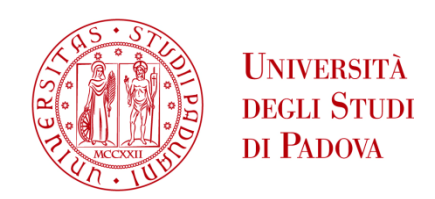

### UNIVERSITA' DEGLI STUDI DI PADOVA

### **Dipartimento di Ingegneria Industriale DII**

Dipartimento di Geoscienze

Corso di Laurea Magistrale in Ingegneria Aerospaziale

### VALUTAZIONE DEL SERVIZIO DI POSIZIONAMENTO DI PRECISIONE "HAS" OFFERTO DALLA COSTELLAZIONE SATELLITARE GALILEO

Relatore: Alessandro Caporali

Francesco Marin (1219859)

Anno Accademico 2021/2022

# **Riassunto**

La navigazione satellitare si basa su differenti metodi per il calcolo della posizione di un ricevitore: il metodo più semplice adopera unicamente l'antenna singola del ricevitore, in cui si utilizzano i segnali ottenuti dalle costellazioni satellitari al fine di determinare le coordinate; tale metodo consente una precisione dell'ordine del metro.

Per determinate applicazioni tale precisione risulta sufficiente, mentre per altre è necessaria una maggiore accuratezza; al fine di realizzare una navigazione di precisione attualmente viene utilizzato l'approccio *Real Time Kinematic* (RTK) in cui sono necessarie due antenne riceventi: l'antenna del ricevitore e l'antenna di una stazione di terra con posizione nota. Mediante la tecnica delle doppie differenze è possibile elidere gli errori comuni a entrambe le antenne riceventi, ottenendo un posizionamento di precisione dell'ordine del centimetro. Questo metodo risulta ampiamente utilizzato in numerosi settori grazie alla precisione che permette di ottenere, ma presenta aspetti che possono essere problematici: è necessaria una fitta rete di stazioni di terra che trasmetta le osservazioni delle stazioni di terra in rete, con la conseguente possibilità di avere delle interruzioni di rete che non consentono di attuare tale tecnica; inoltre, tale approccio risulta complesso e costoso.

Al fine di ovviare a queste problematiche è stata introdotta la tecnica *Precise Point Positioning* (PPP), la quale permette di ottenere una precisione paragonabile al metodo RTK ma che presenta alcuni vantaggi: ci sono delle stazioni di terra che generano e trasmettono ai satelliti le correzioni SSR (*State Space Representation*); successivamente i satelliti ritrasmettono tali parametri ai ricevitori di terra, che possono applicarle alla posizioni calcolate mediante il messaggi di navigazione ottenuti dai satelliti stessi. In questo modo non è più necessaria una rete di condivisione, in quanto i ricevitori ottengono direttamente le informazioni dai satelliti stessi; l'intero processo risulta più semplice e meno costoso e inoltre i ricevitori risultano indipendenti dalla rete.

L'obiettivo del seguente studio consiste nel valutare il servizio di posizionamento di precisione "*High Accuracy Service (HAS)*" fornito dalla costellazione Galileo, il quale si basa sull'approccio PPP descritto precedentemente; l'elaborato che segue si concentra sulle correzioni orbitali e del clock dei satelliti. Per valutare le correzioni orbitali e della deriva dell'oscillatore atomico di bordo sono stati usati come riferimento i files di efemeridi dei satelliti Galileo post calcolati distribuiti dal CNES, che hanno una precisione centimetrica. Il miglioramento sulla posizione di un ricevitore ottenibile grazie alle correzioni HAS, è stato verificato grazie al software Bernese, mediante il quale è stato possibile determinare la posizione del ricevitore STONEX del CISAS di Padova; per effettuare la valutazione è stato necessario sostituire nei file .sp3 del CNES, le posizioni e le derive dei clock dei satelliti

Galileo, con le medesime grandezze ottenute attraverso le efemeridi broadcast e corrette con HAS. La validazione dei singoli passaggi nella catena di calcolo è stata attuata impiegando Excel; successivamente è stato implementato uno script MATLAB equivalente, validando con Excel ogni singolo step. Il risultato finale consiste in uno script MATLAB impiegabile per modificare i file .sp3, necessari come input del Bernese, utili allo scopo di determinare la posizione della stazione di Padova e quindi necessario nel valutare l'impatto delle correzioni HAS sulla precisione nella posizione di un ricevitore. La valutazione è stata effettuata per le correzioni HAS disponibili tra il giorno 80 e il giorno 119 (dal 21/03/2022 al 29/04/2022); il mio personale contributo ha portato a mettere in evidenza le anomalie delle correzioni nei giorni analizzati e ad ottenere lo script MATLAB per ricavare il file .sp3 da utilizzare con il software Bernese.

Analizzando i risultati ottenuti si è giunti alla seguente conclusione: le correzioni HAS, qualora risultino prive di anomalie e le efemeridi broadcast si rivelino esaustive e non affette da errori, consentono di effettuare una navigazione di precisione a livello centimetrico mediante l'utilizzo delle efemeridi broadcast, il che le rende promettenti per la navigazione di precisione in tempo reale.

# **Indice**

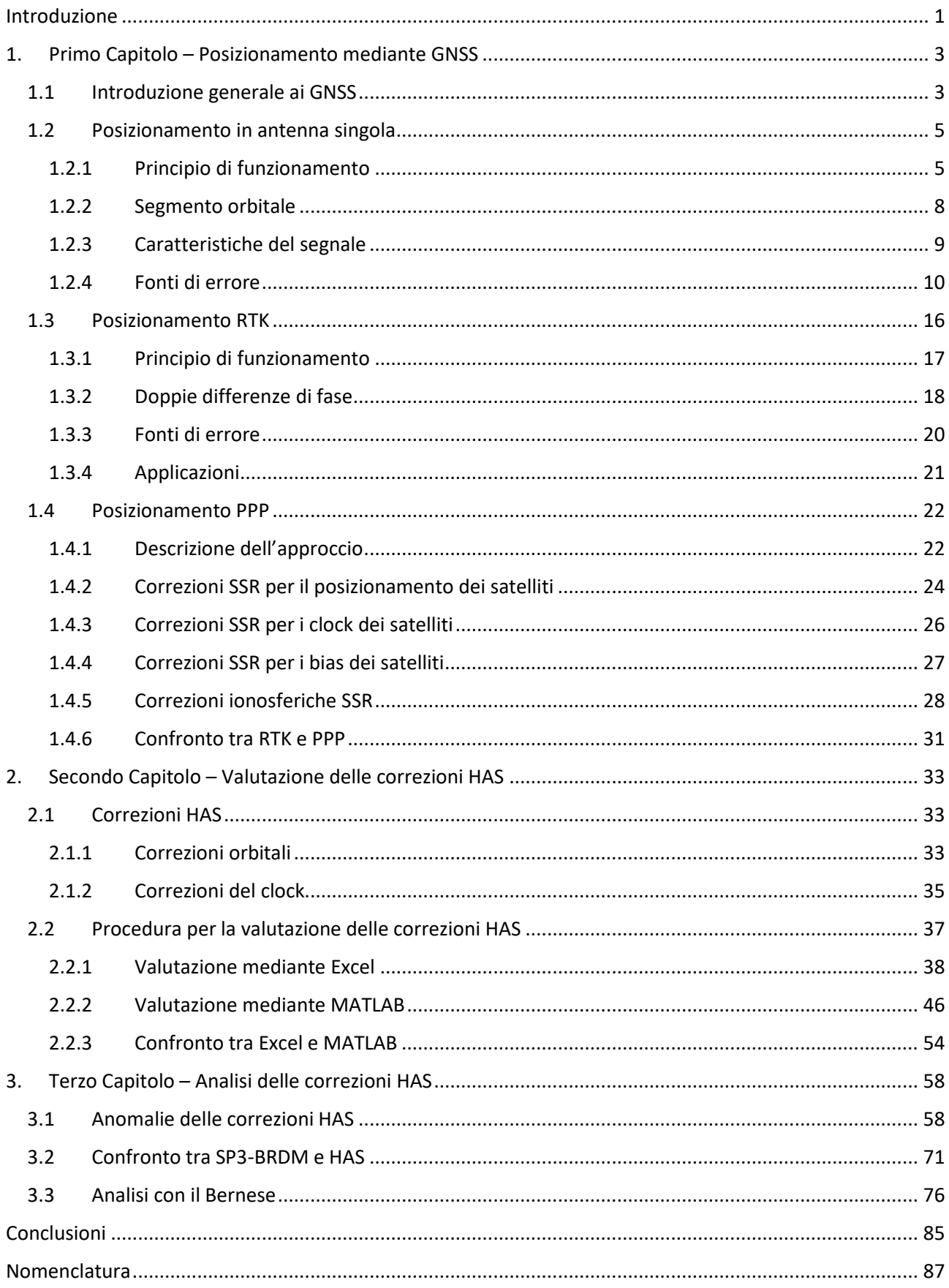

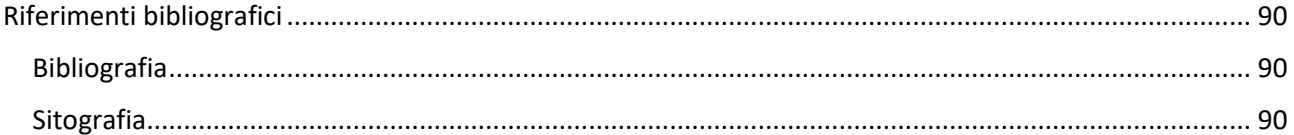

# **Introduzione**

<span id="page-8-0"></span>La tesi è composta da tre capitoli; nel primo capitolo vengono presentati i principali metodi per il posizionamento di un ricevitore mediante GNSS (*Global Navigation Satellite System*) dopo una breve introduzione generale in cosa consista un GNSS. In seguito, viene presentato il principio di posizionamento in antenna singola oltre ad una descrizione del segmento orbitale e del segnale utilizzato; vengono messe in evidenza quelle che sono le fonti di errore che affliggono questo metodo e il perché, quindi, risulti essere necessario utilizzare un differente approccio per la navigazione di precisione. Si passa quindi alla descrizione del principio di funzionamento della tecnica RTK, delle fonti di errore e delle possibili sue applicazioni; infine viene presentato il metodo PPP e le correzioni SSR utili per migliorare la stima della posizione e del clock dei satelliti in vista mediante BRDM (*Broadcast Message*). In coda al primo capitolo in §1.4.6 è presente un confronto tra il metodo RTK e il metodo PPP, dove vengono messi in evidenza gli aspetti positivi e negativi delle due tecniche.

Il secondo capitolo si apre con la descrizione delle correzioni HAS fornite dal sistema Galileo, le quali costituiscono il focus principale della tesi, ovvero effettuare una valutazione sulla bontà di tali correzioni tra il giorno 80 (21/03/2022) e il giorno 119 (29/04/2022). Successivamente viene presentata la procedura attuata per la valutazione delle correzioni HAS e come queste migliorino o peggiorino la stima della posizione e della deriva de clock dei satelliti Galileo; la valutazione passa attraverso l'utilizzo dei file sp3 forniti dal CNES contenenti la posizione e la deriva del clock postcalcolate, dei satelliti di navigazione con precisione centimetrica. La catena di calcolo per la valutazione viene prima presentata e validata mediante Excel e successivamente riportata in MATLAB al fine di effettuare un'analisi a tappeto in tempi brevi su più giorni e su più satelliti; in §2.2.2 viene presentano brevemente il software MATLAB utilizzato per valutare le correzioni HAS e per generare i file sp3 contenenti BRDM+HAS per i satelliti Galileo per cui le correzioni risultano disponibili.

Il terzo capitolo permette di effettuare una valutazione riguardo la determinazione della posizione di un ricevitore che utilizzi le correzioni HAS; tale valutazione è stata effettuata calcolando le coordinate del ricevitore STONEX del CISAS mediante il software Bernese. All'inizio del terzo capitolo vengono riportati i comportamenti anomali delle correzioni HAS registrati tra il giorno 80 e il giorno 119; successivamente vengono riportati i risultati dell'analisi mediante il software Bernese al fine di determinare la precisione nel posizionamento di un ricevitore mediante l'utilizzo delle correzioni HAS.

Infine, vengono riportate le conclusioni.

# <span id="page-10-0"></span>**1. Primo Capitolo Posizionamento mediante GNSS**

In questo primo capitolo si andranno a vedere i principi fondamentali sui quali si basano le tecniche di posizionamento mediante GNSS utilizzate attualmente, in particolare si classificheranno tali procedure in base alla precisione che consentono di ottenere sulla stima della posizione di un ricevitore; si analizzerà il posizionamento in antenna singola e successivamente il posizionamento RTK. Infine, ci si concentrerà sull'approccio PPP per ottenere una navigazione di precisione, il quale rappresenta il possibile approccio futuro per applicazione che richiedono un'elevata accuratezza.

#### <span id="page-10-1"></span>**1.1 Introduzione generale ai GNSS**

L'acronimo GNSS sta per *Global Navigation Satellite System*, ovvero consiste in un sistema globale di satelliti per la navigazione, il quale consente ad un utente di calcolare la propria posizione e la propria velocità mentre si trova in un punto qualsiasi della superficie terrestre o in orbita attorno ad essa.

Ogni sistema risulta essere composto da tre segmenti: il segmento spaziale, il quale è costituito dalla costellazione satellitare in orbita; il segmento di terra, il quale è composto da diverse stazioni di riferimento di terra, il cui scopo consiste nel comunicare in ogni istante con i satelliti per monitorare il loro stato di salute e per trasmettere il messaggio di navigazione; il segmento utente, rappresentato da tutti i dispositivi che calcolano la loro posizione grazie ai segnali che giungono dai satelliti in orbita.

Parlando di tali sistemi è doveroso accennare alle motivazioni che hanno portato negli anni allo sviluppo degli attuali sistemi GNSS: il primo sistema sviluppato è stato il GPS (*Global Positioning System*), il quale era stato ideato su commissione del Ministero della Difesa degli Stati Uniti d'America per scopi militari, mentre con il tempo è diventato il sistema utilizzato ancora oggi, anche per scopi civili; risulta difficile stabilire la data esatta in cui si è incominciato a parlare di GPS ma molti decretano la nascita durante un meeting al pentagono nel settembre del 1973 in cui sono stati definiti i parametri base della tecnologia su cui si basava il sistema. Il primo satellite GPS venne lanciato nel 1978 mentre la costellazione venne completata nel 1994 con il lancio del 24° satellite in orbita.

Successivamente altri stati hanno ideato i loro sistemi di navigazione: GLONASS ideato dalla Russia che, dopo gli Stati Uniti, idearono un proprio sistema negli anni a seguire per eguagliare gli acerrimi rivali, con un numero di satelliti uguale al sistema americano; esiste poi il sistema cinese BEIDOU il quale vanta il maggior numero di satelliti in orbita, ovvero 64; il sistema giapponese QZSS1 costituito da un satellite geostazionario e da tre satelliti in orbita geosincrona inclinata in modo tale da vedere sempre il Giappone.

Oltre ai grandi GNSS esistono anche sistemi minori come il sistema indiano NAVIC/IRSNSS costituito da sette satelliti: tre in orbita geostazionaria e quattro in orbita geosincrona per garantire il puntamento sulla regione indiana.

Il sistema che ci riguarda più da vicino è GALILEO, nato grazie ESA (*European Space Agency*), la quale ha portato avanti il mandato dell'Unione Europe di costruire un sistema di navigazione globale indipendente dagli altri GNSS ma che allo stesso tempo potesse collaborare con quest'ultimi. Tale sistema risulta il più recente tra tutti quelli presenti, in quanto il primo lancio è stato effettuato nel 2005 mentre l'ultimo nel 2019; in tutto il sistema comprende 24 satelliti operativi più 6 di scorta.

Possiamo affermare come il GPS sia stato il sistema che ha fatto da apripista per i successivi GNSS, i quali sono stati sviluppati sull'esperienza del GPS ma hanno introdotto novità ed alcuni approcci differenti. I GNSS hanno cambiato la vita dell'uomo sulla terra, sia per usi militari ma anche per usi civili; le applicazioni civili sono molteplici: dalla navigazione stradale alla navigazione marittima, dall'agricoltura di precisione al monitoraggio di movimenti terrestri, dai dispositivi per la geolocalizzazione tascabili fino ad implementare sistemi per la navigazione sulla superficie di altri pianeti. È un settore in continua evoluzione ed espansione, infatti sono in fase di studio numerose applicazioni come, ad esempio, l'uso di tali sistemi per la guida autonoma che prenderà piede negli anni a venire; per tali motivazioni sono in continua espansione nuove tecniche per aumentare la precisone del calcolo della posizione e per aumentare l'affidabilità del servizio.

#### <span id="page-12-0"></span>**1.2 Posizionamento in antenna singola**

Nel seguente paragrafo verrà presentato il posizionamento in antenna singola, il quale viene attuato per applicazioni in cui non è richiesta un'elevata precisione ma risulta sufficiente un valore di circa un metro.

#### <span id="page-12-1"></span>*1.2.1 Principio di funzionamento*

Per il calcolo della posizione, un ricevitore utilizza i segnali provenienti dai satelliti in vista; ogni satellite, infatti, trasmette un segnale ad una determinata frequenza, il quale viene riconosciuto dal ricevitore che utilizza le informazioni contenute nel segnale stesso grazie alla modulazione. Per entrare più nello specifico su come un ricevitore calcoli la propria posizione grazie ai segnali ricevuti, verrà presentato il principio che viene utilizzato ma considerando prima come calcolare la posizione in un sistema di riferimento 2D, che per semplicità chiameremo x-y; tale procedimento prende il nome di intersezione inversa e si basa sul metodo dei minimi quadrati.

Si suppone di definire nel piano x-y una serie di punti di appoggio, i quali hanno coordinate note nel sistema di riferimento precedentemente definito, mentre è presente un punto di coordinate incognite che rappresenta la posizione del ricevitore nello stesso sistema di riferimento. Il ricevitore ottiene dall'esterno come informazioni le distanze  $d_i$  di ogni punto di appoggio rispetto alla propria posizione  $P_0$  di cui si vogliono calcolare le coordinate  $(x_0, y_0)$ ; si definiscono con  $(x_i, y_i)$  le coordinate dei vari punti d'appoggio  $P_i$  che risultano note per ipotesi. Ogni distanza che il ricevitore ottiene è necessariamente affetta da un errore  $\varepsilon$  in quanto non è possibile ottenere la distanza dai punti di appoggio priva di imprecisioni; la distanza del punto  $P_0$  dal punto di appoggio i-esimo  $P_i$  può essere calcolata grazie alla seguente espressione:

$$
d_i = \sqrt{(x_i - x_o)^2 + (y_i - y_o)^2} + \varepsilon.
$$
\n(1.1)

Il valore  $d_i$  rappresenta la distanza effettiva tra i due punti, più un errore dovuto a differenti cause; se il numero dei punti di appoggio risulta pari a  $n$ , il ricevitore riceve  $n$  equazioni di osservazione (1.1) che, come vedremo in seguito, possono essere utilizzate per determinare le incognite  $(x_0, y_0)$ . Il metodo dei minimi quadrati consiste nell'ipotizzare le coordinate a priori  $(\bar{x}, \bar{y})$  del punto  $P_0$  e supporre che queste rappresentino la posizione del punto stesso; per ogni punto di appoggio è possibile calcolare la distanza dal punto incognito  $(\bar{x}, \bar{y})$  con il teorema di Pitagora. Ad ogni  $P_i$  è associata una distanza misurata (ottenuta dall'esterno) e una distanza calcolata (ottenuta con le coordinate a priori di  $P_0$ ); è possibile definire lo scarto tra la distanza misurata e la distanza calcolata

e definire quindi il vettore degli scarti y. Chiamando  $d_c$  la distanza calcolata fra i vari punti di appoggio e il punto  $(\bar{x}, \bar{y})$ , possiamo definire il vettore degli scarti come:

$$
y_i = d_i - d_c \tag{1.2}
$$

è possibile sommare le componenti di  $y$  elevate al quadrato per ottenere la somma degli scarti quadratici. L'obiettivo risulta trovare la coppia di valori  $(\bar{x}, \bar{y})$  che minimizza la somma degli scarti quadratici e pertanto tale coppia di valori rappresenta la soluzione del problema; affinché il metodo funzioni risulta necessario supporre che le coordinate a priori  $(\bar{x}, \bar{y})$  non siano troppo distanti dalle coordinate reali di  $P_0$  altrimenti il metodo rischia di non convergere e quindi di non portare ad una soluzione.

Dopo aver definito la somma degli scarti quadratici attraverso le coordinate a priori, è necessario iterare per cercare di ottenere una stima della posizione vicina alla posizione effettiva; bisogna definire un metodo per calcolare iterativamente le coordinate a priori del punto incognito che siano sempre più vicine alle coordinate effettive del punto. Con l'ipotesi che il punto  $(\bar{x}, \bar{y})$  iniziale non sia troppo distante dalla soluzione, è possibile linearizzare  $y_i$  nell'intorno di  $(\bar{x}, \bar{y})$  con lo sviluppo in serie di Mc-Laurin, il quale ci permette di definire a livello matriciale il vettore degli scarti quadratici, definendo le equazioni di osservazione linearizzate:

$$
y = H\Delta x + \varepsilon. \tag{1.3}
$$

La matrice  $H$  è definita come la matrice delle derivate parziali, la quale può essere calcolata con la seguente espressione:

$$
H = \begin{bmatrix} \frac{-(x_1 - \bar{x})}{\sqrt{(x_1 - \bar{x})^2 + (y_1 - \bar{y})^2}} & \frac{-(y_1 - \bar{y})}{\sqrt{(x_1 - \bar{x})^2 + (y_1 - \bar{y})^2}}\\ \frac{-(x_2 - \bar{x})}{\sqrt{(x_2 - \bar{x})^2 + (y_2 - \bar{y})^2}} & \frac{-(y_2 - \bar{y})}{\sqrt{(x_2 - \bar{x})^2 + (y_2 - \bar{y})^2}} \end{bmatrix},
$$
\n(1.4)

dove con  $(x_i, y_i)$  si indicano le coordinate dei punti di appoggio  $P_i$ ; la matrice H ha dimensione  $n \times 2$ dove il numero di righe è pari al numero di punti di appoggio ovvero è pari al numero di equazioni di osservazione ovvero il numero di distanze ricevute, mentre il numero di colonne è pari al numero di incognite che nel nostro caso sono  $(x_0, y_0)$ . La matrice H è detta anche la matrice dei coseni direttori; vedremo come questa ricopra un ruolo fondamentale riguardo la bontà della determinazione della posizione, in quanto esprime la sensibilità delle misure di distanza rispetto alle incognite da determinare. L'obiettivo è quello di minimizzare la somma degli scarti quadratici, per farlo si definisce il funzionale  $J^2$  esplicitando  $\varepsilon$  dalla (1.3) e utilizzando la seguente espressione:

$$
\varepsilon^T \varepsilon = (y - H\Delta x)^T (y - H\Delta x) = J^2; \tag{1.5}
$$

lo scopo, come precedentemente accennato, è la minimizzazione di  $J^2$  rispetto a  $\Delta x$ , in modo da minimizzare l'errore e quindi trovare una soluzione che sia la più simile a quella reale. Svolgendo il calcolo matriciale si ottiene:

$$
\Delta x = [H^T H]^{-1} H^T y; \qquad (1.6)
$$

questo risultato è fondamentale, in quanto  $\Delta x$  rappresenta l'incremento da dare alle coordinate ( $\bar{x}$ ,  $\bar{y}$ ) per avvicinarci ad un punto  $(x_o, y_o)$  che meglio minimizza il funzionale  $J^2$  e che pertanto si trova più vicino a quello che è il punto reale, ovvero la nostra effettiva posizione. La (1.6) prende il nome di equazione normale di Gauss in onore del matematico che per primo ha raggiunto tale risultato; affinché il metodo converga è necessario effettuare un certo numero di iterazioni grazie al software integrato nel dispositivo utente, in cui per ogni iterazione, le coordinate incrementate vengono sostituite alle coordinate a priori in modo tale da ricalcolare gli scarti quadratici e ripetere il medesimo procedimento. Tale procedura costituisce un metodo iterativo per trovare la posizione di un ricevitore mediante la conoscenza delle coordinate dei punti di appoggio e le distanze misurate da quest'ultimi; è importante notare come sia fondamentale avere il maggior numero possibile di satelliti in vista, e che tali satelliti siano distribuiti in modo uniforme nello spazio circostante, questo per non avere una matrice  $H$  mal condizionata che non permetterebbe un'adeguata stima della posizione.

Lo stesso principio può essere applicato per la determinazione delle coordinate nelle tre dimensioni dello spazio, ovvero può essere impiegato al fine di determinare la posizione di un qualsiasi dispositivo utente che si muova sulla superficie terrestre o in orbita attorno ad essa; in tal caso i punti di appoggio sono le posizioni occupate dai satelliti, le quali possono essere calcolate grazie ad informazioni trasmesse dal satellite stesso come vedremo nel §1.2.3. La differenza rispetto al caso statico in 2D è che, ovviamente, i satelliti si muovono nello spazio, per cui la posizione che occupano varia molto velocemente a causa delle elevate velocità a cui sono soggetti; tutto ciò è irrilevante perché è sufficiente avere un metodo preciso per calcolare la posizione dei satelliti in ogni istante di interesse. L'aspetto interessante risiede nel come vengano calcolate le distanze tra i satelliti e il ricevitore; per fare ciò ci si basa sul tempo di volo del segnale, il quale può essere determinato grazie ai codici pseudo random con cui viene modula la portante. L'altra possibilità consiste nel misurare la fase del segnale che arriva al ricevitore; tale misura risulta più precisa a patto di risolvere l'ambiguità iniziale.

#### <span id="page-15-0"></span>*1.2.2 Segmento orbitale*

Ogni GNSS è composto da una costellazione satellitare, la quale trasmette segnali verso terra, che vengono riconosciuti e utilizzati dagli utenti per il calcolo della propria posizione; ogni sistema ha una costellazione che differisce dalle altre per la tipologia di satelliti e per il loro numero, oltre che per la loro disposizione orbitale.

La costellazione GPS è composta da 24 satelliti, distribuiti su 6 piani orbitali equidistanti di 60° l'uno dall'altro, i quali si trovano su orbite quasi circolari ad un altitudine di 20200 km e con un'inclinazione di 55° rispetto al piano equatoriale ; ogni costellazione è studiata affinché il numero di satelliti in vista all'utente sia sufficiente per calcolare la propria posizione, ad esempio la costellazione GPS è studiata affinché siano sempre visibili almeno 4 satelliti, in assenza di ostacoli, in ogni momento e in ogni punto della superficie terrestre.

Il sistema GLONASS possiede anch'esso 24 satelliti, i quali sono disposti su 3 piani orbitali separati da un angolo di 120° su orbite quasi circolari con un raggio di circa 19140 km ed un'inclinazione di circa 64° rispetto al piano equatoriale; tale sistema è stato progettato affinché siano sempre visibili almeno 5 satelliti, in assenza di ostacoli, in ogni momento e in ogni punto della superficie terrestre. La costellazione GALILEO possiede una disposizione ancora differente, ma che ha caratteristiche simili ai due sistemi precedenti; questo per constatare come ogni nazione abbia progettato costellazioni distinte, le quali si basano sullo stesso principio e che possono essere usate contemporaneamente da un' utente per determinare la propria posizione; esistono dispositivi multi-GNSS che riescono a ricevere segnali da tutte le costellazioni disponibili contemporaneamente, disponendo sempre di un gran numero di satelliti, i quali permettono una certa ridondanza di segnali e una maggiore accuratezza nella stima della posizione.

Tutti i satelliti per la navigazione hanno un aspetto in comune, ovvero tutti possiedono al loro interno un oscillatore atomico, che permette di definire una scala dei tempi stabile con una deriva, rispetto alla scala dei tempi di riferimento del GNSS in questione, predicibile attraverso un modello matematico. È importante avere una scala dei tempi stabile in quanto, nella maggior parte delle applicazioni, per calcolare la distanza tra il satellite e il ricevitore viene impiegato il tempo di volo del segnale trasmesso, il quale viene calcolato mediante la marcatura del segnale con il tempo di emissione del segnale stesso da parte del satellite. Come vedremo nel §1.2.3, risulta cruciale ottenere una stima del tempo di volo molto precisa, affinché sia possibile ottenere una precisione elevata nella posizione.

#### <span id="page-16-0"></span>*1.2.3 Caratteristiche del segnale*

Nel seguente sottoparagrafo verranno descritte brevemente le caratteristiche del segnale trasmesso dai satelliti GPS; successivamente verranno presentate le differenze dei segnali trasmessi dai principali sistemi GNSS rimanenti.

I satelliti GPS trasmettono su frequenze assegnate in banda L: L1 (1.5 GHz), L2 (1.2 GHz) ed L5 (1.1 GHz), le quali vengono generate a partire dalla frequenza fondamentale dell'oscillatore atomico a bordo del satellite; come si può notare dalla Figura 1.1, vengono generate le efemeridi broadcast in codice binario, le quali vengono modulate grazie al codice PRN (*Pseudo Random Number*) C/A con cui poi viene modulata la portante L1. Terminata la modulazione si ottiene la portante L1 modulata mediante BPSK (*Binary Phase Shift Keying*), la quale contiene il messaggio di navigazione che consente al ricevitore di calcolare la posizione del satellite che ha trasmesso il segnale; nella modulazione BPSK si inverte la fase di 180° quando il valore del bit passa da 0 a 1 e viceversa.

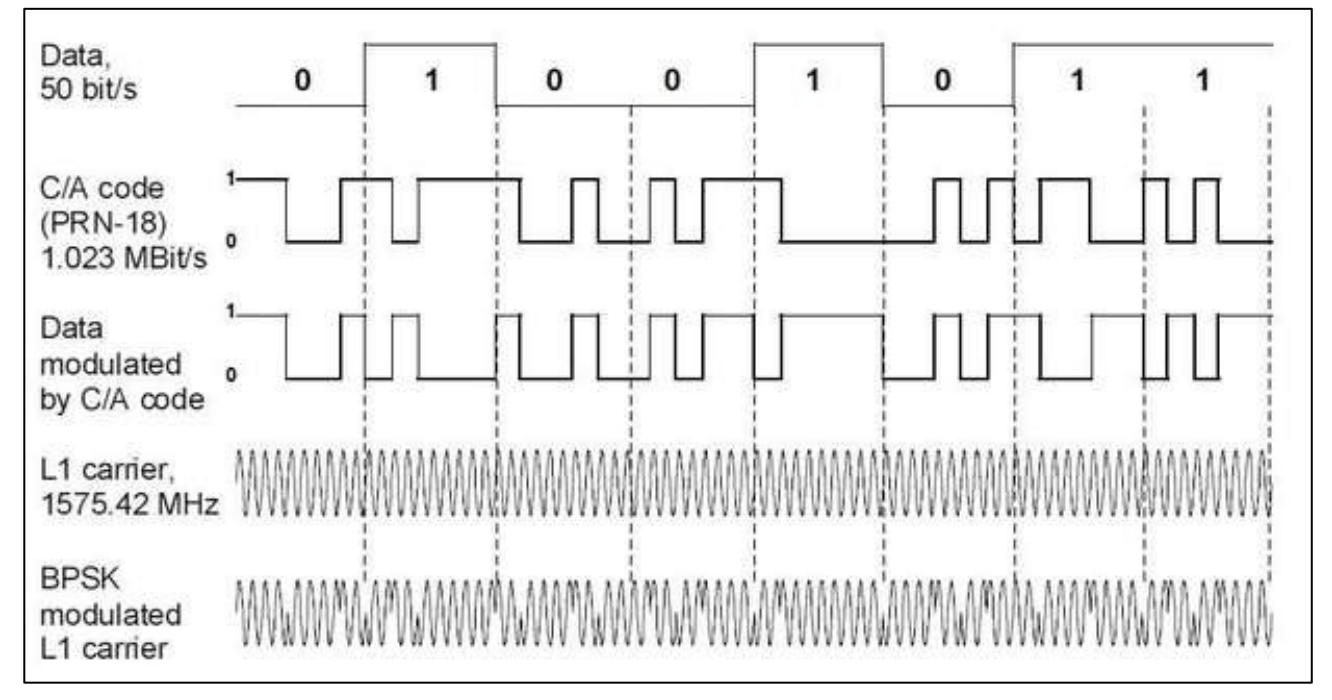

**Figura 1.1:** *Esempio di modulazione della portante L1 mediante codice C/A.*

I codici pseudo random in uso per il sistema GPS sono di due tipologie: il codice C/A, che sta per *coarse acquisition* usato per scopi civili, e il codice P che sta per *precise* utilizzato per scopi militari con cui normalmente si modula la L2. Ogni satellite ha un proprio PRN C/A e P con cui modula la portante, mentre ogni ricevitore ha la replica per i PRN di tutti i satelliti, in modo tale che quando arriva il segnale il ricevitore riesce a riconoscere il PRN del satellite ed è in grado di calcolare il tempo di volo del segnale; il sistema GPS utilizza un approccio CDMA (*Code Division Multiple Access*) in cui tutti i satelliti trasmettono sulla stessa frequenza mentre ogni satellite ha un codice PRN differente. Attraverso il codice P è possibile determinare in maniera più precisa il tempo di volo del segnale, ma per ragioni di sicurezza è un codice che viene modificato in continuazione.

La modulazione è importante per due motivi: è possibile definire una sequenza binaria pseudo random per ogni satellite, la quale può essere riconosciuta dal ricevitore a terra, che può confrontare il tempo di trasmissione del segnale nel satellite, con il tempo di ricezione del segnale stesso, calcolando così la pseudo distanza dal satellite. Il secondo motivo per cui è importante modulare il segnale è che in questo modo il satellite riesce a trasmettere il messaggio di navigazione ai ricevitori, grazie al quale quest'ultimi possono calcolare la posizione del satellite e la deriva del suo oscillatore atomico in ogni istante.

Differentemente dal sistema GPS, il GLONASS utilizza un approccio FDMA (*Frequency Division Multiple Access*), ovvero i codici PRN C/A e P sono uguali per tutti i satelliti ma ognuno trasmette a frequenza differente; il sistema GPS utilizza due frequenze (L1 ed L2) con codici PRN diversi per ogni satellite, mentre il GLONASS ha un solo codice per tutti i satelliti, i quali però trasmettono a frequenze differenti.

Il sistema GALILEO invece segue lo stesso approccio del sistema GPS, ovvero CDMA, ma utilizza una maggior numero di portanti oltre a presentare una maggiore flessibilità, inoltre risulta avere delle innovazioni essendo un sistema più moderno.

#### <span id="page-17-0"></span>*1.2.4 Fonti di errore*

Per ottenere una stima precisa della posizione è necessario tenere conto di un gran numero di fattori; infatti, la distanza che si riesce ad estrapolare dal tempo di volo del segnale è affetta da numerosi errori che portano ad una misura non corretta della distanza.

Tra le principali fonti di errore abbiamo: effetti atmosferici dovuti alla ionosfera e alla troposfera, effetti relativistici che influenzano il clock del satellite, l'offset del clock del satellite e l'offset dell'oscillatore del ricevitore; nel seguente paragrafo andremo a riassumere brevemente tali effetti e come sia possibile arginarli.

Al fine di ottenere una precisione dell'ordine del metro nel posizionamento, è necessario tenere conto degli errori sopracitati, ma ovviamente le fonti di errore sono più numerose e per ottenere una precisione maggiore risulta necessario considerarne il maggior numero possibile; lo scopo del §1.2.4 è quello di mettere in luce gli aspetti che non risulta possibile trascurare.

#### 1.2.4.1 Ionosfera e Troposfera

È ben noto dalla fisica come le onde elettromagnetiche nel vuoto si propaghino in linea retta, ma se immerse in un mezzo come l'atmosfera, la traiettoria che percorrono risulta ricurva in quanto l'effetto di quest'ultima consiste nell'allungare la traiettoria percorsa dalla onde stesse emesse dal satellite; le onde elettromagnetiche, inoltre, si propagano con una velocità inferiore rispetto alla velocità della luce nel vuoto. Tale effetto è dovuto alla rifrazione, in quanto l'indice di rifrazione dell'atmosfera non risulta unitario ma subisce variazioni che portano a incurvare la traiettoria e ad avere un tempo di volo maggiore; per ottenere delle misure di distanza corrette bisogna tenere conto di tale aspetto.

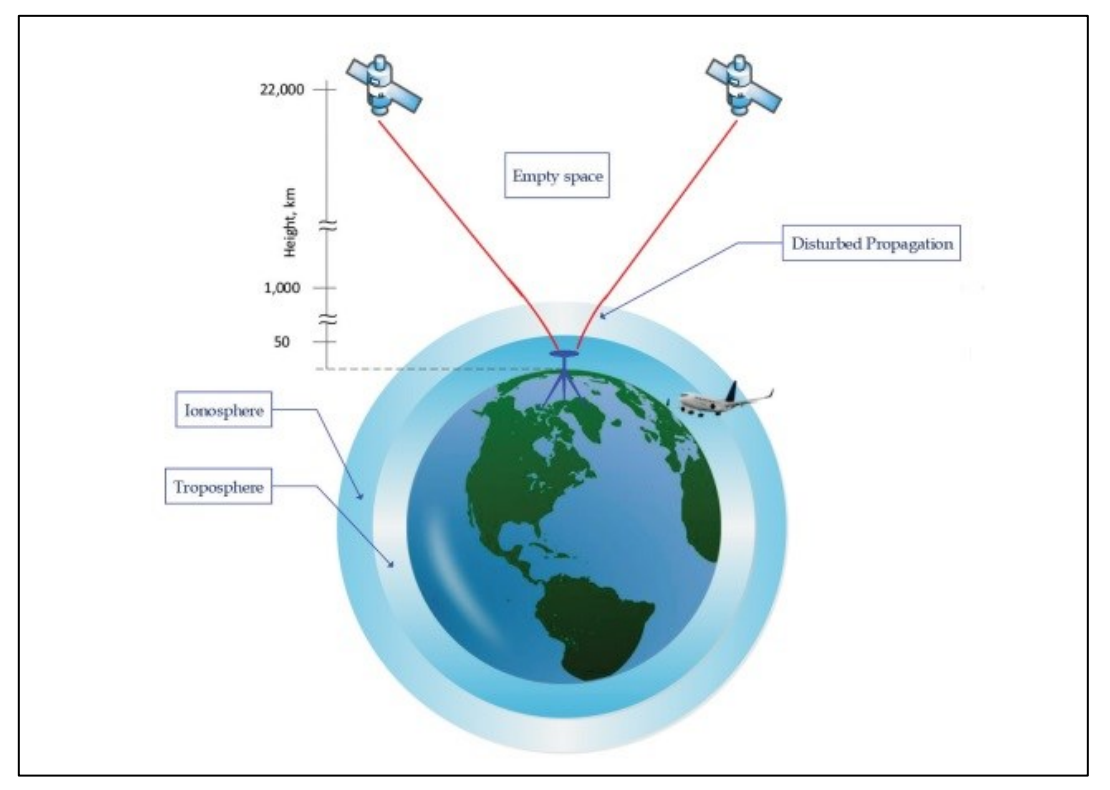

**Figura 1.2:** *Rappresentazione grafica della ionosfera e della troposfera che curvano il segnale trasmesso dai satelliti.*

È possibile identificare due zone nell'atmosfera terrestre: la ionosfera e la troposfera rappresentate in Figura 1.2; la ionosfera risponde in modo peculiare in base alla frequenza del segnale incidente, infatti, se la frequenza del segnale trasmesso risulta inferiore alla frequenza fondamentale ionosferica, allora tale segnale non riesce ad attraversare tale zona. La frequenza fondamentale della ionosfera dipende dal contenuto colonnare di elettroni che il segnale è costretto ad attraversare per raggiungere il ricevitore, il quale viene identificato con l'acronimo TEC (*Total Electron Content*); la curvatura della traiettoria nella ionosfera è causata dall'accoppiamento che si instaura tra elettroni liberi e i campi elettromagnetici trasportati dell'onda. Come già detto l'effetto finale risulta essere un aumento del tempo di volo di una quantità espressa dalla seguente relazione:

$$
\delta t = \frac{40.3 \times TEC}{\cos(Z') f^2},\tag{1.7}
$$

dove Z'rappresenta l'angolo zenitale con cui è visto il satellite dalla posizione del ricevitore, mentre corrisponde alla frequenza del segnale generato dal satellite; più lunga è la porzione di traiettoria che attraversa la ionosfera e maggiore sarà il ritardo indotto. Possiamo definire quindi la distanza percorsa dal segnale come:

$$
\rho(f) = \rho_{\infty} + c * \delta t,\tag{1.8}
$$

dove  $\rho_{\infty}$  corrisponde alla distanza percorsa dal segnale ipotizzando di attraversare uno spazio vuoto e seguendo quindi una traiettoria rettilinea, mentre il secondo termine tiene conto di quanto si è allungata la traiettoria a causa della ionosfera.

Un ricevitore può essere programmato per ricevere segnali trasportati dalle frequenze L1 e L2; in questo caso risulta possibile ricavare la distanza percorsa dai due segnali nel vuoto e il TEC a cui il segnale è stato sottoposto. Nel caso in cui i due segnali percorrano spazio vuoto, la distanza percorsa risulterebbe la stessa, ma nel caso reale le distanze calcolate attraverso il tempo di volo risultano differenti secondo la (1.8) e possono essere indicate con  $\rho_1$  e  $\rho_2$ . I due segnali vengono emessi nello stesso istante dal satellite, ma avendo frequenza differente, sentiranno una curvatura differente, in particolare il segnale con frequenza maggiore impiegherà minor tempo per raggiungere il ricevitore. Seguendo le relazioni (1.7) e (1.8) risulta possibile calcolare  $\rho_{\infty}$  secondo la seguente relazione:

$$
\rho_{\infty} = \frac{f_1^2}{f_1^2 - f_2^2} \rho_1 - \frac{f_2^2}{f_1^2 - f_2^2} \rho_2.
$$
\n(1.9)

Grazie alla (1.9) è possibile calcolare la distanza percorsa dai due segnali nel vuoto come combinazione lineare delle distanze  $\rho_1$  e  $\rho_2$ , dove i coefficienti della combinazione risultano essere funzione delle frequenze di L1 e L2. Con segnali in doppia frequenza è possibile calcolare con una buona precisione la distanza effettiva tra il satellite e il ricevitore, escludendo l'errore ionosferico. Se i ricevitori sono in singola frequenza, allora si procede a mitigare tale effetto con dei modelli che permettono di descrivere la densità degli elettroni liberi nella ionosfera; i principali sono il modello di Klobuchar e Nequickg.

La troposfera, contrariamente, risulta un mezzo non dispersivo, ovvero l'indice di rifrazione non è determinato dalla frequenza del segnale incidente o dalla frequenza fondamentale del mezzo stesso; questo strato atmosferico segue un comportamento peculiare legato alla pressione e alla densità,

grandezze che variano con la quota e che seguono, in prima approssimazione, il modello idrostatico. L'andamento di tali grandezze è fondamentale per il modello che consente di descrivere l'indice di rifrazione. L'indice di rifrazione si può modellare con due componenti distinte: la componente secca (indicata in inglese con dry) e la componente umida (indicata in inglese con wet), le quali possono essere definite con le seguenti formule:

$$
n_d = 77.6 \frac{P}{T},
$$
\n(1.10)

$$
n_{w} = 3.73 \cdot 10^{5} \left(\frac{\bar{e}}{T^{2}}\right),\tag{1.11}
$$

dove  $P$  e  $T$  risultano la pressione e la temperatura della zona troposferica al variare della quota, mentre  $\bar{e}$  corrisponde alla pressione parziale del vapor d'acqua. La componente dry è facilmente predicibile andando ad utilizzare un modello idrostatico, mentre la componente umida ha una grande variabilità in base alle condizioni atmosferiche e quindi non esiste un modello predittivo. Fortunatamente la componente umida risulta essere il 10% della componente secca; se si modella solo la componente dry, si avrà un errore dell'ordine della decina di centimetri dovuto alla componente wet.

#### 1.2.4.2 Effetti relativistici e offset dei clock dei satelliti

Come precedentemente accennato nell'incipit di §1.2.4, i satelliti contengono al loro interno degli oscillatori atomici grazie ai quali riescono a definire in maniera stabile una scala dei tempi con cui marcare il segnale trasmesso con l'istante di emissione di quest'ultimo; è fondamentale fare riferimento ad una scala dei tempi stabile affinché sia predicibile la deriva dell'oscillatore rispetto alla scala temporale comune adottata dal GNSS preso in considerazione. È noto come i clock dei satelliti siano soggetti ad un offset rispetto alla scala dei tempi comune utilizzata per il calcolo del tempo di volo; pertanto, è necessario conoscere tale offset per ottenere una misura di distanza precisa. Le correzioni relative ai clock dei satelliti possono essere calcolate dalle stazioni di terra di riferimento e trasmesse dai satelliti stessi ai ricevitori mediante il messaggio di navigazione; in questo modo è possibile eliminare l'offset del clock del satellite per ottenere una misura di distanza corretta. Gli oscillatori atomici possiedono una frequenza fondamentale di oscillazione caratteristica, con la quale riescono a generare le frequenze delle varie portanti; tale frequenza dipende dall'intensità locale del campo gravitazionale, secondo la teoria della relatività. I satelliti percorrono orbite attorno alla terra con un'eccentricità e diversa da zero, per cui subiscono un campo gravitazionale di intensità variabile a seconda del punto in cui si trovano; quando si calcola il tempo di volo, è necessario tenere conto di tale effetto per ottenere una stima della posizione del ricevitore che sia accurata. Per dare un ordine di grandezza della variazione della frequenza dell'oscillatore atomico possiamo seguire la seguente espressione:

$$
\frac{\Delta f}{f} = -2 \frac{\vec{r} \cdot \vec{v}}{c^2},\tag{1.12}
$$

in cui  $\vec{r}$  rappresenta il raggio vettore che identifica la posizione del satellite e  $\vec{v}$  rappresenta la velocità dello stesso; dalla (1.12) si può notare come la variazione della frequenza dipenda dal prodotto scalare tra  $\vec{r}$  e  $\vec{v}$  e sia inversamente proporzionale al quadrato della velocità della luce. Come sappiamo i satelliti percorrono orbite ellittiche, pertanto, è difficile calcolare la correzione istante per istante; perciò, si calcola una variazione in frequenza media durante la percorrenza dell'intera orbita. Per correggere tale errore gli oscillatori atomici vengono settati a terra con una frequenza fondamentale differente da quella operativa, in modo tale che arrivati in orbita abbiano il valore progettuale di tale parametro.

#### 1.2.4.3 Offset del clock del ricevitore

Le misure di distanza ottenibili dai segnali dei satelliti vengono corrette tenendo conto degli errori introdotti che possono essere eliminati mediante la ricezione in doppia frequenza e grazie al messaggio di navigazione; pertanto, il software del ricevitore è in grado di calcolare la distanza mediante l'acquisizione del codice PRN.

La distanza ottenuta prende il nome di pseudo range in quanto il ricevitore confronta il tempo di partenza del segnale con il tempo di arrivo del segnale identificato mediante il clock del ricevitore; tali dispositivi risultano possedere stabilità scadente, considerata la necessità di avere dispositivi compatti. Essendo dispositivi economici, la scala dei tempi definita risulta estremante instabile e subisce una deriva non predicibile nel tempo, pertanto, il clock risulta soggetto ad un offset rispetto alla scala dei tempi GNSS variabile istante per istante.

Per avere una misura precisa del tempo di volo del segnale, è necessario andare a determinare in ogni istante lo scostamento rispetto alla scala comune GNSS; grazie al metodo dei minimi quadrati non si stimano solamente le coordinate del ricevitore ma anche il suo offset temporale; le incognite, quindi, diventano quattro e pertanto è necessario avere sempre almeno un pari numero di satelliti in vista, affinché sia possibile una stima precisa della posizione. Se non viene preso in considerazione tale effetto è possibile che risultino tempi di volo negativi privi di senso; a livello pratico si impone il valore nullo come stima a priori dell'offset temporale e, grazie ad una serie di iterazioni, risulta possibile trovare tale valore con buona precisione. In ogni caso è sempre meglio avere il maggior numero possibile di satelliti in vista, la cui disposizione sia la più omogenea possibile nello spazio, questo per avere una certa ridondanza e per avere una stima precisa della posizione del ricevitore. È possibile definire il modello dello pseudo range ottenuto grazie al confronto tra tempo di emissione e tempo di ricezione del segnale:

$$
p(t) = cdt(t') + \sqrt{[X(t') + \omega_e(t - t') - x]^2 + [Y(t') - \omega_e(t - t') - y]^2 + [Z(t') - z]^2} + c dT(t),
$$

(1.13)

in cui  $X$   $Y$   $Z$  rappresentano le coordinate del satellite nell'istante di emissione del segnale  $t'$ ,  $x$   $y$   $z$ corrispondono alle coordinate del ricevitore ovvero una parte delle incognite da determinare. Il termine  $cdt(t')$  rappresenta la distanza misurata aggiuntiva dovuta all'offset temporale del clock del satellite; sotto radice è definita la distanza geometrica effettiva tra satellite e ricevitore tenendo conto che la posizione del satellite deve essere calcolata al tempo t' e considerando che durante il volo del segnale la terra ha ruotato secondo la velocità angolare  $\omega_e$ . L'ultimo termine  $cdT(t)$  rappresenta il disallineamento della scala dei tempi del ricevitore rispetto alla scala atomica convenzionale.

Con t ci si riferisce all'istante di ricezione del segnale registrato dal ricevitore con il quale si può risalire ad una stima del tempo di volo del segnale, secondo la seguente relazione:

$$
t' \approx t - \frac{\sqrt{[X(t') - x]^2 + [Y(t') - y]^2 + [Z(t') - z]^2}}{c}.
$$
\n(1.14)

#### <span id="page-23-0"></span>**1.3 Posizionamento RTK**

Nel seguente paragrafo verrà presentato il posizionamento RTK, il quale si discosta dal posizionamento in antenna singola per il principio di funzionamento, mentre per quanto riguarda il segnale e il segmento orbitale si può fare riferimento a §1.2.2 e §1.2.3. In §1.2 è stato presentato il posizionamento in antenna singola, e in particolare è stata presentata la tecnica basata sul *toneranging*, ovvero la misura del tempo di volo mediante acquisizione del codice PRN, ed è stata accennata la tecnica basata sul *phase-ranging,* ovvero la misura del tempo di volo basata sulla misura della fase. Mediante tali metodologie risulta possibile stimare la posizione con una precisione dell'ordine del metro, nell'ipotesi di tenere conto di tutte le fonti di errore che possono influire sul calcolo finale, i cui contributi possono essere in ogni caso stimati mediante differenti tecniche ma in qualsiasi caso resta un'incertezza di fondo. Il fatto che si riesca ad ottenere una precisione dell'ordine del metro è legato a molteplici motivi:

- sono presenti errori residui legati alla propagazione in atmosfera, i quali possono essere parzialmente ridotti avendo a disposizione dati in doppia frequenza, ma tali correzioni si basano su un modello semplificato per predire la curvatura della traiettoria, i quali portano sempre ad ottenere un'approssimazione di tale grandezza;
- l'offset del ricevitore ottenuto risulta una stima attraverso il metodo dei minimi quadrati e pertanto, tale grandezza sarà sempre un'approssimazione e quindi sarà sempre presente un offset residuo che non viene preso in considerazione, anche nell'ipotesi in cui venga effettuato un gran numero di iterazioni;
- il modello predittivo per descrivere la deriva del clock del satellite rispetto alla scala comune dei tempi è una buona approssimazione, ma resta tale;
- errori nella posizione dei satelliti, la quale può essere calcolata con una certa incertezza.

Il posizionamento in antenna singola risulta performante per determinate applicazioni, ma ne esistono altre che richiedono una maggiore accuratezza; è necessario definire un metodo per calcolare la posizione in maniera più precisa.

Attualmente la tecnica in uso prende il nome di RTK ovvero *Real Time Kinematic*, la quale permette di ottenere una precisione dell'ordine del centimetro. Nei sottoparagrafi a seguire verrà accennato il principio di funzionamento RTK, oltre che le possibili fonti di errore e le possibili applicazioni di tale approccio.

#### <span id="page-24-0"></span>*1.3.1 Principio di funzionamento*

Con la tecnica di posizionamento RTK, le fonti di incertezza che affliggono il posizionamento in antenna singola, viste nell'introduzione di §1.3, possono essere ridotte e in alcuni casi annullate; pertanto, è possibile ottenere una migliore stima della posizione.

Per utilizzare tale approccio è necessario avere a disposizione due antenne riceventi con le quali è possibile praticare la navigazione differenziale; come si può dedurre dal nome, tale tecnica si basa sulla differenziazione delle osservazioni delle due antenne, ovvero si confrontano i dati che arrivano alle due antenne. Per questo motivo si parla di posizionamento in antenna doppia; tale approccio si basa sul modello (1.15) per descrivere la pseudo distanza ottenuta dai ricevitori:

$$
p_A^i(t) = d_A^i + dt^i + dT_A + ion_A^i + trop_A^i + orb_A^i,
$$

in cui l'indice fa riferimento al ricevitore mentre l'indice fa riferimento al satellite utilizzato per calcolare la pseudo distanza. Il termine  $d_A^i$  rappresenta la distanza geometrica effettiva tra il satellite e il ricevitore,  $dt^{i}$  risulta essere la distanza aggiuntiva dovuta all'errore di sincronismo del satellite mentre  $dT_A$  rappresenta la stessa grandezza riferita al ricevitore. I termini ion<sup>i</sup><sub>a</sub> e trop<sup>i</sup><sub>a</sub> successivi costituiscono l'errore ionosferico e troposferico mentre il termine  $orb<sub>A</sub><sup>i</sup>$  corrisponde all'errore dovuto all'incertezza sulla posizione del satellite.

Se sono disponibili pseudo distanze misurate simultaneamente da due ricevitori rispetto al satellite iesimo e se risulta possibile lo scambio di informazioni tra i due ricevitori, in tal caso è possibile effettuare la differenza tra le due osservazioni. La differenza delle pseudo distanze misurate dai ricevitori  $A \in B$  non contiene errori comuni ad entrambi i ricevitori, ovvero l'errore di sincronismo del satellite; la differenza dipende invece dagli errori legati al mezzo di propagazione e agli errori sulla posizione del satellite. Se la distanza tra i ricevitori è dell'ordine della decina di km, allora anche tali effetti si elidono in quanto in prima approssimazione tali contributi risultano i medesimi, in quanto il segnale attraversa la stessa porzione di atmosfera e il segnale subisce lo stesso tempo di volo. È possibile definire un modello per la differenza degli pseudo range misurati dai due ricevitori grazie alla seguente espressione:

$$
\Delta p_{AB}^i(t) = d_A^i - d_B^i + dT_A - dT_B \approx \vec{d} \cdot \vec{s}^i + dT_A - dT_B,
$$
\n(1.16)

in cui possiamo è possibile notare come effettivamente rimanga la dipendenza dagli errori di sincronismo dei due ricevitori  $dT_A e dT_B$  su cui non è possibile fare nessuna ipotesi semplificativa. È possibile approssimare la differenza  $d_A^i - d_B^i$  tra le distanze dei due ricevitori come il prodotto scalare

(1.15)

tra il vettore di base  $\vec{d}$  che collega le due stazioni e la linea di vista al satellite i-esimo  $\vec{s}^i$  da una delle due stazioni, nell'ipotesi che il satellite sia ad una distanza molto maggiore rispetto alla separazione tra i due ricevitori. Se risulta disponibile un secondo satellite  $j$ , visibile ad entrambi i ricevitori, è possibile differenziare una seconda volta le osservazioni, definendo  $\Delta p_{AB}^{ij}$  come segue:

$$
\nabla \Delta p_{AB}^{ij}(t) = d_A^i - d_B^i - \left(d_A^j - d_B^j\right) \approx \vec{d} \cdot \left(\vec{s}^i - \vec{s}^j\right). \tag{1.17}
$$

La (1.17) ci dice come sia possibile che l'errore di sincronismo dei ricevitori venga cancellato grazie alla doppia differenza purché i dati siano stati ricevuti nello stesso istante temporale; con il seguente procedimento è possibile definire delle osservazioni indipendenti dagli errori che affliggono il posizionamento in antenna singola, ottenendo una posizione più precisa.

La differenza tra il posizionamento in antenna singola e doppia consiste nel fatto che in antenna singola le correzioni vengono calcolate utilizzando dei modelli predittivi e pertanto saranno affette in qualsiasi caso da errori, mentre in antenna doppia gli errori si vanno ad elidere pertanto le osservazioni saranno dipendenti solo da parametri geometrici.

Fino a questo momento si è parlato di ricevitori  $A \in B$  per semplicità ma nella realtà uno dei due ricevitori è una stazione di terra, la quale riceve i segnali e poi trasmette in rete lo pseudo range e la fase misurati; in questo modo i ricevitori abilitati per tale servizio che si trovano in prossimità possono differenziare le osservazioni e calcolare in maniera precisa la propria posizione. In tal caso le incognite sono le coordinate del ricevitore visto che le coordinate della stazione di terra sono ben note; se sono visibili *n* satelliti è possibile definire  $n - 1$  doppie differenze, le quali devono essere almeno uguali al numero di incognite da determinare, ovvero le coordinate del ricevitore mobile.

#### <span id="page-25-0"></span>*1.3.2 Doppie differenze di fase*

In §1.3.1 è stato presentato e analizzato il principio di funzionamento sul quale si basa il posizionamento in antenna doppia concentrandosi sulle misure di range, le quali però sono affette da *multipath* ovvero il fatto che il segnale viene rimbalzato in prossimità del ricevitore, aumentando il tempo di volo dello stesso, portando a un errato tempo di volo e ottenendo così una misura di distanza errata.

Risulta più sensato utilizzare tale approccio con le misure di fase, le quali permettono una stima della posizione migliore. Come visto in precedenza, gli pseudo range vengono calcolati sulla base del tempo di volo del segnale, il quale viene misurato con scarsa precisione, mentre la misura della fase consente di ottenere misure più precise pur di risolvere l'ambiguità iniziale; per le misure di fase è necessario ottenere la pura sinusoide del segnale andando ad eliminare la modulazione BPSK del segnale. Con gli strumenti attualmente in uso è possibile misurare in maniera estremamente precisa il valore della fase nell'intervallo [0,2π]; questo significa che si riesce a misurare la parte frazionaria dell'ultimo ciclo della fase ma non si riesce a misurare il numero di cicli interi della fase che ci sono tra il ricevitore ed il satellite. Il numero di cicli interi della fase varia molto velocemente a causa dell'elevata velocità dei satelliti; se si conosce il numero di cicli all'istante iniziale, cioè se viene risolta l'ambiguità iniziale, allora tale effetto non risulta un problema in quanto ci sono dei circuiti di inseguimento della fase nel ricevitore con i quali si riesce a tenere il conto del numero di cicli che varia, per cui se non ci sono sganci di fase con un satellite è possibile ottenere una misura precisa della distanza. Per capire come funziona tale misura definiamo il modello della fase:

$$
\varphi_A^i(t) = \frac{d_A^i + dt^i + dT_A - i\sigma n_A^i + trop_A^i + \sigma n_A^i}{\lambda} + N_A^i,
$$
\n(1.18)

in cui  $\lambda$  rappresenta la lunghezza d'onda della pura sinusoide mentre  $N_A^i$  corrisponde al numero di cicli interi della fase tra il ricevitore A e il satellite i-esimo; è importante notare come in questo caso l'errore ionosferico vada sottratto in quanto tale porzione dell'atmosfera risulta dispersiva, tendendo a fare diminuire la velocità di gruppo del segnale e aumentando la velocità di fase del segnale secondo la seguente relazione:

$$
V_{ph}V_{gr} = c^2.
$$
\n
$$
(1.19)
$$

Il modello delle doppie differenze, considerando  $A \in B$  i ricevitori e i satelliti i e *i*, è il seguente:

$$
\nabla \Delta \varphi_{AB}^{ij}(t) \approx \frac{\vec{d} \cdot (\vec{s}^i - \vec{s}^j)}{\lambda} + N_{AB}^{ij},\tag{1.20}
$$

dove  $N_{AB}^{ij}$  rappresenta il numero intero ottenuto dalle doppie differenze delle quattro ambiguità di fase iniziali dei ricevitori  $A \in B$  rispetto ai satelliti  $i \in j$ ; ancora una volta uno dei due ricevitori in realtà è una stazione di terra con coordinate note mentre è necessario determinare le coordinate dell'altro ricevitore. Ad ogni epoca è necessario determinare le tre incognite relative alla posizione del ricevitore più  $n-1$  ambiguità di fase, in quanto se in vista sono presenti *n* satelliti, uno di questi verrà utilizzato come hub per il calcolo delle doppie differenze. Sono da determinare  $n + 2$  incognite

con  $n - 1$  equazioni di osservazione; pertanto, risulta impossibile risolvere il problema istante per istante, ma grazie al fatto che le ambiguità di fase rimangono costanti a meno di sganci di fase, basta determinare le ambiguità iniziali come incognite nei primi istanti di osservazione. Con il seguente metodo risulta possibile determinare la posizione del ricevitore con una precisione dell'ordine del cm grazie alle numerose stazioni di riferimento nel territorio; nella regione Veneto, ad esempio, sono presenti venti stazioni, le quali attraverso un sistema di condivisione in tempo reale consentono il posizionamento di precisione.

#### <span id="page-27-0"></span>*1.3.3 Fonti di errore*

Le fonti di errore nel posizionamento RTK sono estremamente differenti rispetto al posizionamento in antenna singola e risultano estremamente inferiori in termini di ampiezza; ciononostante sono comunque presenti alcuni aspetti che possono essere corretti al fine di ottenere una precisione ancora maggiore per determinate applicazioni.

Nella definizione di (1.17) e (1.20) è stata considerata come ipotesi semplificativa il fatto che il satellite risulti ad una distanza infinita rispetto alla terra e che quindi il segnale arrivi al ricevitore seguendo un fronte d'onda piano; nella realtà il satellite non si trova a distanza infinita e la sua antenna emette un segnale con fronte d'onda sferico. Il fronte d'onda non risulta piano ma curvo e se risulta richiesta una precisone maggiore deve essere tenuto presente anche tale aspetto; l'errore aumenta se il ricevitore si trova lontano dalla zona di riferimento della stazione mentre, se si trova in prossimità di quest'ultima, allora l'entità dell'errore risulta inferiore.

Un'altra possibile fonte di errore sono gli sganci di fase, i quali si possono verificare quando si perde il collegamento tra satellite e ricevitore; se questo accade possono esserci disallineamenti della fase di più o meno 1 ciclo. Per risolvere tali errori sono disponibili dei programmi per il riallineamento e per correggere eventuali sganci di fase.

Ci può essere un errore indotto dall'elevata variabilità locale della troposfera, nonostante la stazione e il ricevitore siano separati solo da pochi chilometri; per questo motivo l'errore troposferico che il singolo segnale incontra non risulta essere il medesimo e quindi quando si andranno a calcolare le doppie differenze non avviene la completa cancellazione dell'errore ma rimane un residuo.

#### <span id="page-28-0"></span>*1.3.4 Applicazioni*

La tecnica RTK viene utilizzata per numerose applicazioni che richiedono una navigazione di precisione; questa metodologia trova ampio utilizzo nei casi in cui la precisione ottenuta grazie al posizionamento in antenna singola non risulta sufficiente per ottenere un corretto funzionamento.

In ambito spaziale, ad esempio, è richiesta un'elevata precisione durante il docking con la ISS (*International Space Station*), il quale deve avvenire in uno stretto canale di approccio; in questo caso deve essere garantito un posizionamento preciso per evitare di generare danni importanti alla stazione, oltre che alla navicella che deve eseguire il collegamento.

Tale approccio viene ampiamente utilizzato nel settore dell'agricoltura di precisione, il quale rappresenta il futuro nella coltivazione; utilizzando tale sistema i veicoli per il trattamento della terra non necessitano più di un conducente ma si possono basare sulla guida fornita dai satelliti, avendo la possibilità di lavorare con la massima efficienza possibile, riducendo l'intervento dell'uomo.

Un altro settore in ampia evoluzione è la guida autonoma su strada, la quale richiede un'elevata precisione al fine di evitare possibili collisioni tra veicoli; oltre a essere necessaria un'elevata accuratezza, è richiesta un'elevata affidabilità e integrità rispetto dei segnali ricevuti dai satelliti. Le continue sperimentazioni sono tutt'ora in atto per rendere tale opportunità possibile.

Sono possibili applicazioni per monitoraggio di movimenti geologici come frane o per osservare ad esempio i movimenti continui delle placche litosferiche o anche per applicazioni catastali in cui si verificano i movimenti a cui sono soggetti le strutture per monitorare eventuali sollecitazioni dannose. Si potrebbero elencare numerose ulteriori applicazioni attualmente in uso e sicuramente moltissime altre negli anni a venire utilizzeranno tale tecnica; tale settore è in continua espansione ed evoluzione in quanto oltre per scopi militari, può esser adottato anche per scopi civili.

#### <span id="page-29-0"></span>**1.4 Posizionamento PPP**

Il posizionamento PPP, acronimo di *Precise Point Positioning*, può essere considerato l'evoluzione del posizionamento RTK, in quanto costituisce una tecnica in fase di sviluppo che consente di ottenere una precisione nel posizionamento simile al suddetto metodo attualmente in uso, ma risulta più semplice e meno complessa. Se le fasi di sperimentazione e di sviluppo avranno successo, negli anni a venire verrà utilizzata per la navigazione di precisione, in quanto non è necessaria una rete che colleghi la stazione di terra con il ricevitore, ma quest'ultimo può seguire una navigazione di precisione utilizzando unicamente le informazioni trasmesse dai satelliti in vista.

#### <span id="page-29-1"></span>*1.4.1 Descrizione dell'approccio*

Il posizionamento PPP si basa sulla definizione dell'SSR, ovvero lo *State Space Rapresentation;* tale tecnica utilizza correzioni relative alle fonti di errore che influenzano un sistema GNSS, al fine di garantire un metodo di posizionamento accurato e accessibile a tutti gli utenti abilitati. Le correzioni trasmesse ai ricevitori tengono conto di:

- errori relativi alla posizione dei satelliti;
- errori relativi alla deriva dei clock dei satelliti;
- bias introdotti dai satelliti sui segnali prodotti;
- ritardi e anticipi a cui è soggetto il segnale nell'attraversamento della ionosfera;
- ritardi dovuti alla troposfera.

Il calcolo delle correzioni viene eseguito da stazioni di terra, le quali conoscono in maniera precisa la propria posizione e sono in grado di calcolare le correzioni SSR per ogni satellite; queste vengono trasmesse ai satelliti stessi che poi le ritrasmettono ai ricevitori.

Gli errori dovuti alla posizione dei satelliti e ai loro clock vengono utilizzati per produrre correzioni da implementare alle efemeridi broadcast ricevute grazie al messaggio di navigazione; quindi, un ricevitore riceve le efemeridi broadcast e grazie al modello per il calcolo della posizione del satellite trova quest'ultima, a cui successivamente applica le correzioni SSR ricevute. La stessa cosa vale per i clock dei satelliti, ovvero con il modello polinomiale della deriva del clock di bordo e con le informazioni broadcast si calcola l'errore di sincronismo del satellite a cui poi viene applicata la correzione SSR.

I bias dei segnali dei satelliti sono delle discrepanze tra il tempo di trasmissione con cui si marca il segnale e il tempo effettivo in cui il segnale è stato trasmesso; tale bias è dovuto a errori a livello del software e dell'hardware nel satellite e, al fine di ottenere un'elevata precisione, è necessario tenere presente tale aspetto.

Infine, vengono generate correzioni legate all'attraversamento della ionosfera e della troposfera che, come sappiamo, possono generare una errata stima della posizione.

Le stazioni di terra svolgono un ruolo fondamentale, in quanto il software utilizzato per generare le correzioni SSR deve tenere conto di differenti effetti come: lo spostamento della stazione di riferimento nel tempo, la relatività, il wind-up della fase, PCV (*Phase Center Variation*) dei satelliti e dei ricevitori, e altri fattori in base al sistema GNSS considerato. I parametri SSR generati tengono conto anche di tali effetti; applicando tali correzioni un ricevitore è in grado di determinare la propria posizione in un sistema di riferimento stabilito. Un processo di generazione delle correzioni SSR ideale deve generare correzioni SSR consistenti tra loro, grazie alle osservazioni ottenute dalle stazioni di riferimento CORS (*Continouosly Operating Reference Stations*); queste stazioni devono processare simultaneamente tutte le osservazioni per stimare tutte le correzioni necessarie affinché la posizione stimata sia la più precisa possibile.

Un aspetto cruciale da considerare quando si parla di SSR è la coerenza delle informazioni e il fatto che per le correzioni devono essere impiegati parametri riferiti allo stesso istante temporale, rispetto alla scala comune utilizzata dal sistema GNSS; per fare ciò i parametri SSR vengono aggiornati per intervalli successivi durante la generazione da parte delle stazioni di terra. Per risolvere tale problema, ogni parametro possiede un UI (*Update Interval*) di riferimento; il ricevitore deve poi essere in grado di combinare tutti le correzioni consistenti affinché il software possa calcolare la posizione. Le correzioni SSR ricevute devono essere consistenti alle efemeridi broadcast ricevute dai satelliti, per cui diventa importante il GNSS IOD (*Issue of Data*), il quale indica l'istante temporale in cui le efemeridi broadcast sono state generate, per cui conoscendo l'intervallo di validità possiamo capire quali correzioni SSR risulta corretto utilizzare. Le correzioni SSR vengono inviate attraverso diversi messaggi SSR, i quali utilizzano convenzioni simili al messaggio di navigazione; in questi messaggi è contenuto anche l'UI come riferimento per connettere coerentemente i dati.

#### <span id="page-31-0"></span>*1.4.2 Correzioni SSR per il posizionamento dei satelliti*

Il messaggio SSR per gli errori orbitali contiene parametri per la correzione della posizione del satellite nelle direzioni: *radial*, *along-track* e in direzione *cross-track*, con riferimento al sistema ECEF (*Earth Centered Earth Fixed*) indicato in Figura 1.3; i messaggi correttivi SSR relativi all'orbita e al clock dei satelliti contengono correzioni da combinare con i corrispondenti valori ottenuti dai messaggi broadcast dei satelliti, ovvero i parametri contenuti nei messaggi di navigazione.

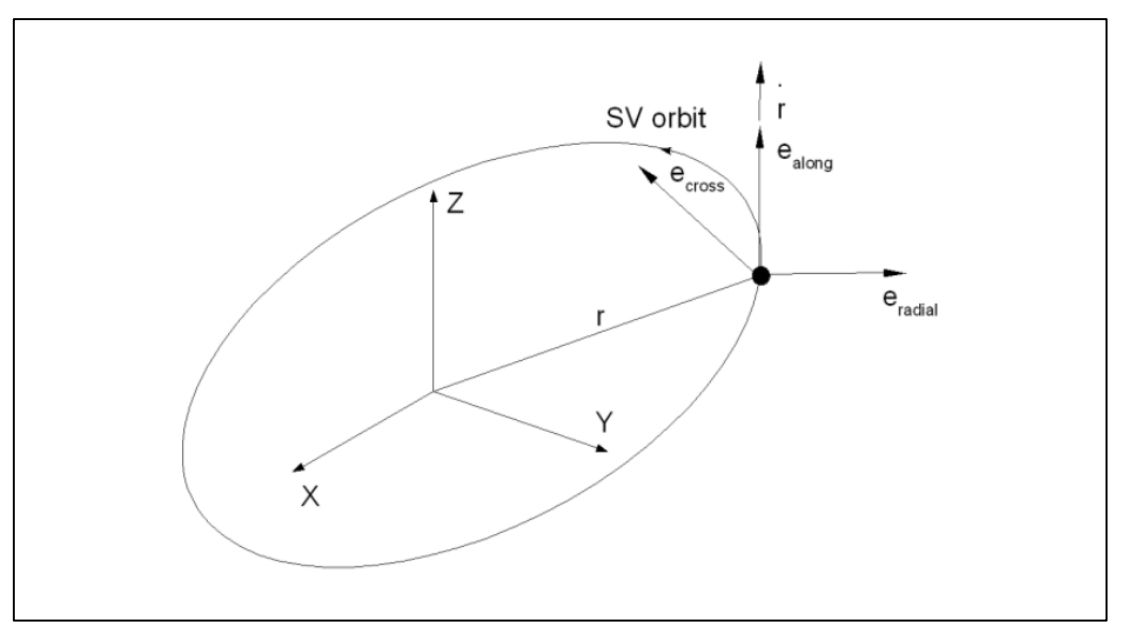

**Figura 1.3:** *Esempio dei tre versori nel sistema di riferimento ECEF per identificare le tre direzioni lungo le quali vengono calcolate le correzioni relative alla posizione dei satelliti.*

La posizione del satellite corretta viene calcolata grazie alla seguente espressione:

$$
X_{orbit} = X_{broadcast} - \delta X,
$$
\n(1.21)

in cui  $X_{orbit}$  corrisponde al vettore posizione del satellite corretto grazie al messaggio SSR contenente le correzioni orbitali in ECEF,  $X_{broadcast}$  rappresenta il vettore posizione del satellite calcolato grazie al set di parametri contenuti nelle efemeridi broadcast, mentre  $\delta X$  rappresenta il vettore che contiene le correzioni per la posizione del satellite lungo le tre direzioni in Figura 1.3.

Le tre direzioni vengono definite con le seguenti espressioni:

$$
e_{along} = \frac{\dot{r}}{|\dot{r}|},\tag{1.22}
$$

$$
e_{cross} = \frac{r \times \dot{r}}{|r \times \dot{r}|},\tag{1.23}
$$

 $e_{radial} = e_{alona} \times e_{cross}$ 

(1.24)

dove  $r = X_{broadcast}$  corrisponde al vettore posizione del satellite in coordinate ECEF calcolato grazie alle efemeridi broadcast,  $\dot{r} = X_{broadcast}$  corrisponde al vettore velocità del satellite nello stesso sistema di riferimento**,**  rappresenta la componente del versore unitario che indica le tre direzioni in Figura 1.3. Il vettore  $\delta X$  viene calcolato con la seguente espressione:

$$
\delta \mathbf{X} = \left[ e_{radial} \, e_{along} \, e_{cross} \right] \delta \mathbf{0},\tag{1.25}
$$

in cui  $\delta\mathbf{0}$  rappresenta il vettore per la correzione della posizione, composto dalle tre componenti nelle tre direzioni dei versori. Il vettore  $\delta\mathbf{0}$  viene generato a partire dalle singole correzioni e dalle velocità come segue:

$$
\delta \boldsymbol{O} = \begin{bmatrix} \delta O_{radial} \\ \delta O_{along} \\ \delta O_{cross} \end{bmatrix} + \begin{bmatrix} \delta O_{radial} \\ \delta O_{along} \\ \delta O_{cross} \end{bmatrix} (t - t_0),
$$
\n(1.26)

in cui con  $t$  ci si riferisce al tempo attuale,  $t_0$  risulta il tempo di riferimento ottenuto nel messaggio SSR mentre  $\delta O_i$  e  $\dot{\delta O}_i$  costituiscono le correzioni di posizione e velocità ottenute grazie allo stesso messaggio. Il vettore velocità dei satelliti in coordinate ECEF per satelliti GEO può risultare nullo, in quanto tali satelliti mantengono la loro posizione fissa rispetto alla rotazione della terra; così facendo non risulta possibile ottenere la correzione orbitale SSR usando le equazioni precedenti. Per questo motivo il vettore velocità per satelliti GEO viene definito in un sistema di riferimento non rotante e parallelo all'ITRF (*International Terrestial Reference Frame*) all'epoca SSR presa in considerazione; in questo modo il vettore velocità non risulta nullo ed è possibile utilizzare (1.26) per il calcolo delle correzioni orbitali. La velocità di rotazione terrestre lungo l'asse Z per il sistema GPS considerata è  $\dot{\Omega}_e = 7.2921151467 \cdot 10^{-5} rad/sec$  e in tal caso il vettore *i* viene calcolato con la seguente espressione:

$$
\dot{\boldsymbol{r}} = \dot{\boldsymbol{r}}_{broadcast} + \begin{bmatrix} -\dot{\Omega}_e \cdot Y_{broadcast} \\ \dot{\Omega}_e \cdot X_{broadcast} \\ 0 \end{bmatrix},
$$
\n(1.27)

in cui  $X_{broadcast}$  e  $Y_{broadcast}$  rappresentano le componenti del vettore  $X_{broadcast}$  in coordinate ECEF, mentre  $\dot{r}_{broadcast}$  corrisponde al vettore velocità del satellite in coordinate ECEF che precedentemente avevamo definito  $\dot{X}_{broadcast}$ . Per definire l'orbita è necessario considerare un CRS (*Coordinate Reference System*) collegato all' ITRS per servizi con copertura globale mentre per servizi regionali è conveniente utilizzare un CRS correlato alle placche tettoniche della regione. Questi sistemi di riferimento regionali o continentali risultano coincidenti con il sistema ITRF all'istante iniziale; con il tempo si discostano a causa del movimento tettonico delle placche. Il messaggio SSR per la correzione orbitale permette la trasmissione delle correzioni definite nei sistemi di riferimento CRS presi in considerazione; in questo modo non è necessario per il dispositivo utente operare la trasformazione di coordinate.

Le correzioni sull'orbita vengono definite rispetto ad un SRP (*Satellite Reference Point*); come tale punto tale si può prendere il CoM (*Center of Mass*) del satellite oppure l'APC (*Antenna Phase Center*) per la specifica frequenza della portante; risulta possibile passare dall'APC al CoM applicando il PCO (*Phase Center Offset*), il quale viene trasportato anch'esso nel messaggio SSR.

#### <span id="page-33-0"></span>*1.4.3 Correzioni SSR per i clock dei satelliti*

Il messaggio correttivo SSR contiene parametri per calcolare la correzione del clock δC da applicare ai parametri broadcast ottenuti grazie al messaggio di navigazione. La correzione viene applicata nel seguente modo:

$$
t_{satellite} = t_{broadcast} - \frac{\delta C}{velocità della luce'}
$$
\n(1.28)

dove con  $t_{broadcast}$  si indica l'istante temporale di trasmissione del segnale seguendo il clock del satellite mentre  $t_{satellite}$  rappresenta lo stesso istante corretto grazie alla correzione  $\delta C$ , calcolata dal ricevitore stesso seguendo la seguente espressione:

$$
\delta C = C_0 + C_1(t - t_0) + C_2(t - t_0)^2.
$$
\n(1.29)

Con t si indica l'istante temporale in cui si vuole calcolare la correzione,  $t_0$  rappresenta il tempo di riferimento contenuto nel messaggio SSR e  $C_i$  corrisponde al coefficiente del polinomio correttivo ottenuto dallo stesso messaggio. Oltre al precedente messaggio, è definito l'SSR HRCM (*High Rate Clock Message*) che permette una risoluzione maggiore dello stato del clock e una maggiore velocità di aggiornamento; entrambi i messaggi contribuiscono a definire lo stato completo del clock del satellite. Le correzioni ottenute sono complementari e in definitiva la correzione del clock viene calcolata come segue:

$$
\delta C = C_0 + C_1(t - t_0) + C_2(t - t_0)^2 + \delta C_{HighRate},
$$
\n(1.30)

in cui  $\delta C_{HighRate}$  rappresenta il temine correttivo contenuto nell'SSR HRCM. Le correzioni da applicare ai clock dei satelliti sono determinate grazie a segnali iono-free i quali derivano dalle osservazioni ottenute dalle stazioni di terra.

#### <span id="page-34-0"></span>*1.4.4 Correzioni SSR per i bias dei satelliti*

Ogni segnale trasmesso da un satellite GNSS è soggetto ad un bias individuale, dipendente dal tempo, il quale è funzione dei ritardi introdotti, dall'hardware e dal software del satellite, nel codice o nella fase del segnale. Quando un satellite trasmette un segnale si instaura un leggero disallineamento tra il tempo di partenza effettivo e il tempo con cui si marca il segnale; tale disallineamento dipende dal codice e dalla frequenza del segnale stesso. Sono presenti delle stazioni di terra che si occupano di calcolare periodicamente quali sono i bias dei vari satelliti e di trasmettere le opportune correzioni ai satelliti interessati. La stessa cosa succede per la fase del segnale ovvero la fase di partenza effettiva risulta differente dalla fase teorica, per cui anche in questo caso c'è uno scostamento; per ottenere un posizionamento di precisione è necessario tenere conto anche di tale effetto.

I messaggi SSR contengono i bias assoluti dei segnali, ovvero, per ogni componente del segnale supportata, un parametro relativo al bias viene trasmesso; questo incrementa il numero di bit richiesti dal segnale visto l'aumento del numero di parametri da trasmettere, ma fornisce una maggiore precisione nel calcolo della posizione.

#### <span id="page-35-0"></span>*1.4.5 Correzioni ionosferiche SSR*

Le correzioni SSR per il ritardo indotto dalla ionosfera si basano sul calcolo del VTEC (*Vertical Total Electron Conent*), il quale viene definito mediante le armoniche sferiche al fine di definire un modello globale della ionosfera, ma anche un modello regionale; con questo approccio la ionosfera viene suddivisa in piccoli strati che possiedono il proprio VTEC e che contribuiscono al ritardo introdotto. Per semplificare l'algoritmo per il calcolo delle armoniche e per evitare eccessivi carichi computazionali, le armoniche sferiche vengono definite per un modello di terra sferica, con un raggio medio di 6370 km, rispetto alla quale vengono definite le varie coordinate del satellite stesso. Il VTEC ionosferico viene espresso in TECU (*Total Electron Content Unit*) secondo la seguente equivalenza:

$$
1\,TECU = 10^{16} \frac{elettroni}{m^2}.\tag{1.31}
$$

Il VTEC viene calcolato per ogni layer come segue:

$$
VTEC(\varphi_{PP}, \lambda_{PP}) = \sum_{n=0}^{N} \sum_{m=0}^{\min(n,M)} (C_{nm} \cos m\lambda_s + S_{nm} \sin m\lambda_s) P_{nm} (\sin \varphi_{PP}),
$$
\n(1.32)

con:

- N il grado dell'armonica sferica;
- M l'ordine dell'armonica sferica;
- $C_{nm}$  i coefficienti coseno per il layer considerato [TECU];
- $S_{nm}$  i coefficienti seno per il layer considerato [TECU];
- longitudine dell'IPP (*Ionospheric Pierce Point*) per il layer considerato [radianti];
- $\varphi_{PP}$  rappresenta la latitudine geocentrica del PP del layer considerato [radianti];
- $P_{nm}$ () la funzione di Legendre associata.

Per il calcolo di  $\lambda_s$  si segue la seguente espressione:

$$
\lambda_S = \left(\lambda_{PP} + (t - 50400) * \frac{\pi}{43200}\right),\tag{1.33}
$$

in cui t rappresenta l'epoca SSR in cui avviene il calcolo. La longitudine  $\lambda_{PP}$  e la latitudine  $\varphi_{PP}$  sono riferite alla posizione dell'IPP all'altezza del layer considerato; è importante definire l'IPP come
l'intersezione della linea retta passante per la posizione del ricevitore e per la posizione del satellite con la sfera avente altezza del layer ionosferico considerato.

Per il calcolo della posizione dell'IPP si usano le seguenti espressioni (1.34) e (1.35):

 $\varphi_{PP} = \arcsin (\sin \varphi_R \cos \psi_{PP} + \cos \varphi_R \sin \psi_{PP} \cos A)$ ,

$$
(1.34)
$$

in cui:

- $\bullet$   $\varphi_R$  indica la latitudine geocentrica del rover [radianti];
- $\lambda_R$  indica la longitudine del rover [radianti];
- $\bullet$   $\psi_{PP}$  indica l'angolo centrale dell'IPP [radianti];
- A indica l'azimut del satellite visto dalla posizione del rover [radianti].

L'angolo  $\psi_{PP}$  è l'angolo centrale tra la posizione del rover e la proiezione dell'IPP sulla superficie sferica della terra; si calcola in radianti con la seguente espressione:

$$
\psi_{PP} = \frac{\pi}{2} - E - \arcsin(\frac{R_e + h_R}{R_e + h_I} \cos E),\tag{1.35}
$$

dove:

- E rappresenta l'angolo di elevazione del satellite visto dal ricevitore [radianti];
- $\bullet$   $R_e$  indica il raggio della terra sferica pari a 6370 km;
- $\bullet$   $h_I$  indica l'altezza del layer ionosferico [km];
- $\bullet$   $h_R$  indica l'altezza della posizione del ricevitore rispetto la terra sferica [km].

Se la condizione (1.36) risulta verificata:

$$
\varphi_R \ge 0^\circ \, e \tan \psi_{PP} \cos A > \tan \left( \frac{\pi}{2} - \varphi_R \right),\tag{1.36}
$$

o se alternativamente la condizione (1.37) risulta verificata:

$$
\varphi_R < 0^\circ \, e - \tan \psi_{PP} \cos A > \tan \left( \frac{\pi}{2} + \varphi_R \right),\tag{1.37}
$$

allora la longitudine dell'IPP può essere calcolata con l'espressione:

$$
\lambda_{PP} = \lambda_R + \pi - \arcsin\left(\frac{\sin\psi_{PP}\sin A}{\cos\varphi_{PP}}\right).
$$
\n(1.38)

Nei casi non compresi dall' (1.36) e dall' (1.37), allora la longitudine dell'IPP viene calcolata con la seguente espressione:

$$
\lambda_{PP} = \lambda_R + \arcsin(\frac{\sin \psi_{PP} \sin A}{\cos \varphi_{PP}});
$$
\n(1.39)

lo STEC (*Slant Total Electron Content*) del layer i-esimo è calcolato in TECU con la seguente espressione:

$$
STEC_i = \frac{VTEC}{\sin(E + \psi_{PP})},\tag{1.40}
$$

mentre lo STEC totale della ionosfera viene calcolato come la somma dello stesso parametro di ogni singolo layer considerato. L'influenza della ionosfera sulle osservazioni di un segnale ad una specifica frequenza f [Hz] è un ritardo nello pseudo range in metri pari a:

$$
\delta PseudoRange(f) = \left(\frac{40}{f^2} * STEC * 10^{16}\right),\tag{1.41}
$$

oppure può essere un anticipo in metri calcolato come segue:

$$
\delta PseudoRange(f) = -\left(\frac{40}{f^2} * STEC * 10^{16}\right).
$$
\n(1.42)

### *1.4.6 Confronto tra RTK e PPP*

I posizionamenti RTK e PPP possono essere utilizzati per le stesse applicazioni in quanto possiedono delle caratteristiche comuni ma presentano anche delle sostanziali differenze; in questo paragrafo cercheremo di mettere in evidenza le somiglianze e le differenze tra i due metodi.

Il posizionamento RTK è la tecnica utilizzata attualmente per la navigazione di precisione, grazie alla quale si ottiene una precisione nel posizionamento dell'ordine del centimetro; per fare ciò necessita di numerose stazioni di terra che trasmettano, grazie ad una rete di condivisione, le osservazioni ottenute dai vari satelliti; come visto nel §1.3, il ricevitore che ottiene tali osservazioni grazie alla rete, le differenzia con le osservazioni che ottiene direttamente dai corrispondenti satelliti, attuando una navigazione estremamente accurata.

La tecnica utilizzata nel posizionamento PPP permette di ottenere una precisione paragonabile alla precedente tecnica, ma non richiede che vi sia una rete a cui i ricevitori devono collegarsi; infatti, esistono comunque delle stazioni di terra il cui scopo è di generare delle correzioni SSR che vengono trasmesse al satellite. Successivamente un ricevitore ottiene il messaggio di navigazione e le correzioni SSR che riesce a combinare calcolando in maniera precisa la propria posizione. Con questa nuova tecnica, l'intero sistema risulta semplificato perché non risulta più necessario essere collegati alla rete, in quanto tutti i dati vengono ricevuti dal satellite stesso e quindi si rendono molto più indipendenti i ricevitori; non è più necessario avere una rete di stazioni di terra che trasmettano le correzioni ma sono necessarie delle stazioni di terra per la generazione delle correzioni SSR.

Riassumendo il sistema RTK offre una maggiore accuratezza e necessita breve tempo per l'inizializzazione del sistema, ma risulta più complesso e più costoso; inoltre richiede che ci siano due antenne riceventi e una comunicazione tra esse.

Il sistema PPP consiste in una più semplice configurazione e necessita solo di un singolo ricevitore in grado di ottenere segnali dai satelliti; ciò nonostante, consente una precisione leggermente inferiore.

Nel posizionamento RTK la distanza del ricevitore dalla stazione influenza l'accuratezza della posizione; se il ricevitore si allontana dalla stazione, allora l'accuratezza diminuisce ma risulta comunque possibile ottenere una navigazione di precisione, anche su distanze dell'ordine di decine di chilometri. A causa del fatto che la tecnica PPP non risente di tale effetto, può essere utilizzata per determinare la posizione con la medesima accuratezza in qualsiasi punto della superficie terrestre.

Questo nuovo approccio però porta con sé degli aspetti critici che devono essere tenuti presenti, come il fatto che le efemeridi broadcast e le correzioni SSR devono risultare coerenti al fine di ottenere un posizionamento corretto; attualmente la tecnologia RTK risulta affidabile anche se più complessa mentre l'approccio SSR rappresenta il futuro del posizionamento di precisione

# **2. Secondo Capitolo Valutazione delle correzioni HAS**

In questo secondo capitolo si andranno a valutare le correzioni HAS relative alla posizione e alla deriva del clock dei satelliti Galileo; il seguente studio ha come obiettivo comprendere se le correzioni HAS consentano di ottenere una precisione migliore nel calcolo della posizione di un ricevitore, in quanto potenzialmente permettono di ottenere la posizione dei satelliti Galileo in vista e la deriva dei loro clock in maniera più precisa. L'obiettivo finale consiste nel produrre un file in formato .sp3, contenente per ogni epoca considerata, la posizione del CoM e la deriva del clock dei satelliti Galileo calcolate attraverso le efemeridi broadcast e applicando le correzioni HAS.

# **2.1 Correzioni HAS**

Le correzioni HAS vengono generate seguendo l'approccio presentato in §1.4; in questa sede verranno valutate le correzioni relative alla posizione dei satelliti e le correzioni relative alla deriva dei clock per la costellazione Galileo, tralasciando le correzioni phase e code bias.

# *2.1.1 Correzioni orbitali*

In Figura 2.1 è presente un esempio di un file contenente le correzioni orbitali HAS importato in Excel; i dati vengono suddivisi mediante i seguenti campi identificativi:

- ToW: *Time of Week*, secondo della settimana GPS [s];
- WN: *Week Number*, settimana GPS;
- ToH: *Time of Hour*, informazione legata al sistema Galileo;
- IOD: estratto dall'header HAS;
- gnssIOD: IOD di riferimento per il quale sono calcolate le correzioni orbitali;
- validity: validità delle correzioni in [s] partendo da ToH;
- gnssID: identificativo GNSS (0: GPS, 2: Galileo);
- PRN: SVID (*Space Vehicle Identifier*) del satellite Galileo;
- delta cross track: correzione in direzione cross-track per il satellite in [m];
- delta in track: correzione in direzione in track per il satellite in [m];
- delta radial: correzione in direzione radial per il satellite in [m].

|     | А                  | B         | C. | D                | E.                                  | F   | G | н |              |                | κ                 |
|-----|--------------------|-----------|----|------------------|-------------------------------------|-----|---|---|--------------|----------------|-------------------|
|     | <b>ToW</b>         | <b>WN</b> |    |                  | ToH IOD gnssIOD validity gnssID PRN |     |   |   | delta radial | delta in track | delta cross track |
|     | 129202.0 2202 3200 |           |    | з                | 85                                  | 300 | 2 | 1 | $-0.0825$    | $-0.224$       | 0.056             |
| 3   | 129204.0 2202 3200 |           |    | 3                | 85                                  | 300 | 2 | 1 | $-0.0825$    | $-0.224$       | 0.056             |
| 4   | 129206.0 2202 3200 |           |    | з                | 85                                  | 300 | 2 |   | $-0.0825$    | $-0.224$       | 0.056             |
| 5.  | 129211.0 2202 3200 |           |    | з                | 85                                  | 300 | 2 | 1 | $-0.0825$    | $-0.224$       | 0.056             |
| 6   | 129252.0 2202 3250 |           |    | 3                | 85                                  | 300 | 2 | 1 | $-0.0825$    | $-0.224$       | 0.056             |
|     | 129254.0 2202 3250 |           |    | з                | 85                                  | 300 | 2 | 1 | $-0.0825$    | $-0.224$       | 0.056             |
| 8   | 129256.0 2202 3250 |           |    | З                | 85                                  | 300 | 2 | 1 | $-0.0825$    | $-0.224$       | 0.056             |
| 9   | 129261.0 2202 3250 |           |    | з                | 85                                  | 300 | 2 | 1 | $-0.0825$    | $-0.224$       | 0.056             |
| 10  | 129302.0 2202 3300 |           |    | $\boldsymbol{A}$ | 86                                  | 300 | 2 |   | $-0.115$     | $-0.216$       | 0.024             |
|     | 129304.0 2202 3300 |           |    | $\boldsymbol{A}$ | 86                                  | 300 | 2 |   | $-0.115$     | $-0.216$       | 0.024             |
| 12  | 129306.0 2202 3300 |           |    | $\boldsymbol{A}$ | 86                                  | 300 | 2 | 1 | $-0.115$     | $-0.216$       | 0.024             |
| 13. | 129311.0 2202 3300 |           |    | $\boldsymbol{A}$ | 86                                  | 300 | 2 | 1 | $-0.115$     | $-0.216$       | 0.024             |
| 14  | 129352.0 2202 3350 |           |    | 4                | 86                                  | 300 | 2 |   | $-0.115$     | $-0.216$       | 0.024             |

**Figura 2.1:** *File di esempio in Excel, contenente le informazioni del messaggio di navigazione orbitale per applicare le correzioni HAS.*

Da una prima analisi si può notare come le correzioni lungo le direzioni radial e cross-track siano dell'ordine del centimetro, mentre nella direzione in-track siano superiori ai 20 centimetri.

Le correzioni orbitali HAS possono essere rappresentate dal vettore δ**R** avente tre componenti, in quanto vengono fornite nel sistema di riferimento solidale al satellite (SCS = *Satellite Coordinate System*) descritto in §1.4.2 composto dalle direzioni: along-track, cross-track e radial rappresentate in Figura 1.3; è importante evidenziare come tali correzioni siano riferite all'iono-free CoP (*Center of Phase*) dei vari satelliti presi in esame.

Per definire i tre versori (2.2), (2.3) e (2.4) dell'SCS vengono utilizzati il vettore posizione  $x_b$  e il vettore velocità  $x_b$  dell'iono-free CoP nel sistema di riferimento ECEF, determinati utilizzando le efemeridi broadcast valide per l'istante temporale in considerazione e il modello broadcast di Galileo; per applicare le correzioni alle posizioni dei satelliti, calcolate mediante le efemeridi broadcast, è necessario trasformare tali correzioni, per passare dal sistema di riferimento SCS al riferimento ECEF, utilizzato dal modello broadcast. Per passare da un sistema di riferimento all'altro viene utilizzata la seguente matrice di rotazione:

$$
R_{ECEF}^{SCS} = [e_r \quad e_a \quad e_c], \tag{2.1}
$$

(2.1)

$$
e_a = \frac{x_b}{|x_b|},
$$

(2.2)

$$
e_c = \frac{x_b \times x_b}{|x_b \times x_b|'}
$$

(2.3)

$$
e_r = e_a \times e_c. \tag{2.4}
$$

Per calcolare le correzioni HAS **δX** nel riferimento ECEF, partendo dalle correzioni **δR** in SCS, si adopera la seguente equazione:

$$
\delta \mathbf{X} = R_{ECEF}^{SCS} \delta \mathbf{R};
$$
\n(2.5)

successivamente le correzioni **δX** vengono sommate, a differenza di quanto indicato in (1.21), alla posizione  $x_h$  calcolata utilizzando le efemeridi broadcast aventi IODnav coincidente con il gnssIOD della correzione per quel determinato ToW, al fine di ottenere una maggiore precisione nella posizione del satellite in questione, secondo la seguente espressione:

$$
x_p = x_b + \delta \mathbf{X}.\tag{2.6}
$$

In questo caso  $x_p$  costituisce la posizione dell'iono-free CoP del satellite rispetto ad ECEF; il pedice p sta ad indicare la parola *precise* in quanto, a livello teorico,  $x_p$  possiede una maggiore precisione rispetto alla posizione calcolata mediante efemeridi broadcast  $x_b$ .

#### *2.1.2 Correzioni del clock*

In Figura 2.2 è presente un esempio di un file contenente le correzioni del clock HAS importato in Excel; i dati vengono suddivisi mediante dei campi identificativi (non vengono descritti i campi comuni alle correzioni orbitali visti in §2.1.1):

- multiplier: moltiplicatore per il delta clock c0;
- delta clock c0: correzione del clock C0 in [m];
- status: stato della correzione del clock C0: (0 dati disponibili, 1 dati non disponibili, 2 - satellite non utilizzabile).

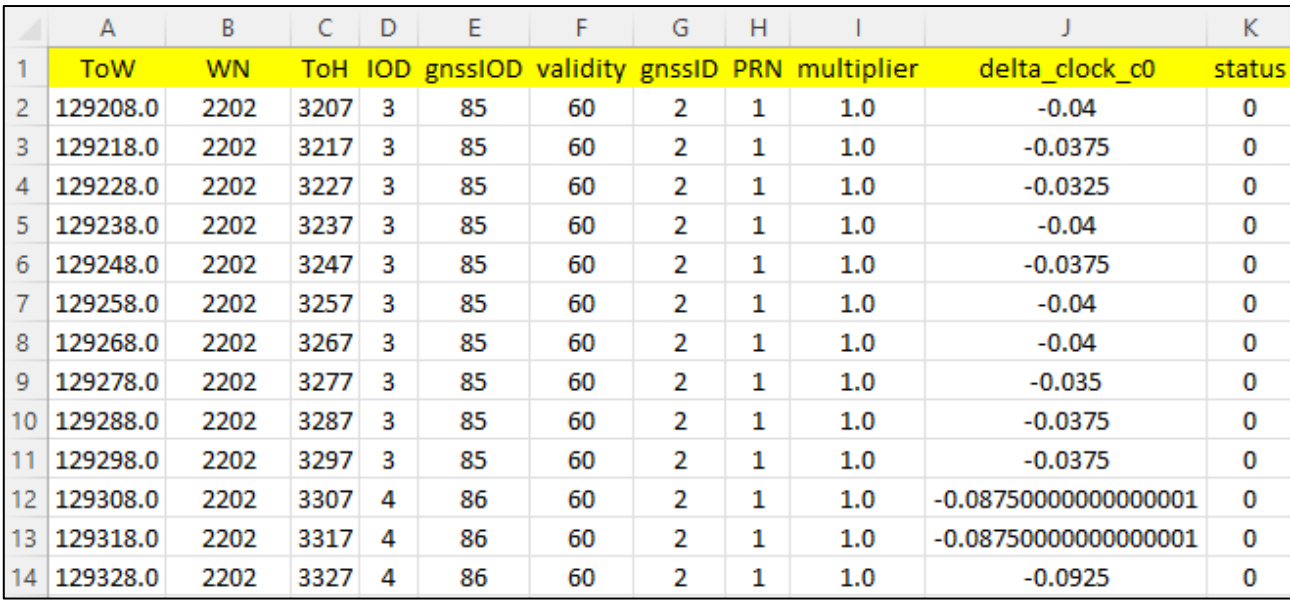

**Figura 2.2:** *File di esempio in Excel, contenente le informazioni del messaggio di navigazione relativo al clock per applicare le correzioni HAS.* 

In questo caso le correzioni relative al clock di satelliti risultano dell'ordine del centimetro.

Le correzioni HAS relative ai clock dei satelliti seguono §1.4.3, con la differenza che in questo caso le correzioni vengono sommate alla deriva del clock calcolata grazie alle efemeridi broadcast, secondo la seguente espressione:

$$
t_p = t_b + \frac{\delta C}{c} + \delta t_r,
$$
\n(2.7)

in cui  $t_b$  rappresenta la deriva del clock calcolata mediante le efemeridi broadcast,  $\delta C$  costituisce la correzione HAS mentre c corrisponde alla velocità della luce ( c = 299792458.0 m/s). Il termine  $\delta t_r$ rappresenta l'effetto relativistico legato all'eccentricità dell'orbita, ed è definito dalla seguente espressione:

$$
\delta t_r = -\frac{2x_b \cdot \dot{x_b}}{c}.
$$
\n(2.8)

In conclusione, aggiungendo a  $t_b$  la correzione HAS e l'effetto relativistico, è possibile ottenere una migliore stima dell'offset del satellite  $t_p$ .

#### **2.2 Procedura per la valutazione delle correzioni HAS**

Al fine di valutare la bontà delle correzioni orbitali HAS, è necessario concentrarsi sulla (2.6): le correzioni δ**,** contenute nel messaggio orbitale e riferite ad un istante temporale e ad uno specifico satellite, vengono sommate alla posizione dello stesso satellite  $x<sub>b</sub>$ , calcolata mediante le efemeridi broadcast. È possibile portare dall'altra parte della (2.6)  $x_p$  ottenendo l'equazione:

$$
x_b + \delta \mathbf{X} - x_p = 0.
$$

Come è possibile osservare in Figura 2.1, le correzioni lungo le tre direzioni dell'SCS sono associate ad un istante temporale in secondi grazie al campo ToW; è possibile sostituire a  $x_p$  la posizione calcolata nello stesso istante mediante file .sp3 distribuiti dal CNES con precisione centimetrica, e calcolare nello stesso istante la posizione mediante efemeridi broadcast  $x_h$ . Per semplicità di notazione, il membro a sinistra della (2.9) verrà sostituito con BRDM+HAS-SP3; calcolando quest'ultima grandezza per diversi istanti temporali è possibile valutare la bontà delle correzioni, in quanto più tale grandezza si avvicina al valore nullo, e più le correzioni ci consentono di ottenere delle efemeridi di precisione.

Nel valutare le correzioni orbitali è necessario prestare attenzione, in quanto le correzioni HAS vengono fornite nel SCS, mentre la posizione calcolata mediante SP3 e BRDM è riferita al sistema di riferimento ECEF; pertanto, è necessario attuare la trasformazione di coordinate descritta in §2.1.1. Bisogna considerare anche che le correzioni sono riferite all'iono-free CoP dei satelliti, così come la posizione calcolata mediante BRDM (APC coincide con il CoP), mentre la posizione calcolata mediante SP3 è riferita al CoM. Se si vuole calcolare BDRM+HAS-SP3 è necessario confrontare le tre quantità riferite al medesimo punto, che in questo caso consiste nel CoM.

Un discorso analogo può essere fatto per le correzioni relative alla deriva dei clock dei satelliti; l'equazione (2.7) può essere vista nella seguente forma:

$$
t_b + \frac{\delta C}{c} + \delta t_r - t_p = 0,
$$
\n(2.10)

i cui termini vengono spiegati in §2.1.2.

L'obiettivo è effettuare un'analisi a tappeto considerando le correzioni relative ai satelliti Galileo per il periodo intercorso tra il 21 marzo 2022 e il 29 aprile 2022 (ad esclusione del 4 e 5 aprile 2022) registrate dalla stazione HFS2, situata nell'antenna tower della sede centrale del Norwegian Mapping Authority in Hønefoss (Norvegia), al fine di evidenziare le caratteristiche di tali correzioni.

(2.9)

Risulta importante evidenziare la funzione del campo gnssIOD contenuto nelle correzioni HAS, come illustrato in §2.1.1; infatti, è necessario considerare il blocco di efemeridi aventi l'IODnav coincidente con il gnssIOD relativo alla correzione in fase di valutazione per calcolare  $x_b$ . L'IODnav rappresenta un indice identificativo associato al blocco di efemeridi che varia in maniera crescente tra 0 e 127. Essendo l'IODnav un indice non univoco, ma che ciclicamente assumere i medesimi valori, è necessario tenere presente anche il ToE (*Time of Ephemeris*) del blocco di efemeridi; inoltre, l'IODnav risulta essere scollegato dal DoY (*Day of Year*) in considerazione, nel senso che l'indice non parte dal valore 0 all'inizio di ogni giornata.

Un primo aspetto relativo alle correzioni HAS da evidenziare consiste nel fatto che le prime correzioni HAS di uno specifico giorno possiedono un gnssIOD che si riferisce a blocchi di efemeridi relativi al giorno precedente; pertanto, è necessario pescare alcune efemeridi dal giorno precedente.

L'obiettivo finale è di produrre un file in formato .sp3 contenente, per tutti i satelliti Galileo disponibili nel DoY in fase di studio, la posizione del CoM e la deriva del clock mediante BRDM, corrette con HAS, al fine di verificare un possibile miglioramento nella determinazione della posizione di un ricevitore.

### *2.2.1 Valutazione mediante Excel*

Per validare la procedura di valutazione delle correzioni HAS è fondamentale utilizzare Excel, il quale permette di valutare ogni singolo passaggio nella catena di calcolo e di verificarne la correttezza; nel presentare il funzionamento del file Excel viene considerato lo SV07 (*Space Vehicle*) del DoY 117 nel 2022.

Il file Excel in questione viene suddiviso in differenti fogli di lavoro: un primo foglio viene utilizzato per riportare la posizione post calcolata, nel riferimento ECEF, e la deriva del clock del satellite fornite dal CNES, per lo SV e il DoY di interesse; un secondo foglio contiene le correzioni HAS relative alla posizione e al clock mentre un terzo foglio contiene le efemeridi broadcast dello stesso satellite e per lo stesso giorno.

Il cuore del calcolo è contenuto in un ulteriore foglio di lavoro, in cui la valutazione delle correzioni HAS avviene ad intervalli di 5 minuti a partire dalle 00:00:00 del DoY; infatti, vengono riportate la posizione in ECEF e la deriva del clock fornite dal file .sp3 CNES a intervalli di 5 minuti, le quali costituiscono un riferimento per valutare le correzioni. Per prima cosa ci si concentra sulle correzioni della deriva del clock; è possibile definire il SoW (*Second of Week*) corrispondente agli intervalli di cinque minuti e trovare il gnssIOD della correzione HAS con ToW immediatamente successivo al SoW, mediante la funzione di Excel CERCA.VERT. Una volta definito il gnssIOD è possibile definire la deriva del clock, mediante BRDM, utilizzando il blocco di efemeridi con IODnav,

coincidente con gnssIOD, attraverso il polinomio interpolante i cui coefficienti sono contenuti nel blocco di efemeridi stesso. Per valutare la correzione è possibile calcolare BRDM+HAS-SP3; più tale valore è prossimo allo zero e più la correzione HAS permette di trovare in maniera precisa la deriva del clock del satellite. Considerando tutti gli istanti temporali di interesse è possibile calcolare la media e la deviazione standard di BRDM+HAS-SP3 per il DoY in questione, ottenendo una prima indicazione sulle correzioni HAS relative al clock.

Il medesimo approccio può essere applicato alle correzioni sulla posizione del satellite, in quanto, per ogni SoW considerato nel DoY, viene determinato il gnssIOD della correzione HAS corrispondente usando lo stesso principio di selezione; pertanto, è possibile calcolare anche per la posizione BRDM+HAS-SP3.

Per le posizioni e le velocità del satellite nel riferimento ECEF e nei SoW, vengono utilizzate le funzioni Excel per il calcolo della posizione nel sistema di riferimento ECEF (Xk, Yk, Zk) e della velocità (XDOTk, YDOTk, ZDOTk) nello stesso sistema di riferimento, le quali ricalcano gli algoritmi utilizzati dal sistema Galileo.

Una volta calcolate le tre componenti della posizione e della velocità, è possibile definire le terna dei versori SCS (Figura 1.3), chiamata anche TRW, le cui lettere stanno ad indicare: il versore radial (R), il versore in-track (T) e il versore across-track (W); per definire la terna TRW, istante per istante, si prendono come riferimento le formule (2.2), (2.3) e (2.4), con le quali è possibile definire le componenti x y z dei tre versori, con cui trovare la matrice (2.5) per definire le correzioni orbitali HAS lungo il sistema ECEF.

Un aspetto importante da evidenziare è come la posizione determinata mediante BRDM sia riferita all'iono-free APC del satellite, così come le correzioni HAS, mentre le posizioni contenute nei file .sp3 CNES siano riferite al CoM; nel confronto è necessario tenere conto dell'offset iono-free APC-CoM da applicare alla posizione calcolata con BRDM, a cui poi possono essere applicate le correzioni HAS trasformate nel riferimento ECEF.

L'offset viene fornito in un sistema di riferimento fissato sul satellite, definito dai versori  $(\hat{\imath}, \hat{\imath}, \hat{k})$  così calcolati:

$$
\hat{\mathbf{k}} = -\frac{\mathbf{r}^{sat}MC}{\|\mathbf{r}^{sat}MC\|},
$$
\n
$$
\hat{\mathbf{j}} = \hat{\mathbf{k}} \times \hat{\mathbf{e}},
$$
\n(2.11)

(2.11)

$$
\hat{e} = \frac{r_{sun} - r^{sat}MC}{\|r_{sun} - r^{sat}MC\|},\tag{2.12}
$$

dove  $\hat{k}$  rappresenta il versore che dal Satellite MC (*Mass Center*) punta verso il centro della terra in cui  $r^{sat}MC$  rappresenta le coordinate del CoM del satellite in ECEF, dove  $\hat{j}$  rappresenta il versore risultante dal prodotto vettore tra  $\hat{k}$  e il versore  $\hat{e}$  che dal satellite punta al sole, in cui  $r_{sun}$  viene determinato grazie alle efemeridi planetarie; infine, il versore  $\hat{\imath}$  chiude la terna secondo la seguente relazione:

$$
\hat{\mathbf{i}} = \hat{\mathbf{j}} \times \hat{\mathbf{k}}.\tag{2.13}
$$

Definito Δ<sub>APC</sub> l'APCO (*Antenna Phase Center Offset*) nel sistema di riferimento (**î**, **ĵ**, **k**) fissato sul satellite, le coordinate dell'APC in ECEF vengono calcolate come segue:

$$
r^{sat}APC = r^{sat}MC + R \cdot \Delta_{APC},
$$
\n(2.14)

in cui

 $R = [\hat{i}, \hat{j}, \hat{k}].$ 

(2.15)

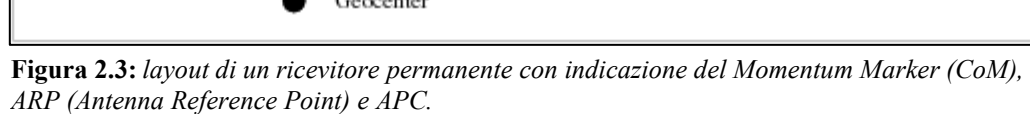

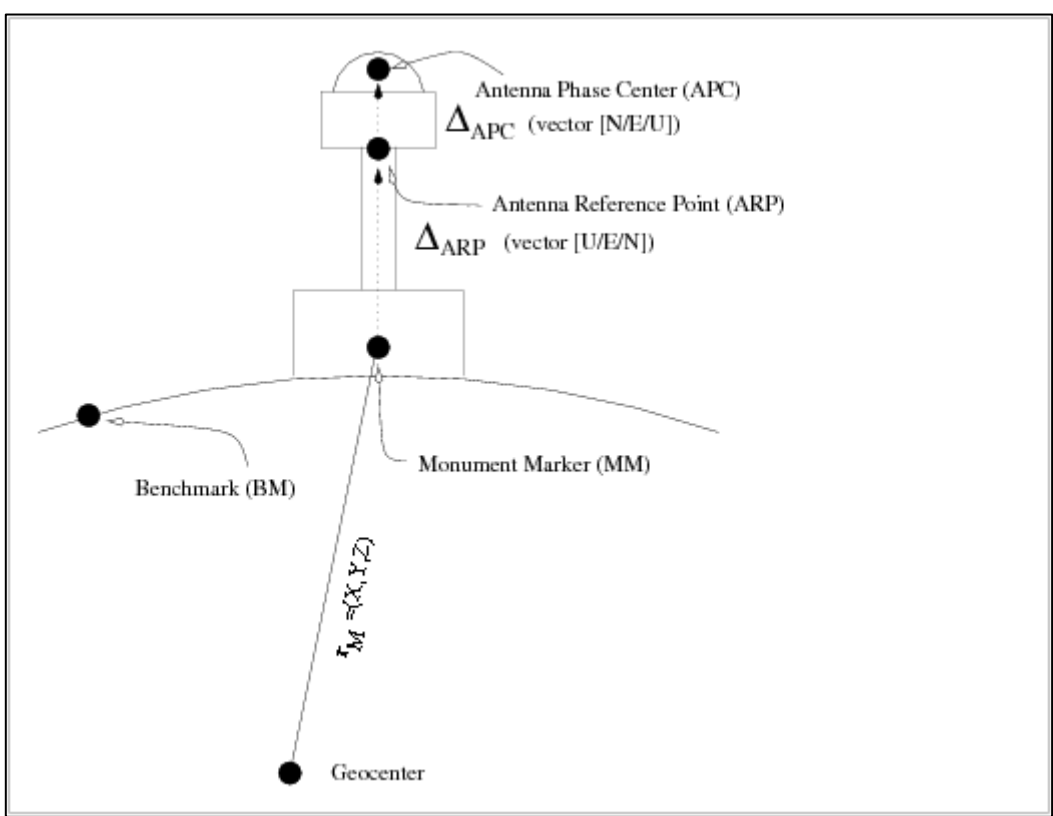

Il  $\Delta_{APC}$  dipende dalla frequenza di trasmissione del segnale, pertanto l'APCO nella combinazione iono-free è dato da:

$$
\Delta_{APC\ LC} = \frac{f_1^2 \Delta_{APC\ f1} - f_2^2 \Delta_{APC\ f2}}{f_1^2 - f_2^2},\tag{2.16}
$$

in cui  $\Delta_{APCLC}$  rappresenta la combinazione lineare tra l'offset  $\Delta_{APC}$  f<sub>1</sub> associato alla frequenza f<sub>1</sub> e l'offset  $\Delta_{APC}$  associato alla frequenza  $f_2$ ; in questo caso specifico per calcolare la posizione mediante BRDM si considera il messaggio di navigazione I/NAV, quindi, per il sistema Galileo  $f_1$ corrisponde alla frequenza E1 (1575.42 Hz) e  $f_2$  corrisponde alla frequenza E5B (1207.14).

In prima approssimazione è possibile considerare solamente la componente dell'offset lungo la direzione di  $\hat{k}$ , in quanto corrisponde alla componente maggiore e inoltre risulta complesso calcolare istante per istante la posizione del sole per definire la direzione  $\hat{e}$ ; una volta definito  $\Delta_{APC}$  è possibile risalire alla posizione del CoM con BRDM mediante la (2.14).

L'offset iono-free APC-CoM per ogni satellite può essere ricavato dal file ANTEX messo a disposizione dall'ESA, il quale contiene le informazioni per definire la posizione del CoM grazie alla seguente relazione:

```
mean phase center position = CM (center of mass) position + phase center 
offset vector.
```
Il *phase center offset vector* viene fornito in un una terna di riferimento levogira fissata sul satellite:

- asse z (UP): punta verso il centro della terra;
- asse y (EAST): corrisponde al prodotto vettore tra l'asse z e il vettore che dal satellite punta al sole;
- asse x (NORTH): completa la terna levogira  $(x \times y = z)$ .

Il sistema di riferimento NORTH/EAST/UP risulta coincidente con i versori  $(\hat{\imath}, \hat{\jmath}, \hat{k})$ , pertanto la direzione  $\hat{k}$  coincide con la direzione z (UP) definita nel file ANTEX; per ottenere l'offset iono-free APC-CoM lungo  $\hat{k}$  è possibile usare gli offset in direzione UP associati alle frequenze E1 e E5B contenuti nel file ANTEX e successivamente usare la (2.17), e grazie alla (2.15) è possibile trovare la posizione con BRDM del CoM.

Per ottenere il valore del phase center offset è possibile utilizzare la routine MATLAB readATXoffsets.m, la quale legge gli offset nelle direzioni NORTH/EAST/UP in metri per tutte le costellazioni, dal file ANTEX più recente; imponendo le frequenze della combinazione lineare è poi possibile applicare la (2.17).

(2.17)

(2.18)

Per tenere conto dell'offset è sufficiente calcolare la posizione mediante BRDM nella terna ECEF grazie alle funzioni Excel (Xk, Yk, Zk) e successivamente applicare una trasformazione di coordinate per trovare la stessa posizione in SCS, utilizzando l'inversa della (2.1), a cui si possono applicare le correzioni HAS; a questo punto invertendo la (2.15) è possibile definire:

$$
r^{sat}MC = r^{sat}APC - R \cdot \Delta_{APC}.
$$

La direzione del versore  $\hat{k}$  definita in (2.11) risulta opposta rispetto al versore *radial* in Figura 1.3, pertanto l'iono-free APC-CoM Δ<sub>APC</sub> in direzione UP deve essere sommato lungo la direzione *radial* alla posizione del satellite in SCS, contrariamente a quanto indicato in (2.18); con questo procedimento è possibile determinare la posizione del CoM in SCS e grazie alla (2.1) è possibile trovare la stessa posizione in ECEF. Anche per la posizione è possibile calcolare BRDM+HAS-SP3 per i SoW di interesse e successivamente determinare la media e la deviazione standard per tale grandezza, per comprendere la bontà delle correzioni.

Di seguito vengono riportate le rappresentazioni grafiche dei risultati ottenuti; al fine di visualizzare graficamente la bontà delle correzioni HAS è conveniente rappresentare la quantità SP3-BRDM e le correzioni HAS nel medesimo grafico, per constatare eventuali bias presenti.

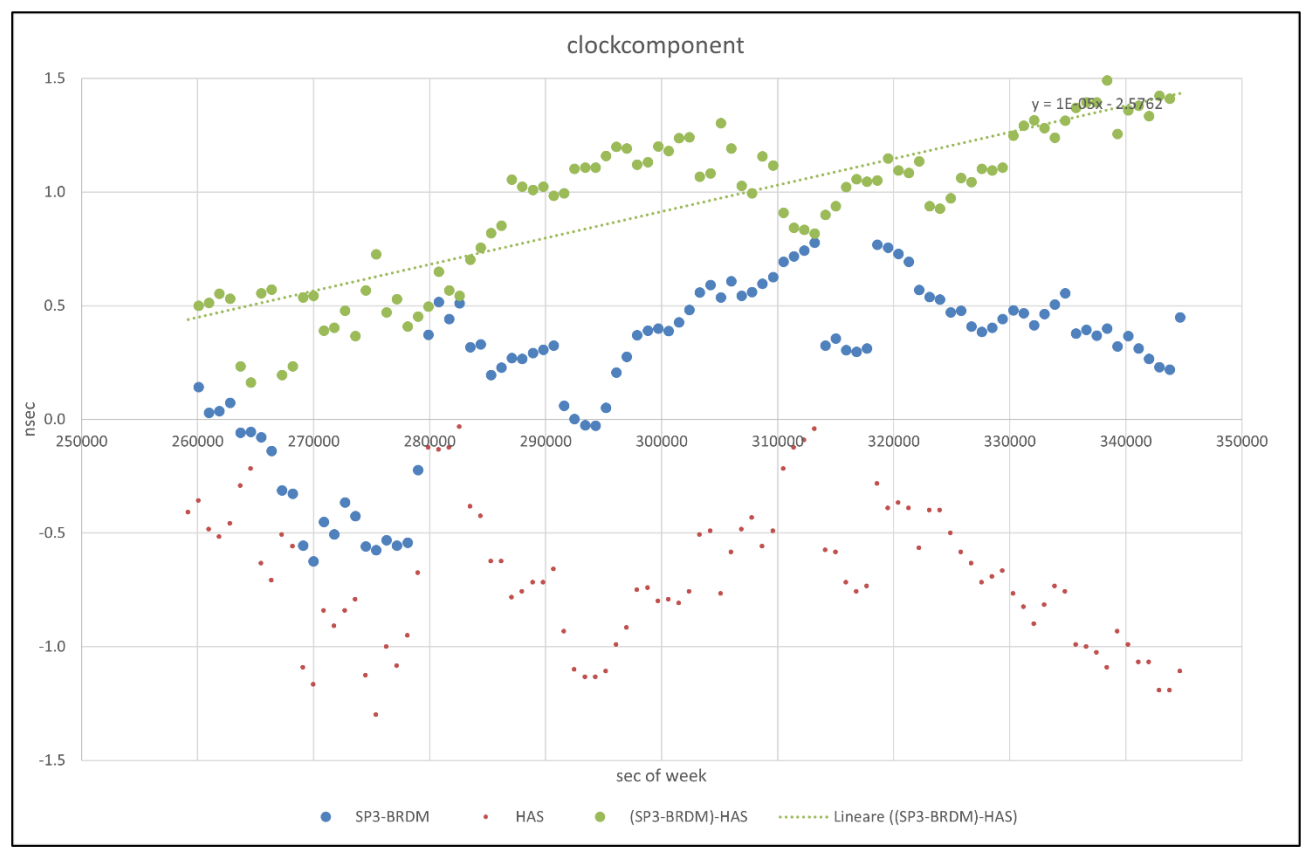

**Figura 2.4***: confronto tra la deriva del clock ottenuta con SP3-BRD e con HAS del satellite E07 al DoY 117 nel 2022.*

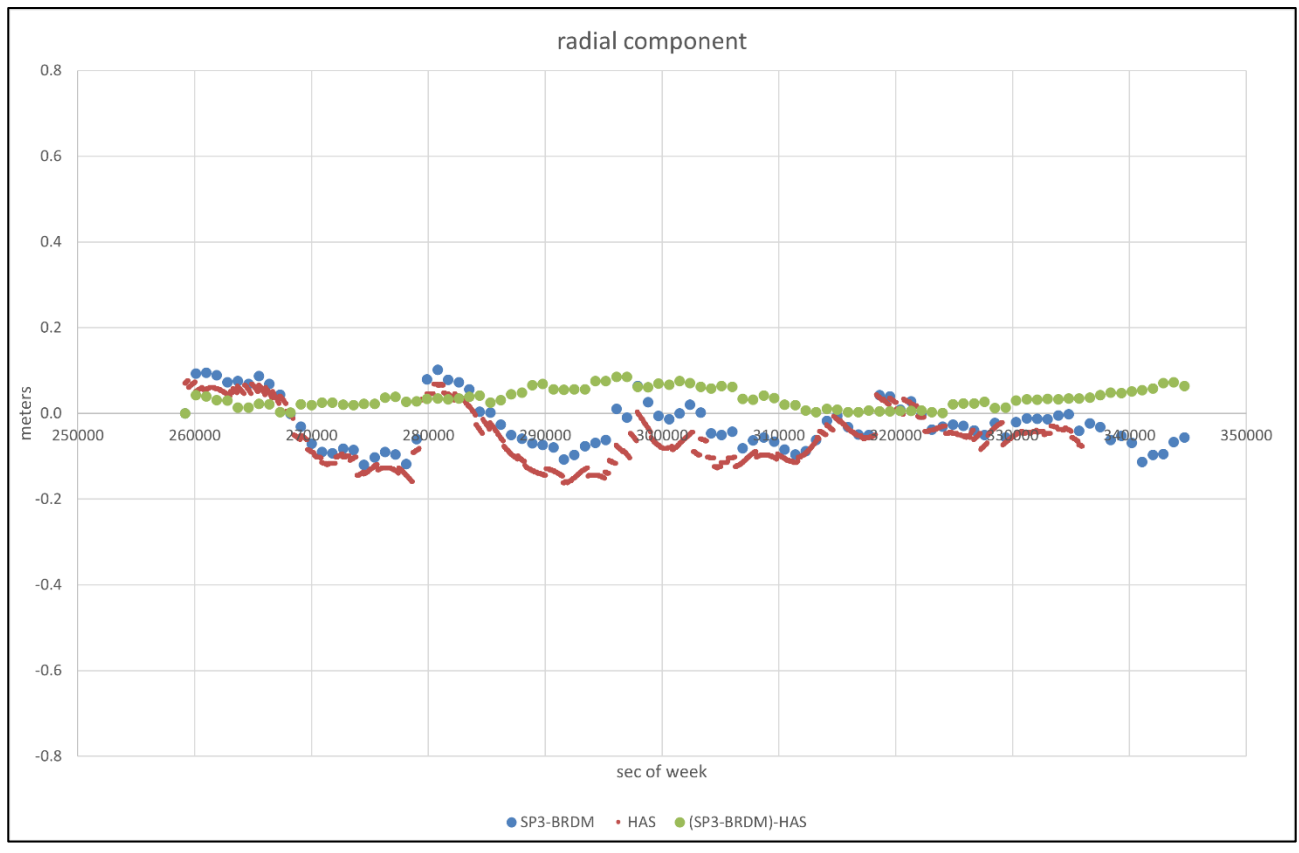

**Figura 2.5:** *confronto della componente radial di SP3-BRD e HAS del satellite E07 al DoY 117 nel 2022.*

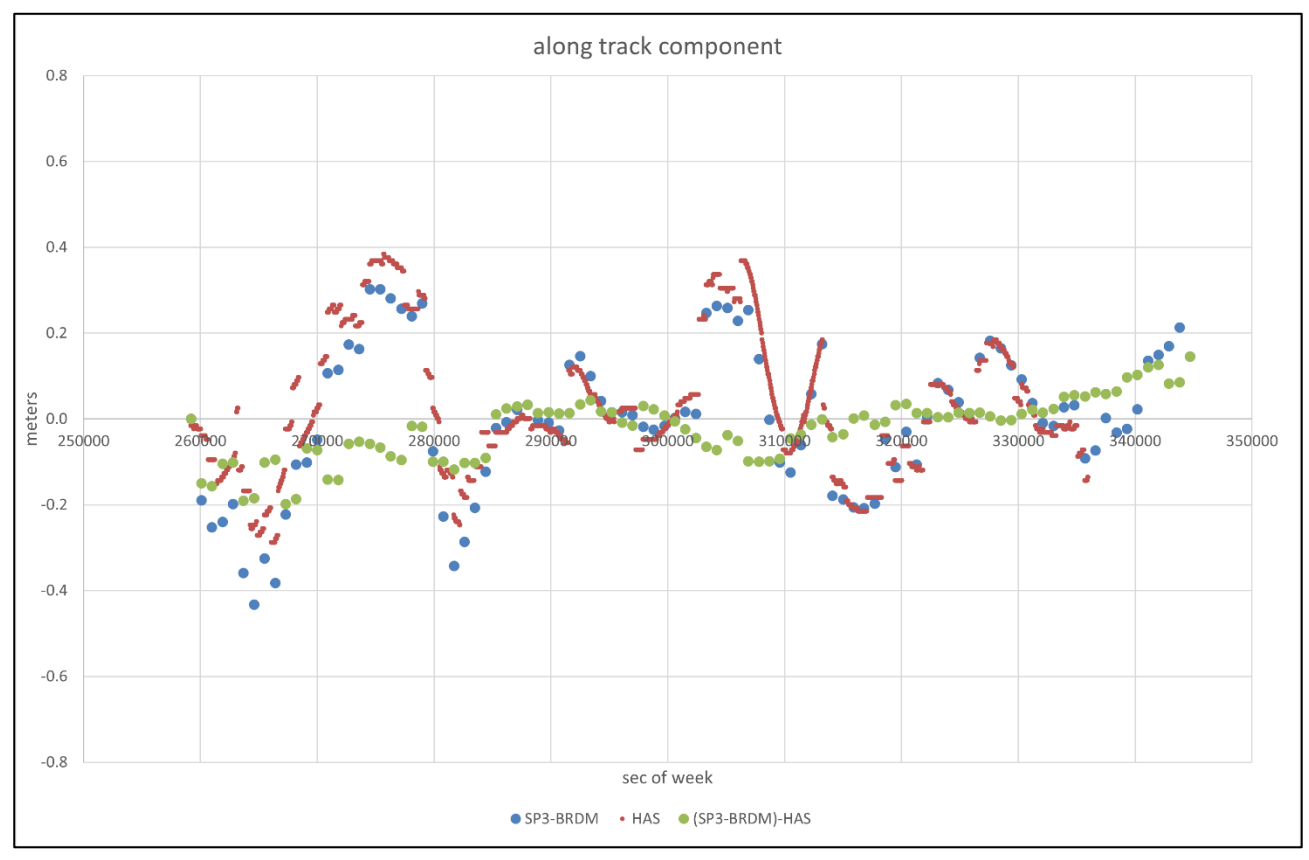

**Figura 2.6:** *confronto della componente along track di SP3-BRD e HAS del satellite E07 al DoY 117 nel 2022.*

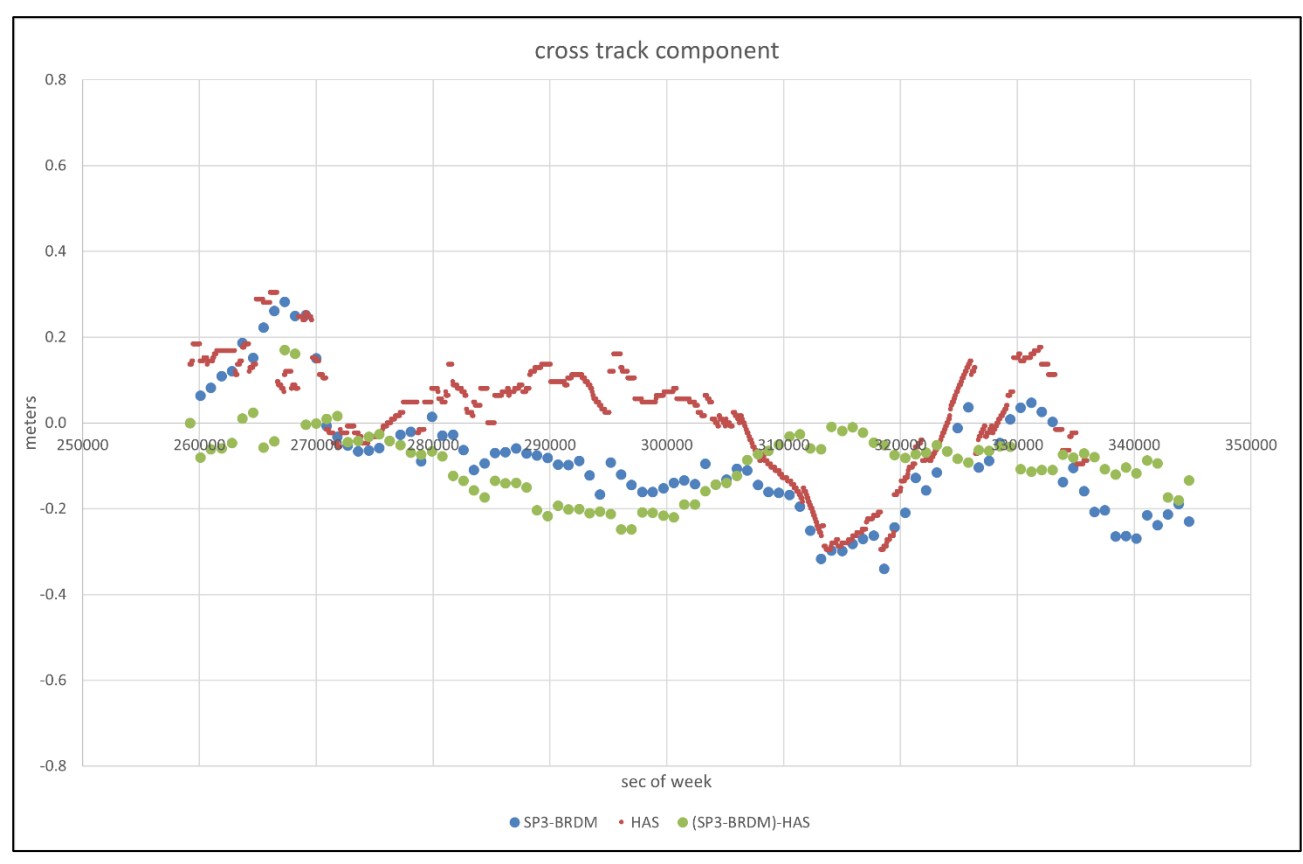

**Figura 2.7***: confronto della componente cross track di SP3-BRD e HAS del satellite E07 al DoY 117 nel 2022.*

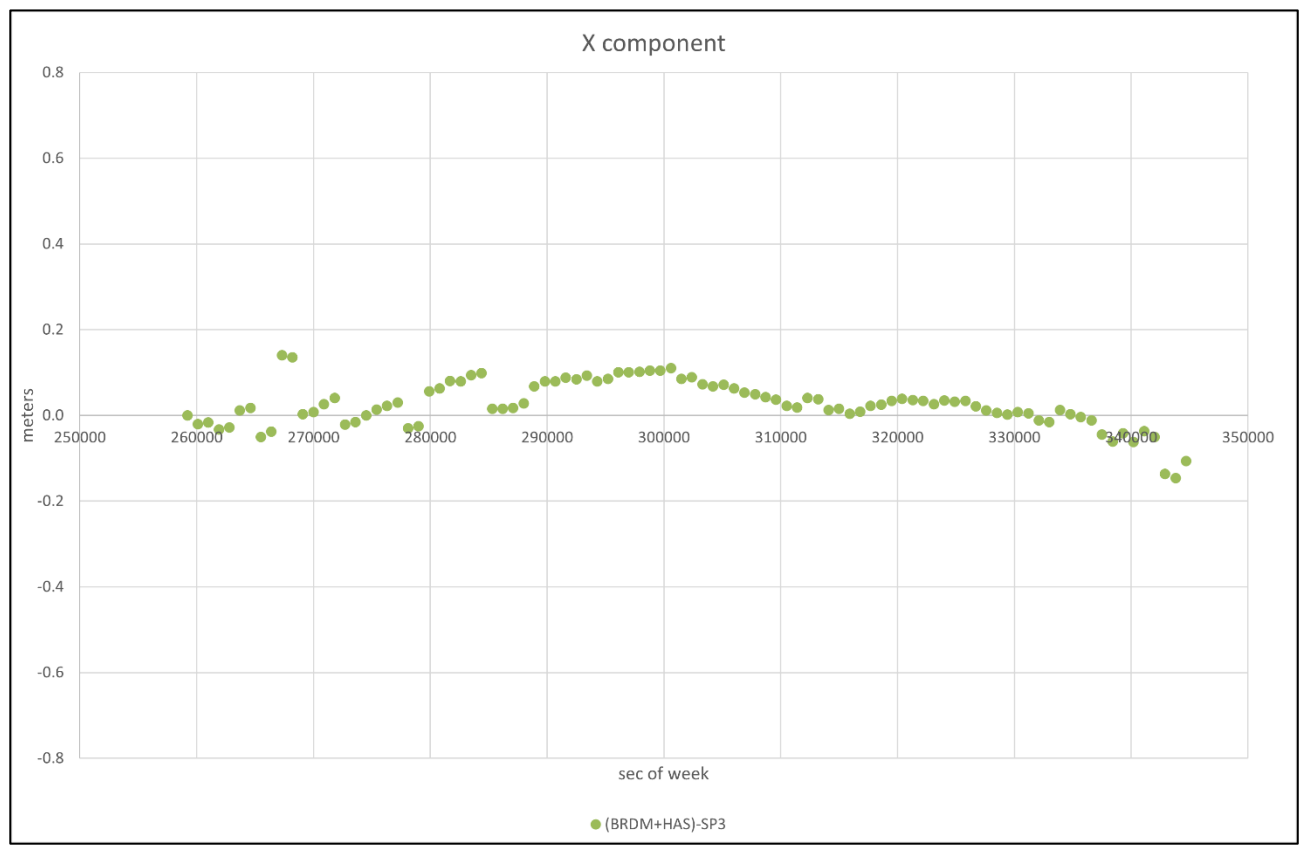

**Figura 2.8:** *BRDM+HAS-SP3 in direzione x ECEF per il satellite E07 del DoY 117 nel 2022.*

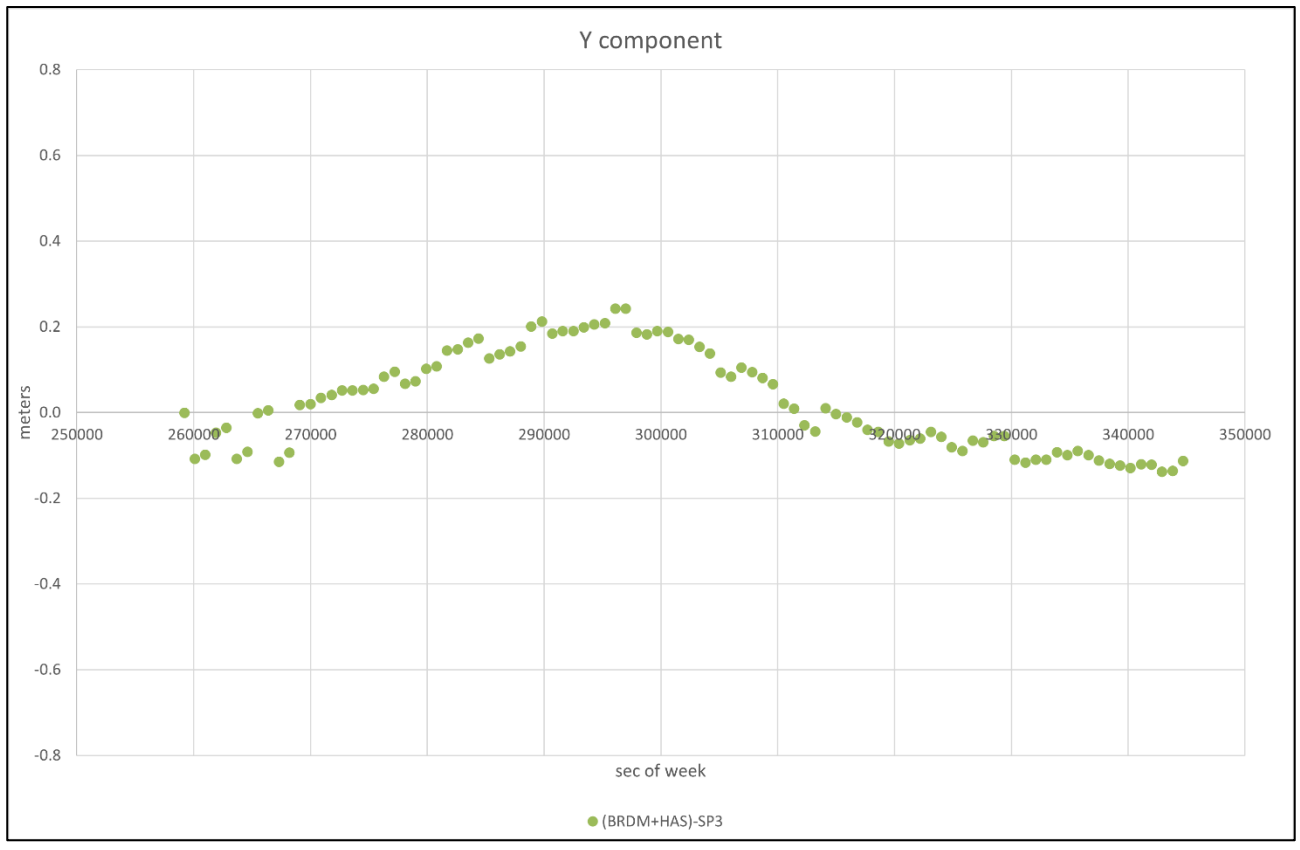

**Figura 2.9:** *BRDM+HAS-SP3 in direzione y ECEF per il satellite E07 del DoY 117 nel 2022.*

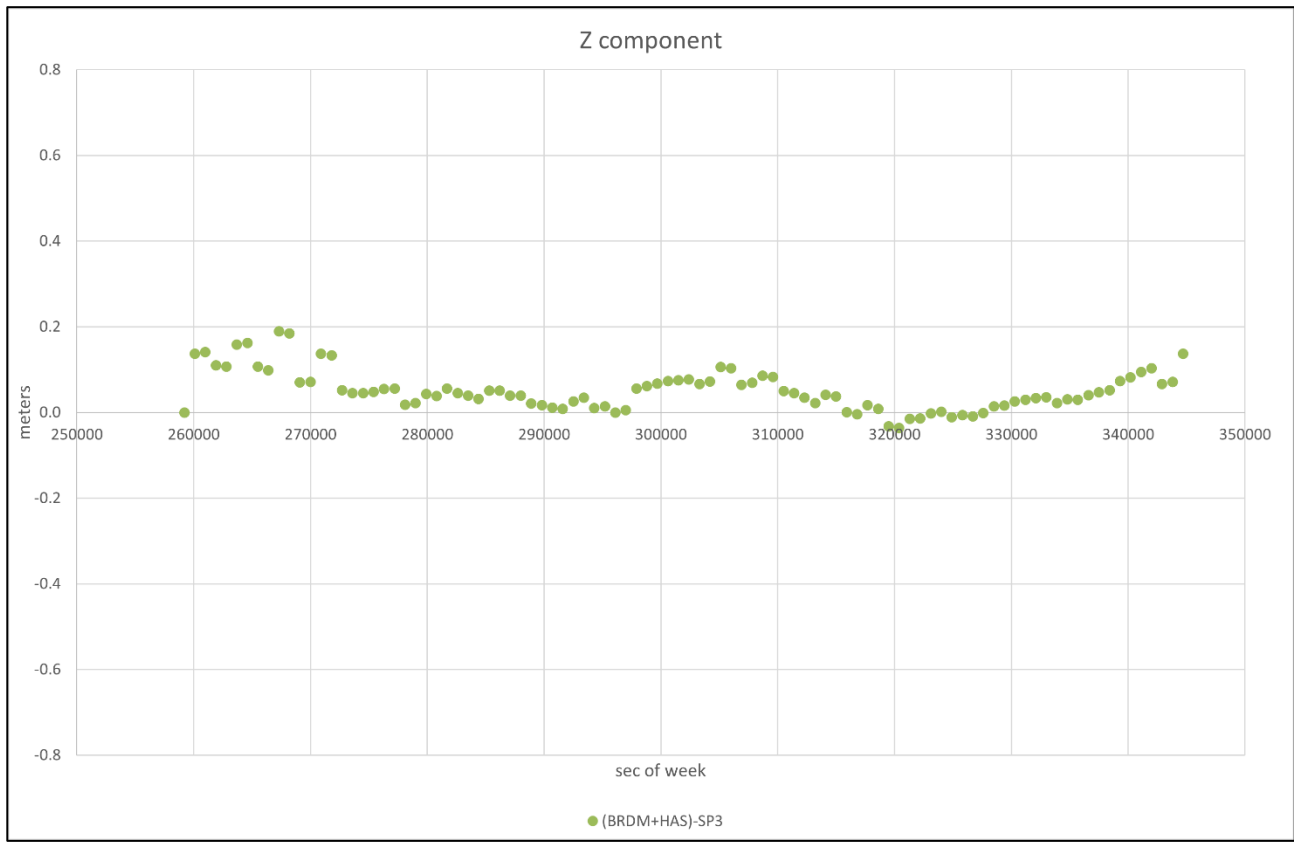

**Figura 2.10:** *BRDM+HAS-SP3 in direzione z ECEF per il satellite E07 del DoY 117 nel 2022.*

Osservando le Figure 2.4 – 2.7 si evince come le correzioni HAS, sia orbitali che del clock, abbiano forma simile a SP3-BRDM con differenti bias; nella Tabella 2.1 vengono riportati i valori medi e la deviazione standard di BRDM+HAS-SP3 per il clock e per le componenti x y e z ECEF della posizione (Figure  $2.8 - 2.10$ ).

|                     | $x \, \lceil m \rceil$ | $y$ [m] | $z$ [m] | Deriva clock [ns] |
|---------------------|------------------------|---------|---------|-------------------|
| Valore Medio        | 0.025                  | 0.026   | 0.052   | $-0.954$          |
| Deviazione Standard | 0.054                  | 0.114   | 0.046   | 0.335             |

**Tabella 2.1***: tabella contenente il valore medio e la deviazione standard di BRDM+HAS-SP3 per le coordinate x y z in ECEF e per la deriva del clock per il satellite E07 del DoY 117 nel 2022.*

#### *2.2.2 Valutazione mediante MATLAB*

Per effettuare un'analisi a tappeto è necessario implementare uno script MATLAB che effettui i medesimi calcoli presentati in §2.2.1., automatizzando l'intero processo e rendendo possibile una valutazione per più satelliti Galileo e per più giorni. Per fare ciò è necessario confrontare i risultati ottenuti mediante Excel e mediante MATLAB, al fine di validare il codice; l'approccio MATLAB verrà applicato a vari satelliti e per vari DoY al fine di effettuare una validazione adeguata.

#### 2.2.2.1 Script e Function in MATLAB

Per effettuare i medesimi passaggi attraverso MATLAB, è necessario implementare uno script in cui vengono richiamate una serie di function; lo script *valHAS.m* richiama a sua volta le seguenti function: *input valHAS.m, DoY* to *DoM.m, SATdisp.m, readATXoffsets.m, becp.m, calcSSR\_ECEF\_mod.m*, *overwrite\_sp3.m, ToW\_to\_ToD.m*, *ToD\_to\_UTC.m e ToW\_to\_UTC.m.* Sostanzialmente il programma in Matlab esegue le medesime operazioni eseguite in §2.2.1, ma con la possibilità di automatizzare il calcolo e quindi rendere possibile un'analisi a tappeto in tempi brevi. In Figura 2.11 è presentato brevemente il flowchart del software implementato in MATLAB; per semplicità non vengono riportati lo script principale e le varie function ma solamente l'help necessario per comprendere gli input e gli output di ogni script/function. In questo sottoparagrafo, dunque, viene riportata una descrizione generale del software implementato in MATLAB.

• *valHAS.m*: script principale; come si evince dalla Figura 2.11, *valHAS.m* richiama tutte function seguenti al fine di: calcolare BRDM+HAS del CoM per x y z del satellite in ECEF e la stessa grandezza per la deriva del clock, tracciare i grafici contenuti in Figura 2.4 – 2.10 e determinare i valori medi e le deviazioni standard per BRDM+HAS-SP3 per x y z e la deriva del clock. Per avere una base dati con cui analizzare le correzioni HAS, tutte le grandezze

appena citate vengono salvate in formato .mat e i rispettivi grafici in formato .jpeg in un database prestabilito. Gli input stabiliti dall'utente non vengono definiti nello script principale, ma grazie alla function *input* valHAS.m, in modo tale da poter effettuare i calcoli in maniera ciclica iterando sul numero del satellite; in questo modo il programma effettua i calcoli per tutti i satelliti disponibili per quel DoY. Di seguito viene riportato l'help.

% Script per la valutazione delle correzioni HAS della costellazione

% Galileo; function richiamate: input\_valHAS.m, DoY\_to\_DoM.m, SAT\_disp.m,

% ToW\_to\_ToD.m, ToD\_to\_UTC.m, ToW\_to UTC, becp.m, calcSSR\_ECEF\_mod.m, readoffset.m, % overwrite\_sp3.m

```
% HELP INPUT
```
% nessuno

% HELP OUTPUT

% x brdm plus HAS  $[km] = file$  .mat contenente la coordinata x ECEF con brdm % corretta con HAS del CoM del SAT ad intervalli di dt minuti a partire % da 00:00:00 del DoY % y brdm plus HAS [km] = file .mat contenente la coordinata y ECEF con brdm % corretta con HAS del CoM del SAT ad intervalli di dt minuti a partire % da 00:00:00 del DoY

% z brdm plus HAS [km] = file .mat contenente la coordinata z ECEF con brdm % corretta con HAS del CoM del SAT ad intervalli di dt minuti a partire % da 00:00:00 del DoY

% dc\_brdm\_plus\_HAS [microsecondi] = file .mat contenente la deriva del % clock con brdm corretta con HAS del CoM del SAT ad intervalli di dt % minuti a partire da 00:00:00 del DoY

% avg vet = file .mat contenente la media di BRDM+HAS-SP3 per x-y-z [m] e % dc [ns] % std vet = file .mat contenente la deviazione standard di BRDM+HAS-SP3 % per x-y-z [m] e dc [ns]

% cneYR0DoY.sp3 = file .sp3 contenente la posizione e % le deriva del clock corrette con correzioni HAS

• *input valHAS.m*: MATLAB function che consente la definizione degli input necessari al calcolo: il giorno, l'anno, il tipo di efemeridi considerate (I/NAV o F/NAV) e alcune grandezze caratteristiche del pianeta considerato. Come è possibile osservare dalla Figura 2.11, una volta che sono stati completati i calcoli per il primo satellite disponibile nel giorno in fase di analisi, è necessario liberare il workspace di MATLAB e pertanto risulta necessario andare a riprendere gli input, richiamando *input\_valHAS.m.* Di seguito viene riportato l'help.

```
% Function per la definizione input principali e caricamento dei file 
% contenenti: HAS, BRDM e SP3 per il DoY, oltre che la determinazione per 
% quali satelliti siano disponibili contemporaneamente mediante le 
% function: DoY_to_DoM.m e SAT_disp.m
% HELP INPUT
% input --> nessuno
% HELP OUTPUT
% DoY = day of year
% YR = year (ultime due cifre dell'anno in considerazione)
% dt = intervallo in minuti a partire dalle 00:00:00 del DoY per il quale
% si vogliono valutare le correzioni HAS
% brdm_type = tipo string, efemeridi considerate --> F/NAV o I/NAV
% comp: indica la componente dell'iono-free APC2CoM da calcolare (north-->1,
% east-->2, up--> 3)
% f1 = prima freqeunza del segnale per la comninazione iono-free APC2CoM
% [Hz]
% f2 = prima freqeunza del segnale per la comninazione iono-free APC2CoM
% [Hz]
% clite = velocità della luce [m/s]
% mu = costante gravitazionale della terra [m^3/s^2]
% omega_e = velocità di rotazione angolare della terra [rad/s]
```
• *DoY to DoM.m*: MATLAB function che permette di trasformare il giorno dell'anno nel giorno del mese corrispondente; dalla Figura 2.11 è possibile verificare come tale function venga richiamata all'interno di *input\_valHAS.m*. Di seguito viene riportato l'help.

```
% Function per calcolare il mese e il giorno del mese a partire dal giorno
% dell'anno.
% HELP INPUT
% DoY = Day of Year;
% HELP OUTPUT
% DoM = Day of Month;
% Month
```
• *SAT\_disp.m*: MATLAB function che consente di caricare i file contenenti i dati: BRDM, SP3 CNES e HAS relativi al giorno in fase di analisi, pescando da un database prestabilito in cui precedentemente sono stati importati gli stessi file in MATLAB in formato string array. Nei file importati non sono presenti tutti e 36 i satelliti Galileo; pertanto, questa function consente di individuare per quali satelliti siano disponibili contemporaneamente tutte e tre le tipologie di dati. Dalla Figura 2.11 è possibile verificare come tale function venga richiamata all'interno di *input\_valHAS.m*. Di seguito viene riportato l'help.

```
% Function per identificare i satelliti per cui siano disponibli
% contemporaneamente i file contenenti i dati: HAS, BRDM e SP3; permette
% inoltre di caricare i file corrispondenti.
% HELP INPUT
% DoY = day of year
% YR = year (ultime due cifre dell'anno in considerazione)
% cne22DoY_sp3 = file.mat di tipo string array contenente i dati SP3 CNES 
% del DoY; 
% brdm0DY0gal = file.mat di tipo string array contenente le efemeridi
% broadcast Galileo del DoY;
% SEPT0DY0 YR has orb = file.mat di tipo string array contenente le
% correzioni HAS orbitali del Doy
% SEPT0DY0 YR has clk = file.mat di tipo string array contenente le
% correzioni HAS del clock del DoY
% HELP OUTPUT
% SAT disp = satelliti per cui sono disponibili: HAS, BRDM e SP3
% matsp3_i = file.mat contenente i dati SP3 relativi a tutti i satelliti
% del DoY
% mat = file structure contenente le efemeridi broadcast per tutti i
% satelliti nel DoY
% mat_i = file structure contenente le efemeridi broadcast per tutti i
% satelliti nel DoY-1
% matHASclk = file .mat contenente le correzioni HAS del clock per tutti i
% satelliti nel DoY
% matHASorb = file .mat contenente le correzioni HAS della posizione per tutti i
% satelliti nel DoY
```
• *ToW\_to\_ToD.m*: MATLAB function che consente di trasformare il secondo della settimana GPS nel secondo del giorno corrispondente; in Figura 2.11 questa function non viene riportata, in quanto viene richiamata numerose volte all'interno dello script e nelle altre function. Essendo una function estremamente semplice è stato ritenuto non necessario riportarla nel flowchart. Di seguito viene riportato l'help.

```
% Function per trasformare il secondo della settimana GPS, nel secondo del
% giorno.
% HELP INPUT
% a = secondo della settimana GPS [s];
% HELP OUTPUT
% ToD = Time of Day - secondo del giorno [s].
```
• *ToD* to UTC.*m*: MTLAB function che contente di definire l'ora, il minuto e il secondo UTC a partire dal secondo del giorno; in Figura 2.11 questa function non viene riportata, in quanto viene richiamata numerose volte all'interno dello script e nelle altre function. Essendo una function estremamente semplice è stato ritenuto non necessario riportarla nel flowchart. Di seguito viene riportato l'help.

% Function per trasformare il secondo del giorno, nell'orario UTC.

```
% HELP INPUT
```

```
% a = secondo del giorno [s];
```
- % HELP OUTPUT
- $%$  HR = Hour.
- % MN = Minute.
- % SS = Second.
	- *ToW to UTC.m*: MTLAB function che contente di definire l'ora, il minuto e il secondo UTC a partire dal secondo della settimana GPS; in Figura 2.11 questa function non viene riportata, in quanto viene richiamata numerose volte all'interno dello script e nelle altre function. Essendo una function estremamente semplice è stato ritenuto non necessario riportarla nel flowchart. Di seguito viene riportato l'help.

```
% Function per trasformare il secondo della settimana GPS, nell'orario UTC.
```

```
% HELP INPUT
```

```
% a = secondo della settimana GPS [s];
```

```
% HELP OUTPUT
```

```
% HR = Hour.
```

```
% MN = Minute.
```

```
% SS = Second.
```
• *becp.m*: MATLAB function che consente di calcolare la posizione del satellite, mediante il modello kepleriano perturbato, nel riferimento ECEF, noto il secondo della settimana e le efemeridi broadcast relative al satellite di interesse. Di seguito viene riportato l'help.

```
%% becp
% retrieves satellite position from broadcast ephemerides:
%
%% input: 
%
% * t: epoch [s]
% * eph: broadcast ephemeris block
% * mu: gravitational constant [m3/sec2]
% * omega_e: Earth rotation [rad/sec]
%
%% output:
%
% * x, y, z: satellite coordinates [m]
%
% Last changes:
% 20210310: JZ, add more iterations in the Kepler Equation (for E14 and E18)
```
• *calcSSR\_ECEF\_mod.m*: MATLAB function che calcola le componenti x y z ECEF della terna SSR dopo aver determinato, grazie alle efemeridi broadcast, la posizione e la velocità del satellite negli istanti temporali di interesse; conoscere le componenti dei versori SSR risulta fondamentale per passare da ECEF a SSR e viceversa. Di seguito viene riportato l'help.

```
%% calcSSR ECEF mod
% Computes SSR triad in the ECEF frame considering Galileo ephemeris
%
%% input: 
%
% * t: epoch [s]% * eph: broadcast ephemeris block
% * mu: gravitational constant [m3/sec2]
% * omega_e: Earth rotation [rad/sec]
%
%% output:
%
% * ssr: array containing the triad unit vectors ssr (same as in HAS) 
%
```
• *readATXoffsets.m*: MATLAB function che, grazie al file ANTEX, permette di determinare l'offset iono-free tra APC e CoM in direzione UP, per determinare la posizione BRDM+HAS del CoM nel riferimento ECEF. Di seguito viene riportato l'help.

```
%% readATXoffsets
%
% Author: Luca Nicolini
%
% Purpose: legge antenna phase offset (APO) in direzione UP (z) dal file IGS 
%
%% INPUT:
% * date: vettore [YR MN DY 0 0 0], giorno di analisi
\%%% OUTPUT (apo: struttura, un record per ogni gnss, con i campi):
% * sys: stringa [3], nome sistema
% * Up offsets: values for all the signals of each SVN
% * log file "./log/ARP2CoM[yyyy][mm][dd].log"
%
%% Updates: 
% * 2022/03/31: JZ, to download from EPNCB instead of IGS (credentials needed).
% * 2022/03/31: JZ, Increase GPS and BDS arrays to [60,70].
% * 2022/03/31: JZ, add path valid also for the Helmert Transformation script call
% * 2022/10/14: JZ, output the Up offsets for ALL THE SIGNALS for all the 
constellations in
% the same variable
%
%% CREATED: 30/10/2017-02/11/2017
```
• *overwrite\_sp3.m*: MATLAB function che consente di sovrascrivere BRDM+HAS (x y z e la deriva del clock) ottenuti, nel file .sp3 fornito dal CNES valido per quel DoY. Di seguito viene riportato l'help.

```
% Function per sovrascrivere il file contenente i dati sp3 con la posizione
% e il clock corretti con HAS, ottenendo filein formato .sp3, avendo noti
% gli input: anno, DoY, mese, giorno del mese, satellite, oltre che i dati
% da sostituire.
% HELP INPUT
% YR = ultime due cifre dell'anno in considerazione;
% DoY = Day of Year;
% MN = Month;
% DoM = Day of Month;
% SAT = satellite;
% x brdm plus HAS [km] = file .mat contenente la coordinata x ECEF con brdm
% corretta con HAS del CoM del SAT ad intervalli di dt minuti a partire 
% da 00:00:00 del DoY
% y brdm plus HAS [km] = file .mat contenente la coordinata y ECEF con brdm
% corretta con HAS del CoM del SAT ad intervalli di dt minuti a partire 
% da 00:00:00 del DoY
% z_brdm_plus_HAS [km] = file .mat contenente la coordinata z ECEF con brdm 
% corretta con HAS del CoM del SAT ad intervalli di dt minuti a partire 
% da 00:00:00 del DoY
```
% dc\_brdm\_plus\_HAS [microsecondi] = file .mat contenente la deriva del % clock con brdm corretta con HAS del CoM del SAT ad intervalli di dt % minuti a partire da 00:00:00 del DoY % x\_sp3\_m [km] = file .mat contenente la coordinata x ECEF sp3 del SAT % ad intervalli di dt minuti a partire da 00:00:00 del DoY % y sp3 m [km] = file .mat contenente la coordinata x ECEF sp3 del SAT % ad intervalli di dt minuti a partire da 00:00:00 del DoY % z\_sp3\_m [km] = file .mat contenente la coordinata x ECEF sp3 del SAT % ad intervalli di dt minuti a partire da 00:00:00 del DoY % dc\_sp3\_m [km] = file .mat contenente la deriva del clock sp3 del SAT % ad intervalli di dt minuti a partire da 00:00:00 del DoY % sp3\_disp\_v = file .mat contenente il numero di satelliti per cui sono % disponivbili i dati sp3 per il DoY % sp3\_disp = file .mat di tipo string contenente i satelliti per cui sono % disponivbili i dati sp3 per il DoY % HELP OUTPUT

% cneYR0DoY.sp3 = file .sp3 contenente la posizione e la deriva del clock % corrette con correzioni HAS

% caricamento del file contenente i dati SP3 per tutti i satelliti Galileo % nel DoY e sostituzione con BRDM+HAS

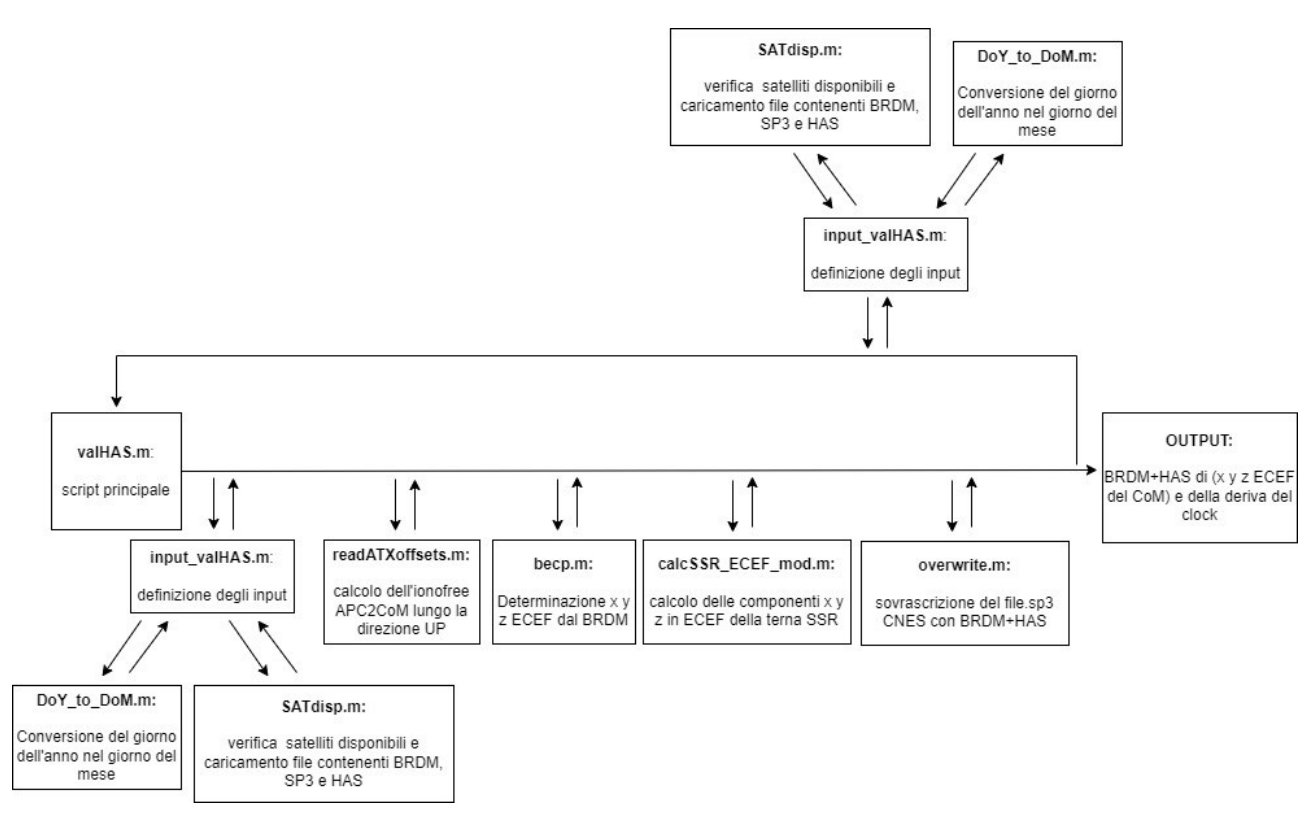

**Figura 2.11***: software flowchart in MATLAB.*

## *2.2.3 Confronto tra Excel e MATLAB*

Per validare il codice MATLAB è necessario confrontare i risultati di quest'ultimo con le medesime grandezze ottenute mediante il file Excel, il quale è stato precedentemente validato. L'obiettivo risulta quello di generare un file in formato .sp3 che contenga BRDM+HAS per le componenti della posizione del CoM in ECEF e per la deriva del clock; pertanto, viene effettuata un confronto tra queste quantità determinate con MATLAB e con Excel. Per semplicità, vengono riportati i grafici relativi al confronto per il satellite E07 del DoY 117 dell'anno 2022, ma la validazione è stata fatta su numerosi satelliti e per numerosi giorni nell'intervallo che va dall'80-esimo al 119-esimo DoY (esclusi 94 e 95).

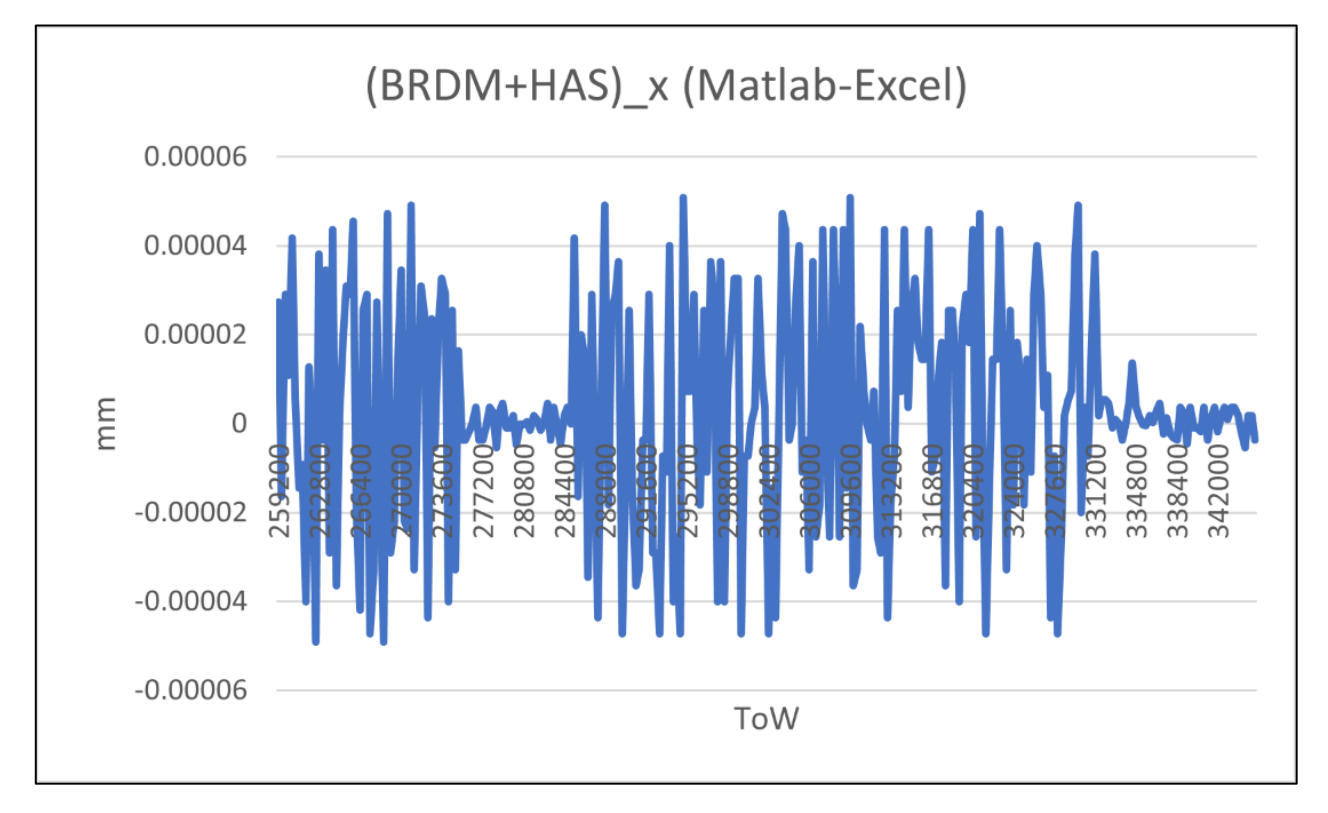

**Figura 2.12:** *confronto tra BRDM+HAS lungo x ECEF con Excel e con MATLAB per il satellite E07 nel DoY 117 del 2022.*

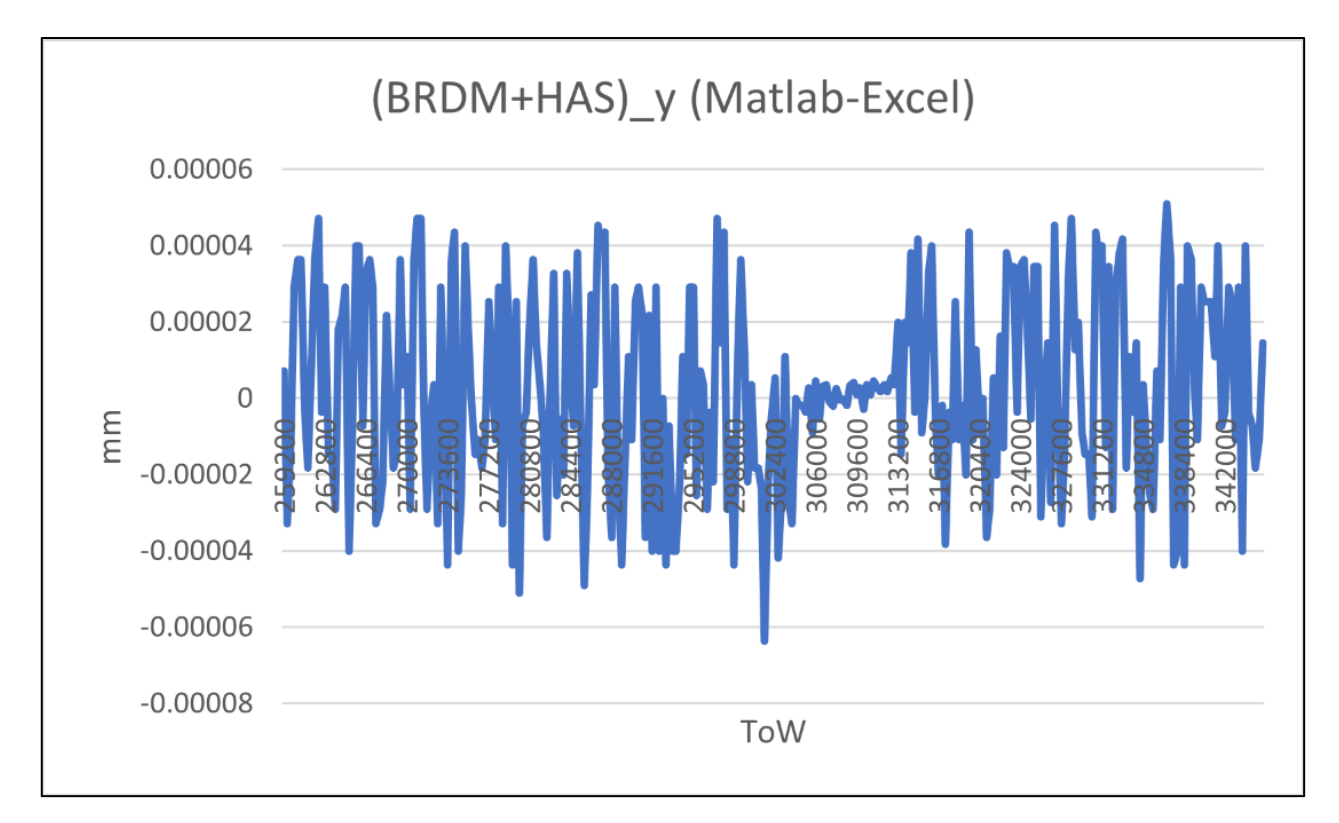

**Figura 2.13:** *confronto tra BRDM+HAS lungo y ECEF con Excel e con MATLAB per il satellite E07 nel DoY 117 del 2022.*

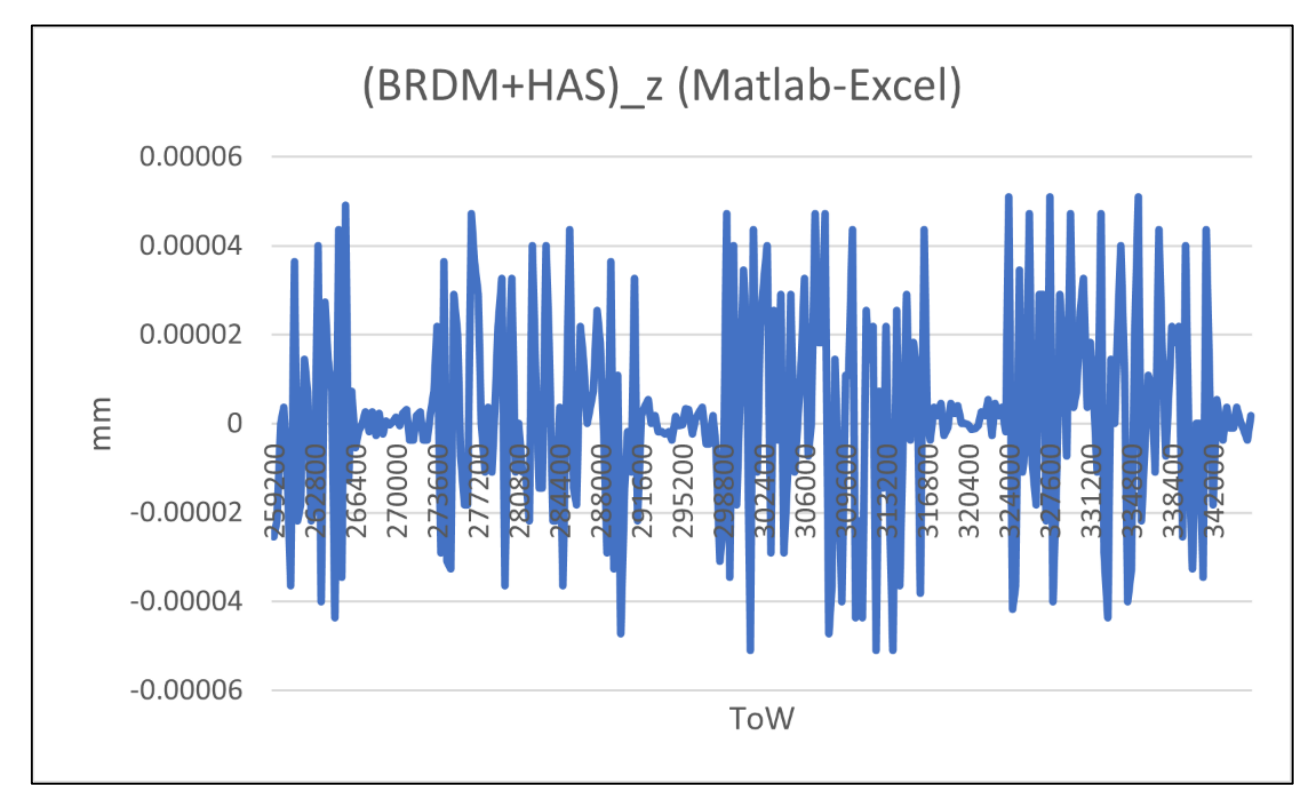

**Figura 2.14:** *confronto tra BRDM+HAS lungo z ECEF con Excel e con MATLAB per il satellite E07 nel DoY 117 del 2022.*

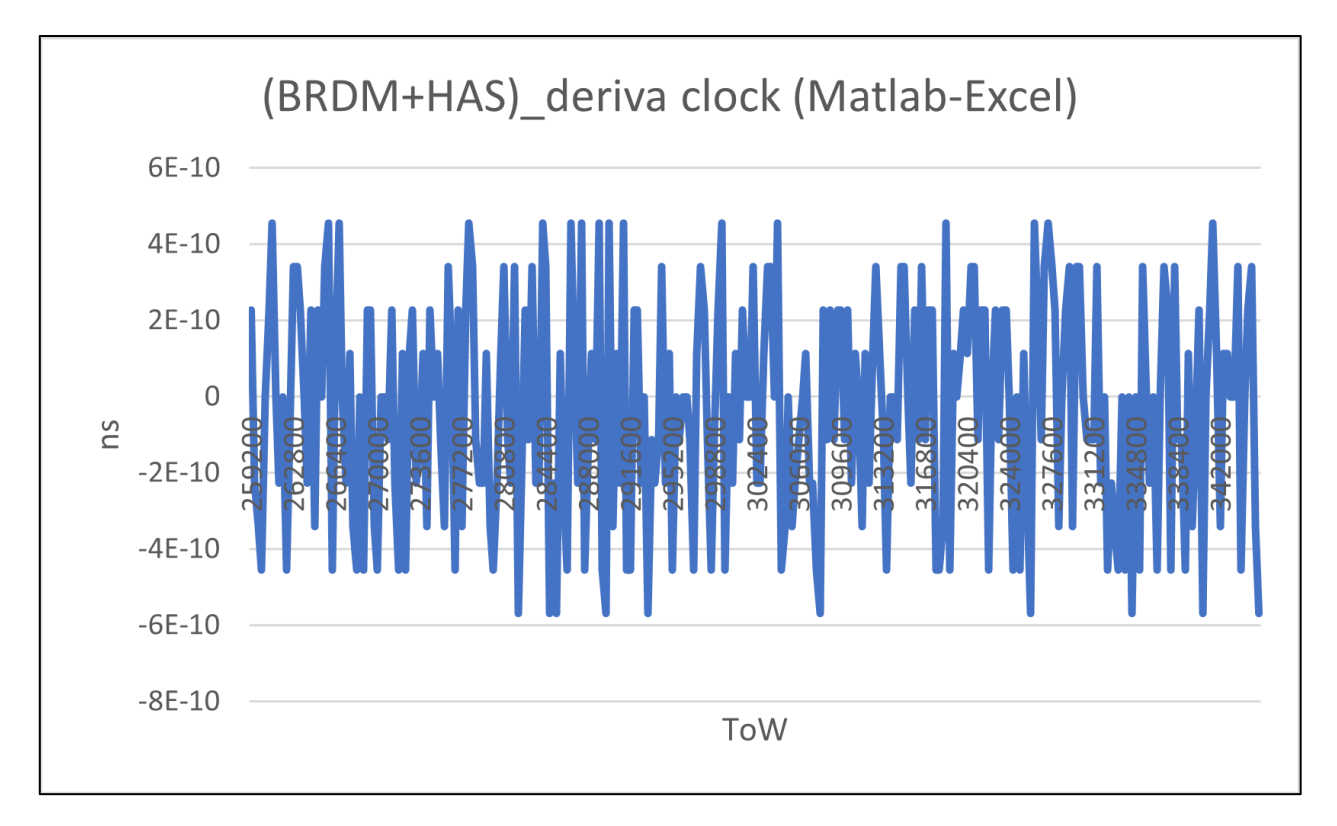

**Figura 2.15:** *confronto tra BRDM+HAS della deriva del clock con Excel e con MATLAB per il satellite E07 nel DoY 117 del 2022.*

Osservando le Figure 2.12 - 2.15 è possibile notare come le coordinate x y z ECEF ottenute da BRDM+HAS con MATLAB, replicano le medesime grandezze ottenute da Excel con uno scarto massimo dell'ordine di 10−5 millimetri, mentre per la deriva del clock lo scarto massimo è dell'ordine di 10−10 nanosecondi; per lo studio in questione queste differenze risultano irrilevanti per il risultato finale.

Per avere una conferma della validazione del codice MATLAB è possibile confrontare i risultati con altri DoY e con altri satelliti; è stato effettuato un confronto su più giorni e su più satelliti (per semplicità viene riportato solo in confronto per il DoY 117 rispetto al satellite E07) e per ogni caso considerato si ottiene lo stesso ordine di grandezza per le grandezze confrontate, pertanto il codice MATLAB risulta validato.

# **3. Terzo Capitolo Analisi delle correzioni HAS**

In questo terzo capitolo, l'obiettivo consiste nel quantificare la bontà delle correzioni HAS attraverso l'utilizzo dei file in formato .sp3 ottenuti dal capitolo precedente, in cui a x y z (ECEF) e la deriva del clock dei satelliti Galileo, sono stati sostituiti (dove possibile) le medesime quantità calcolate attraverso BRDM e corrette con le correzioni HAS. Per effettuare tale valutazione, sono stati utilizzati i file .sp3 come input del Bernese, al fine di determinare la posizione della stazione di Padova, e di valutare quindi il miglioramento nel posizionamento di un ricevitore grazie alle correzioni HAS. In questo capitolo verranno anche presentate le criticità riscontrate nelle correzioni HAS, in seguito all'analisi delle stesse nel periodo dal giorno 80, al giorno 119 (ad esclusione dei giorni 94 e 95 per cui non sono disponibili le correzioni).

## **3.1 Anomalie delle correzioni HAS**

Durante la generazione dei file .sp3, sono stati riscontrati alcuni comportamenti anomali delle correzioni HAS, registrati in un file log .txt per avere una catalogazione degli aspetti critici; nel seguente paragrafo vengono riportate tali anomalie.

- Nei giorni: 80, 84, 89, 96 e 119 le correzioni HAS non risultano disponibili durante tutto l'arco della giornata, ovvero le correzioni permettono di generare BRDM+HAS da 00:00:00 fino ad un determinato orario, oppure da un determinato orario alle 23:55:00 del giorno in fase di analisi. In particolare, per i giorni sopra citati tale comportamento si ripete per la totalità dei satelliti, ovvero per tutta la costellazione Galileo, nell'arco dello stesso giorno, le correzioni HAS sono disponibili per lo stesso arco di tempo; ad esempio, per il giorno 80 le correzioni HAS permettono di ottenere BRDM+HAS dalle ore 11:55:00 alle 23:55:00, ad intervalli di 5 minuti. Per i giorni 84,89,96 e 119 il comportamento risulta il medesimo ma cambia solo l'intervallo di tempo in cui le correzioni risultano disponibili. In tutti gli istanti in cui le correzioni HAS non erano disponibili, nel file .sp3 sono stati mantenuti i dati del file originale contenente x y z ECEF e la deriva del clock per ogni satellite nel DoY in fase di analisi.
- Nei giorni 81 e 82 per tutti i satelliti Galileo, invece, le correzioni HAS non sono disponibili per un certo intervallo di tempo all'interno della giornata; ad esempio, nel giorno 81 le correzioni HAS non sono disponibili per generare BRDM+HAS dalle 09:25:00 alle 13:40:00

mentre per il giorno 82 vale lo stesso comportamento dalle 05:00:00 alle 05:55:00. Nei restanti intervalli di tempo le correzioni possono essere utilizzate per creare BRDM+HAS. In tutti gli istanti in cui le correzioni HAS non erano disponibili, nel file .sp3 sono stati mantenuti i dati del file originale contenente x y z ECEF e la deriva del clock per ogni satellite nel DoY in fase di analisi.

• Come visto in precedenza in §2.2, all'inizio di ogni giorno le correzioni HAS possiedono un gnssIOD che si riferisce ad un blocco di efemeridi relative al giorno precedente; in alcuni casi il blocco di efemeridi relativo al giorno precedente con IODnav coincidente con il gnssIOD non risulta disponibile. In tali istanti nel file .sp3 sono stati mantenuti i dati del file originale contenente x y z ECEF e la deriva del clock per ogni satellite nel DoY in fase di analisi.

Ad esempio, nel DoY 81 per il satellite E01, alle ore 00:05:00 e 00:10:00 viene associata una correzione HAS con gnssIOD 31 che appartiene al DoY 80, ma nel giorno 80 per il satellite E01 il blocco di efemeridi con IODnav 31 non risulta disponibile; nello stesso giorno accade la stessa cosa per i satelliti: E03, E08, E13, E15, E21, E25, E31. In generale, gli istanti in cui ciò accade dipende dal satellite e non è detto che avvenga negli stessi istanti per tutti i satelliti; il medesimo comportamento si presenta per alcuni satelliti nei giorni: 82, 83, 84, 85, 86, 87, 88, 89, 90, 91, 92, 97.

• Il giorno 91 presenta un comportamento peculiare per tutti i satelliti Galileo per cui sono disponibili le correzioni HAS; all'interno delle Figure 3.1 - 3.7 viene riportato il comportamento delle correzioni HAS per il satellite E33 nel DoY 91 ma in generale per tutti i satelliti Galileo è presente un comportamento peculiare. In particolare, per quanto riguarda le correzioni sulla posizione, è possibile osservare nelle Figure 3.1 - 3.3 come, per il satellite E33, attorno a  $5 \times 10^5$  secondi lungo tutte e tre le direzioni RTW le correzioni HAS assumono valori che portano ad avere una posizione corretta distante dalla posizione contenuta nel file .sp3, ovvero c'è un salto nel valore delle correzioni. In Figura 3.4 si nota dal grafico in giallo come anche per la deriva del clock la grandezza SP3-BRD-HAS, dallo stesso istante porta ad un'errata predizione della deriva del clock; in generale per tutti i satelliti Galileo nel DoY 91 si verifica un comportamento delle correzioni simile. Nelle Figure 3.5 - 3.7 è possibile constatare come attorno a questo istante, per x y z ECEF, la grandezza BRDM+HAS-SP3 si discosti dal valore nullo di qualche metro lungo tutte e tre le direzioni, pertanto, in questo caso le correzioni HAS risultano peggiorare la stima della posizione dei satelliti invece che migliorarla. In conclusione, è necessario analizzare giorno per giorno per verificare la bontà delle correzioni HAS.

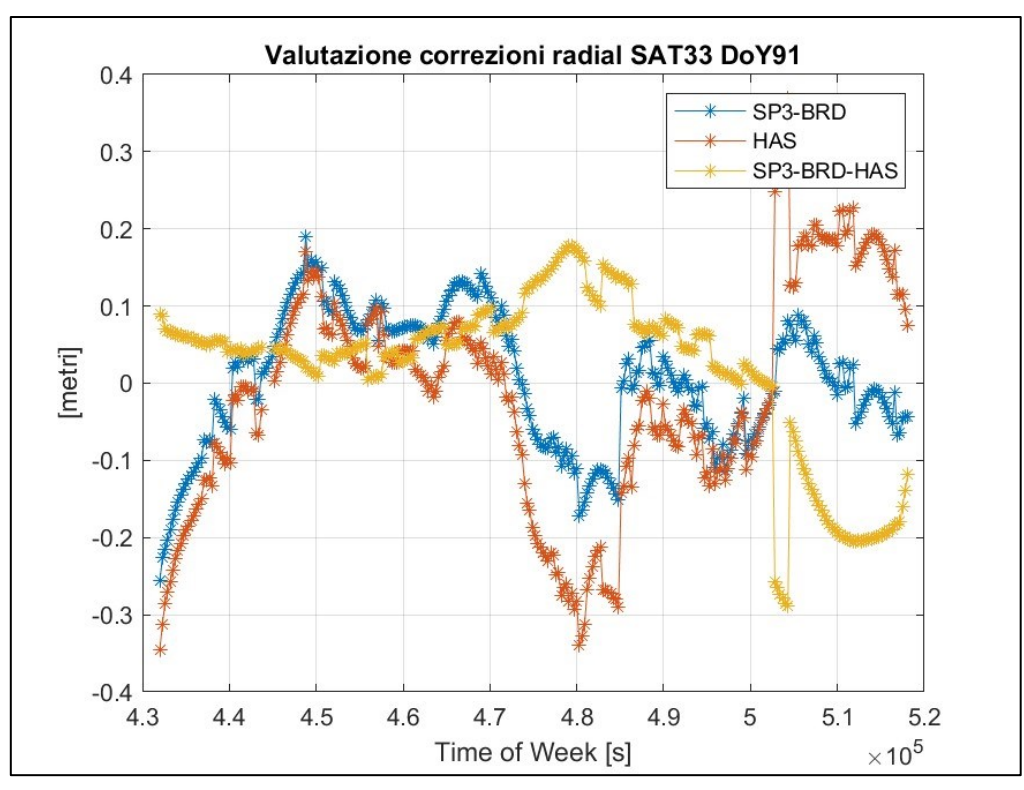

**Figura 3.1***: valutazione delle correzioni HAS lungo la direzione radial per il satellite E33 nel DoY 91 del 2022.*

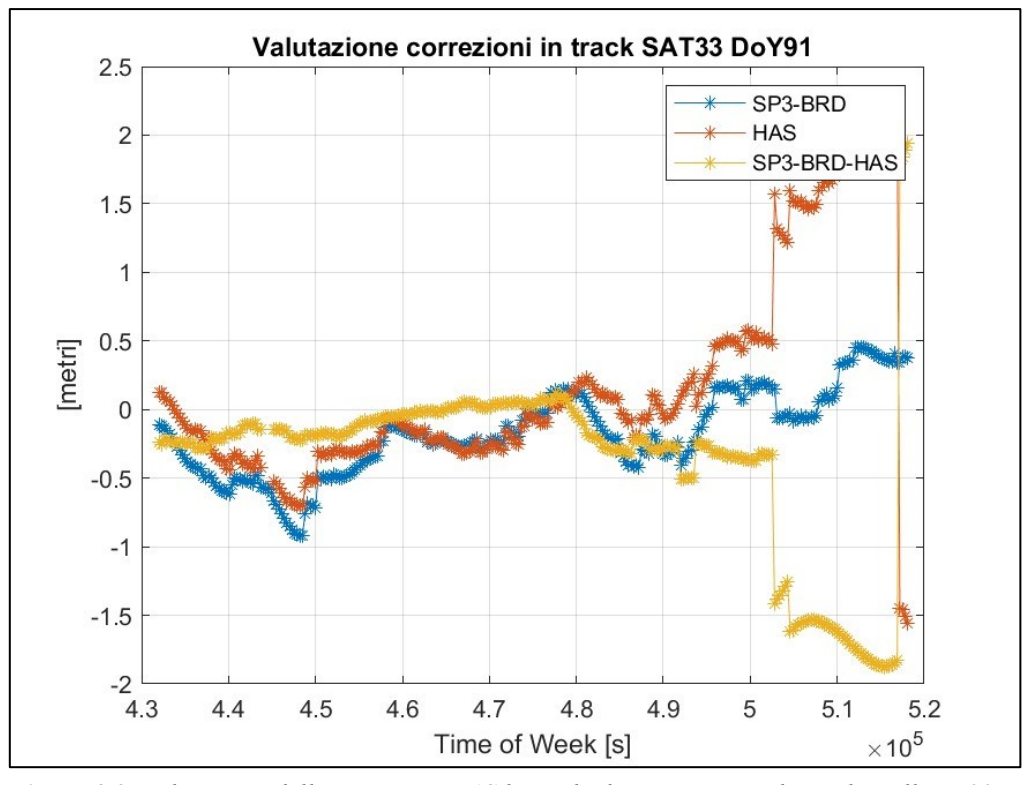

**Figura 3.2:** *valutazione delle correzioni HAS lungo la direzione in-track per il satellite E33 nel DoY 91 del 2022.*

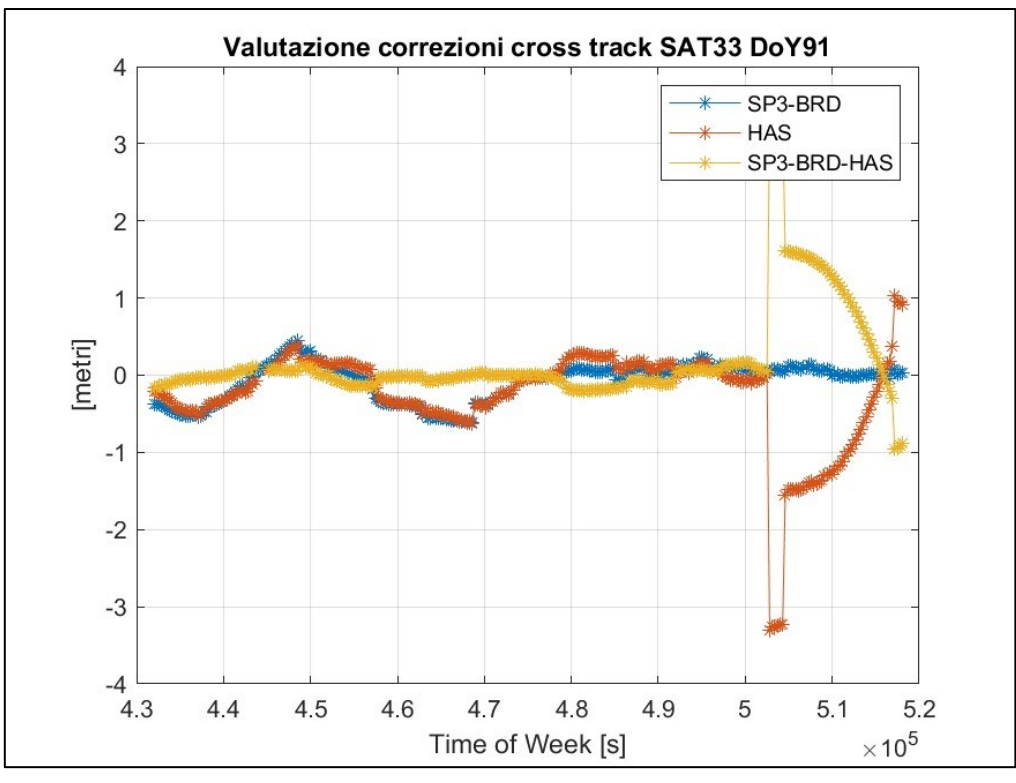

**Figura 3.3:** *valutazione delle correzioni HAS lungo la direzione cross-track per il satellite E33 nel DoY 91 del 2022.*

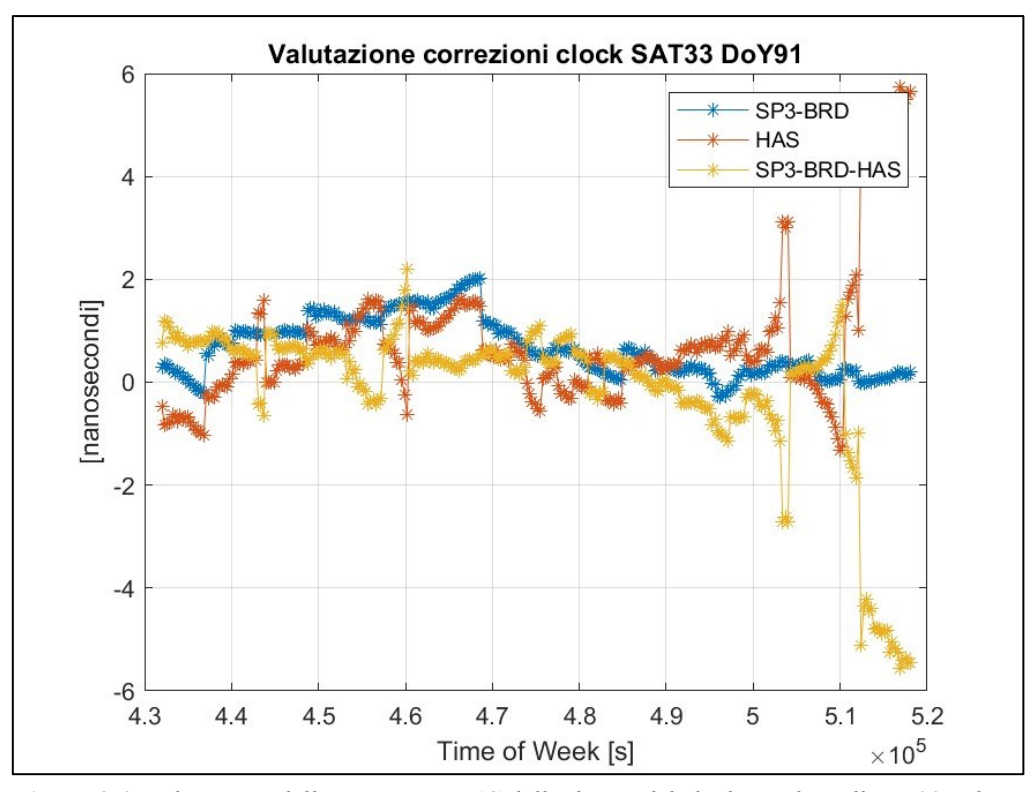

**Figura 3.4:** *valutazione delle correzioni HAS della deriva del clock per il satellite E33 nel DoY 91 del 2022.*

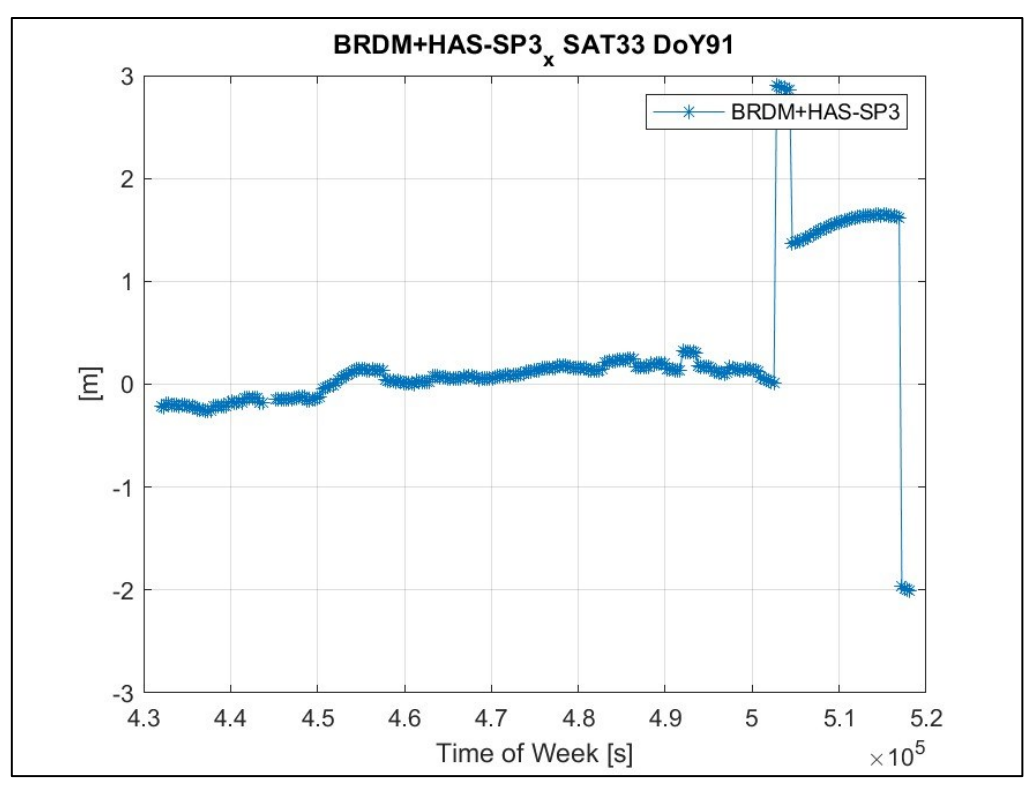

**Figura 3.5***: BRDM+HAS-SP3 lungo la direzione x ECEF per il satellite E33 nel DoY 91 del 2022.*

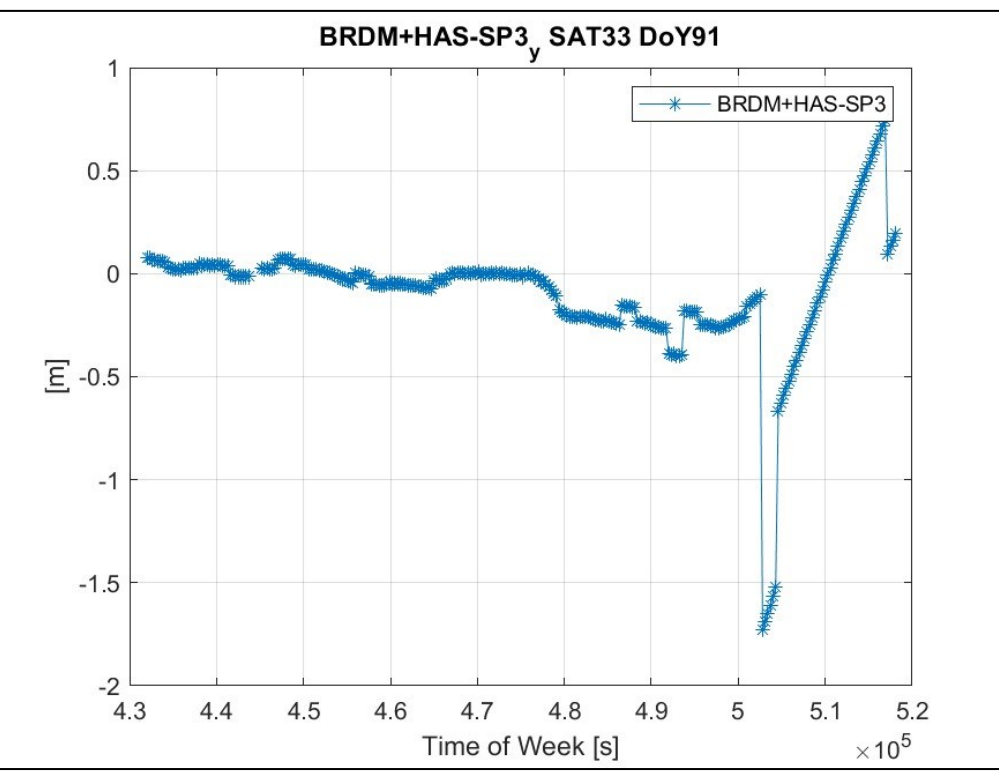

**Figura 3.6:** *BRDM+HAS-SP3 lungo la direzione y ECEF per il satellite E33 nel DoY 91 del 2022.*

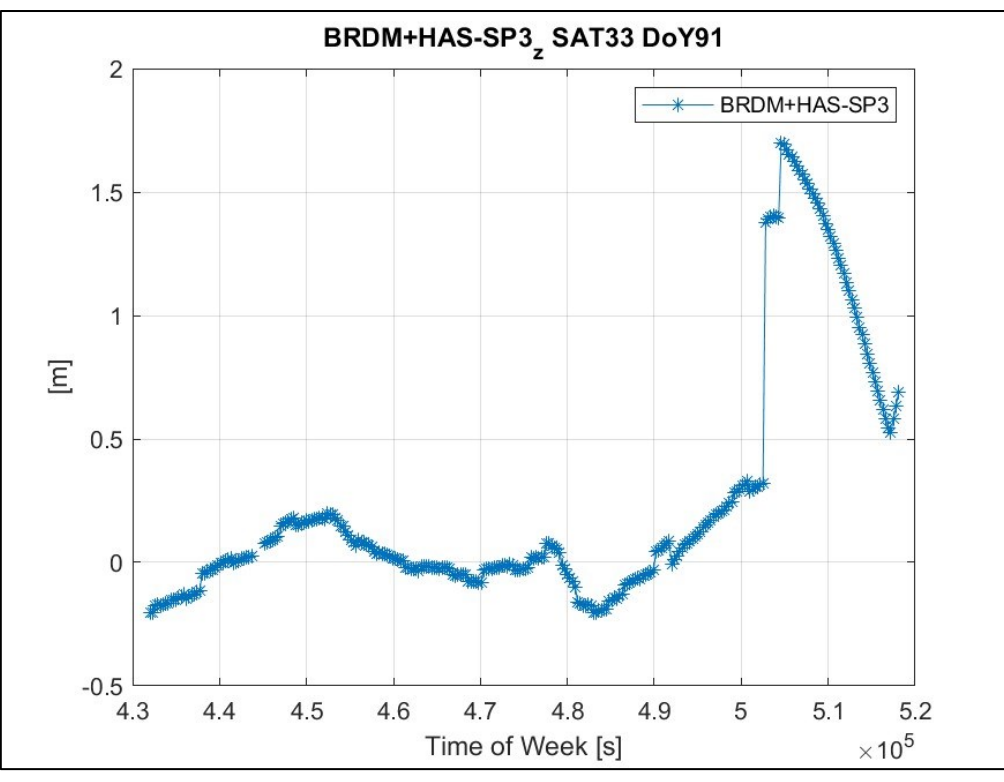

**Figura 3.7:** *BRDM+HAS-SP3 lungo la direzione z ECEF per il satellite E33 nel DoY 91 del 2022.*

• Nel giorno 92 le correzioni assumono un comportamento simile al giorno 91, in questo caso però le correzioni risultano fuorvianti sin dall'inizio della giornata e non dopo un determinato istante come nel caso del giorno 91; questo comportamento coinvolge le correzioni per tutti i satelliti Galileo. In aggiunta numerose correzioni della posizione risultano 'NaN' (*Not a Number*) mentre le correzioni del clock nulle (status pari a 1), il che comporta alcune discontinuità nelle Figure 3.8 - 3.14, che riportano il comportamento delle correzioni per il satellite E01. Nel giorno 92 si presenta un'ulteriore anomalia: per il satellite E11 le correzioni orbitali assumono il valore 'NaN' e le correzioni del clock risultano nulle (status pari a 1 ovvero dati non disponibili) e non permettono di generare BRDM+HAS dalle 02:50:00 alle 23:55:00, inoltre per lo stesso intervallo di tempo il gnssIOD rimane pari a 106, fuori dal suo limite di validità. Lo stesso comportamento si verifica per le correzioni del satellite E33 nell'intervallo intercorso dalle 02:20:00 alle 23:55:00, in cui il gnssIOD rimane fisso a 105. Osservando le Figure 3.8 - 3.14 è possibile constatare come per il giorno 92 le correzioni HAS portino ad un errata stima della posizione dei satelliti e pertanto il loro impiego risulta sfavorevole e non consente un miglioramento nel posizionamento di un ricevitore che applica tali correzioni.

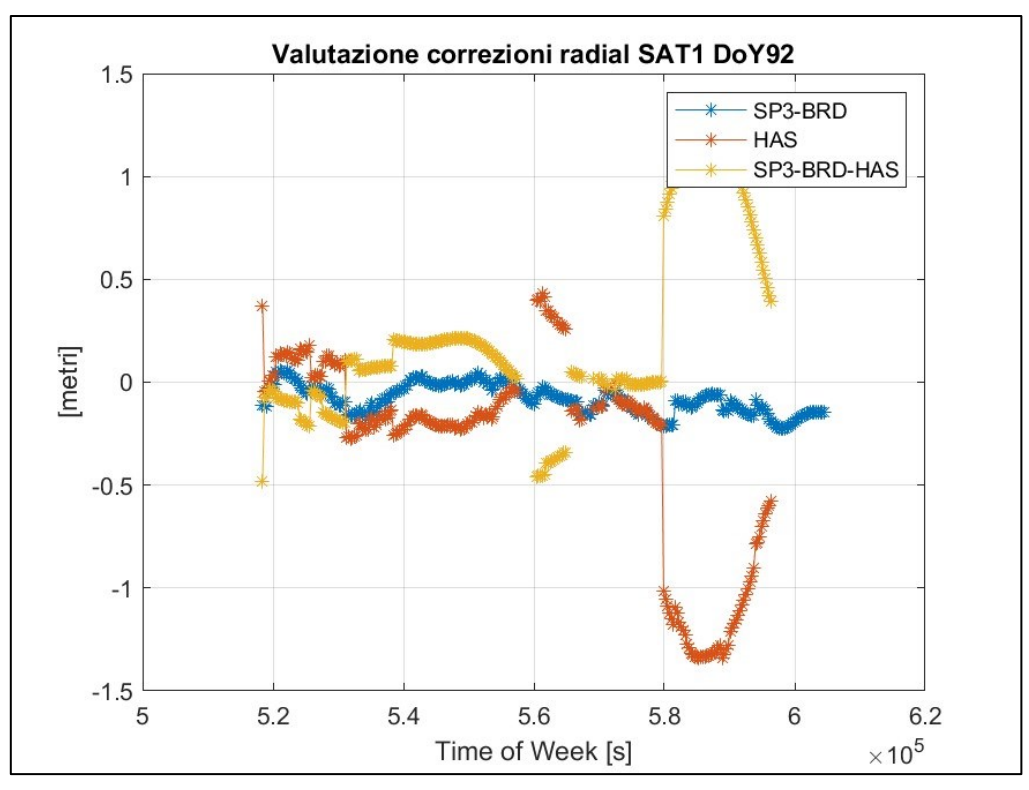

**Figura 3.8:** *valutazione delle correzioni HAS lungo la direzione radial per il satellite E01 nel DoY 92 del 2022.*

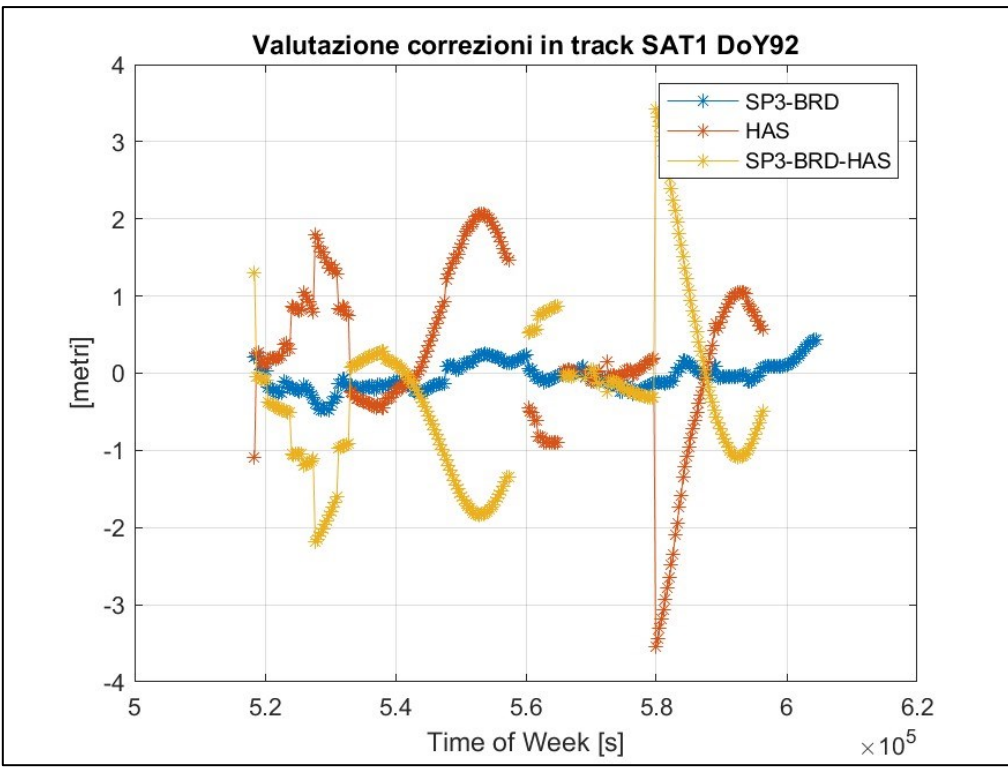

**Figura 3.9:** *valutazione delle correzioni HAS lungo la direzione in-track per il satellite E01 nel DoY 92 del 2022.*
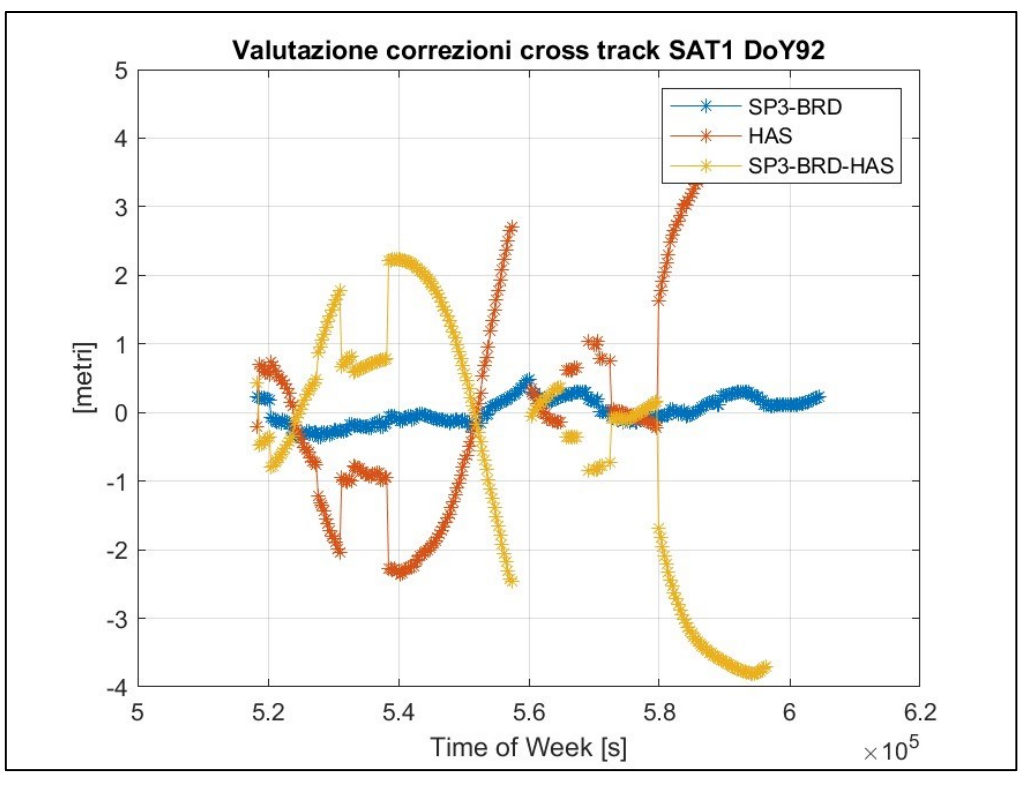

**Figura 3.10:** *valutazione delle correzioni HAS lungo la direzione cross-track per il satellite E01 nel DoY 92 del 2022.*

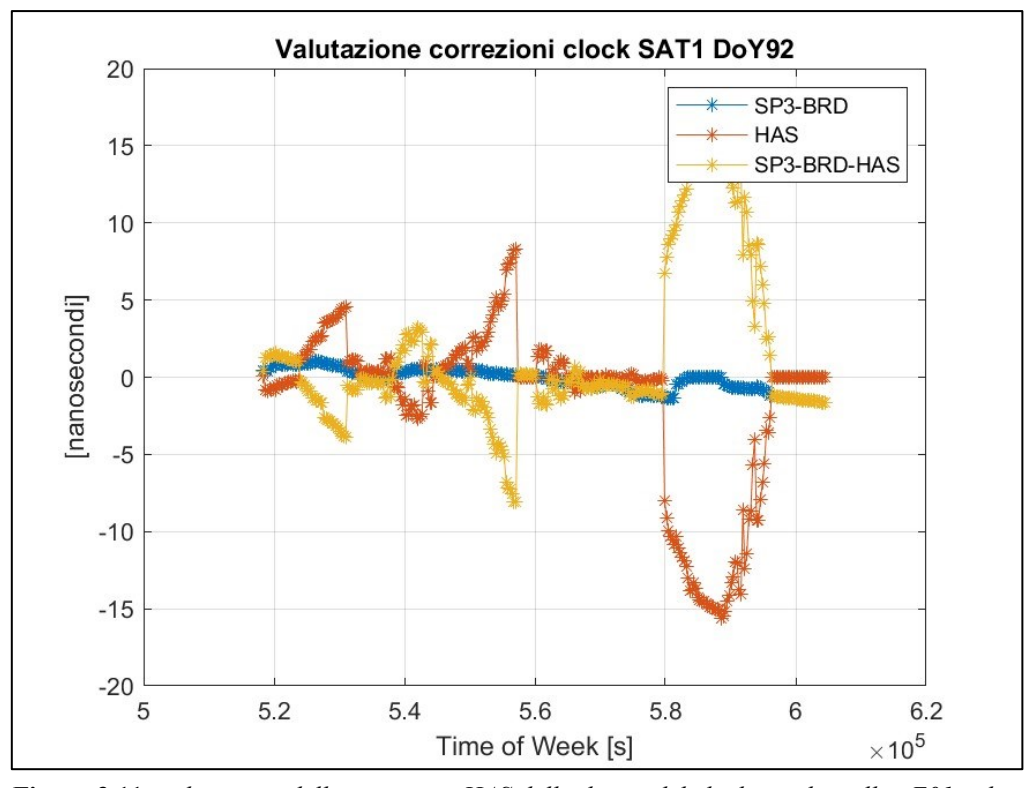

**Figura 3.11:** *valutazione delle correzioni HAS della deriva del clock per il satellite E01 nel DoY 92 del 2022.*

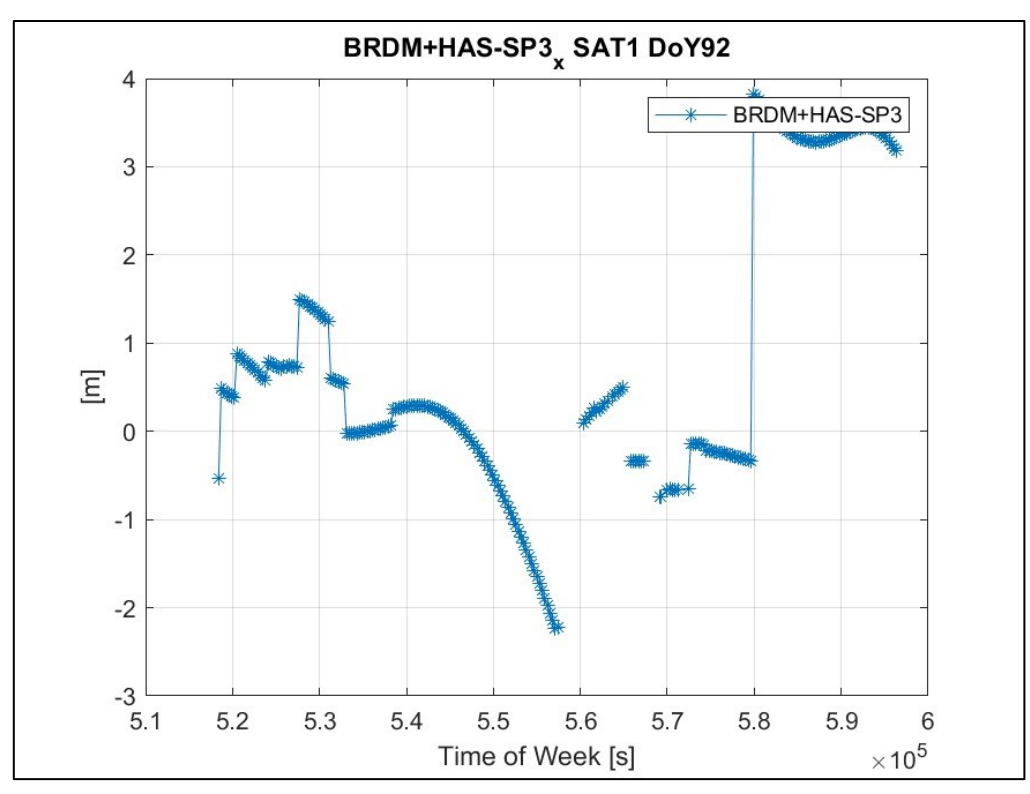

**Figura 3.12***: BRDM+HAS-SP3 lungo la direzione x ECEF per il satellite E01 nel DoY 92 del 2022.*

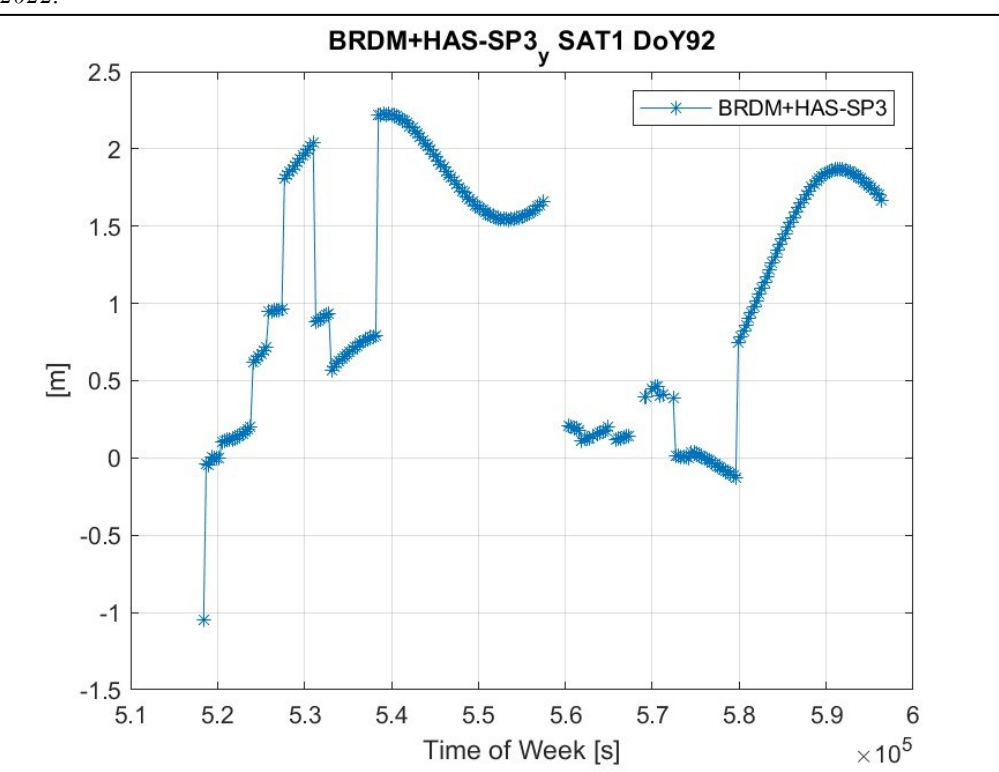

**Figura 3.13:** *BRDM+HAS-SP3 lungo la direzione y ECEF per il satellite E01 nel DoY 92 del 2022.*

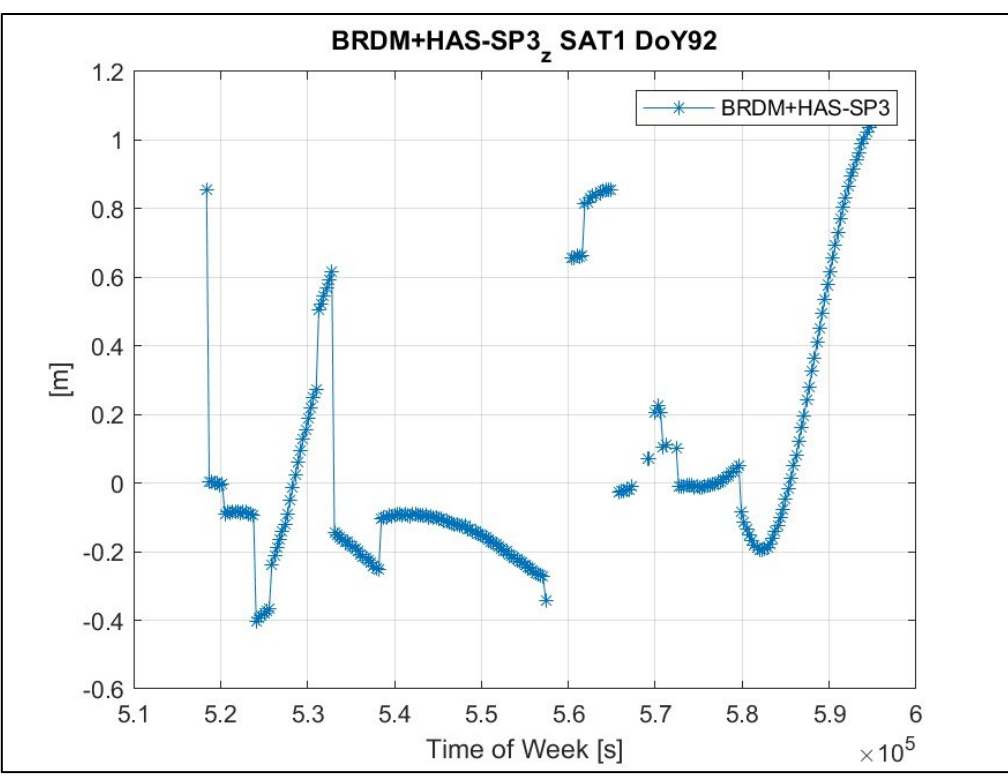

**Figura 3.14:** *BRDM+HAS-SP3 lungo la direzione z ECEF per il satellite E01 nel DoY 92 del 2022.*

- Nel giorno 93 (3 aprile 2022) durante tutto l'arco della giornata, tutte e tre le componenti delle correzioni orbitali presentano il valore 'NaN', mentre tutte le correzioni del clock presentano status pari a 1, ovvero i dati non sono disponibili.
- Il giorno 96 presenta una peculiarità nelle correzioni della posizione in direzione radial per tutti i satelliti Galileo, in particolare è presente un salto ad un determinato istante di tempo; in Figura 3.15 è possibile notare come tra  $3.1 \times 10^5$  e  $3.2 \times 10^5$  secondi ci sia un salto della correzione radial per il satellite E15 che porta ad un'errata stima della posizione del satellite. Durante la trasformazione dalla terna TRW alle coordinate x y z ECEF, questo salto si trasmette in tutte e tre le coordinate della posizione del satellite, come è possibile notare nelle Figure 3.18 - 3.20; nell'intervallo temporale in cui si presenta la discontinuità si ottiene una stima errata della posizione del satellite se si utilizzano le correzioni HAS.

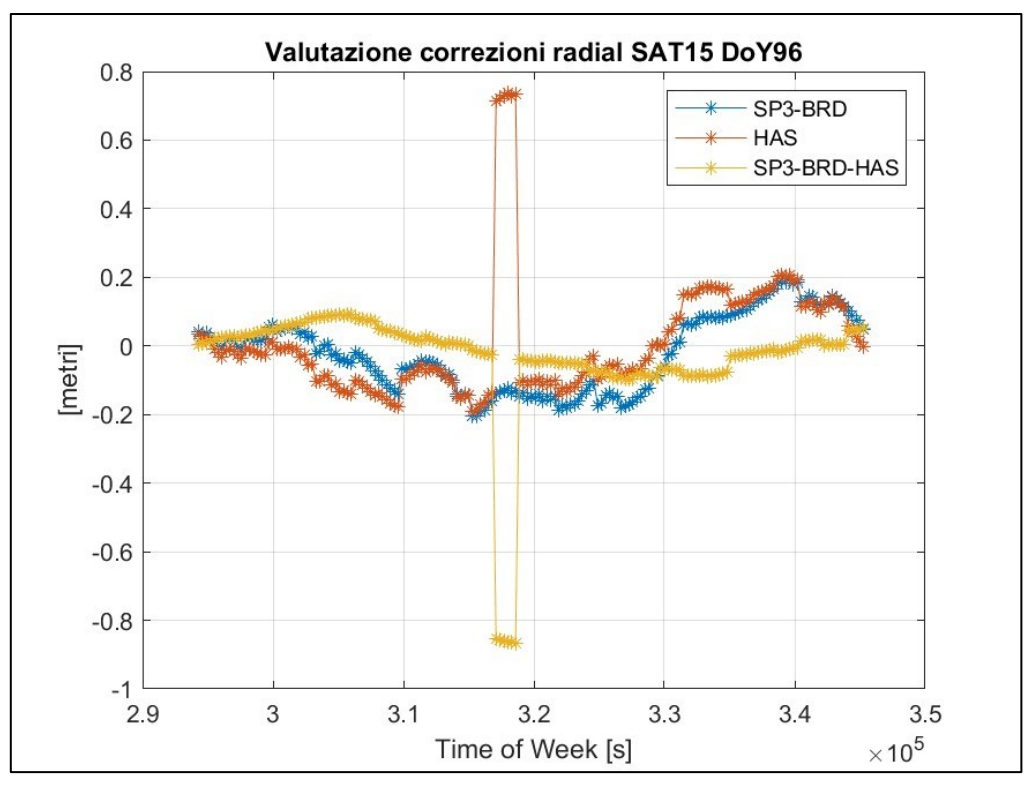

**Figura 3.15:** *valutazione delle correzioni HAS lungo la direzione radial per il satellite E15 nel DoY 96 del 2022.*

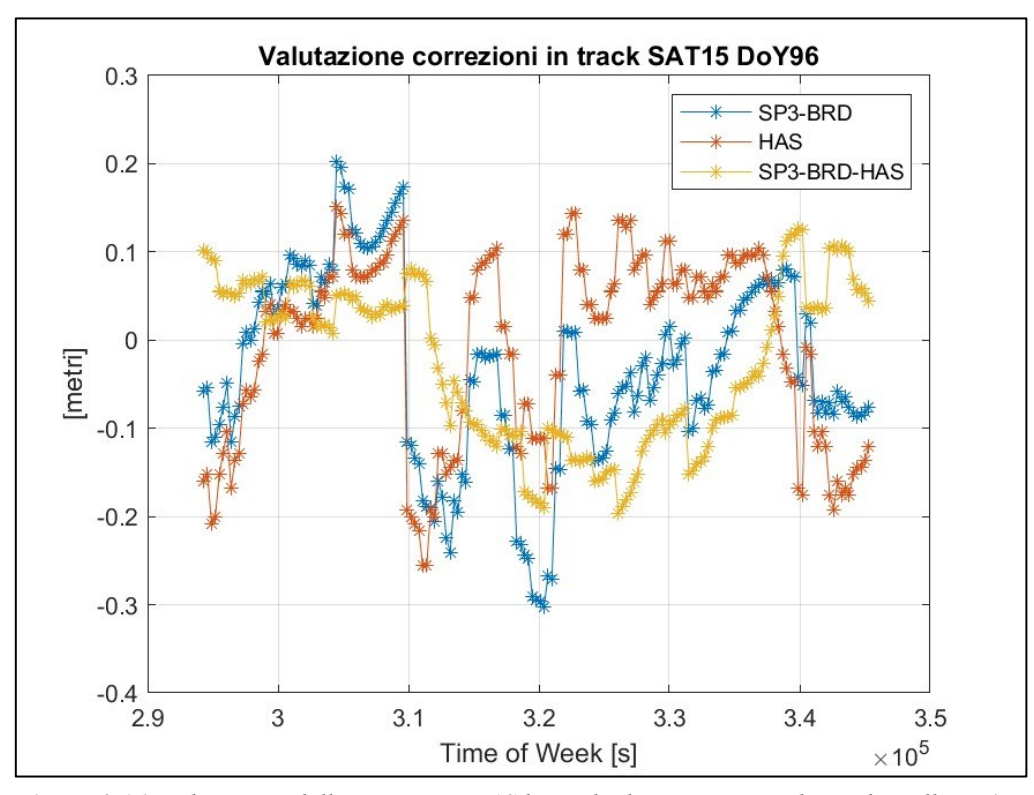

**Figura 3.16:** *valutazione delle correzioni HAS lungo la direzione in-track per il satellite E15 nel DoY 96 del 2022.*

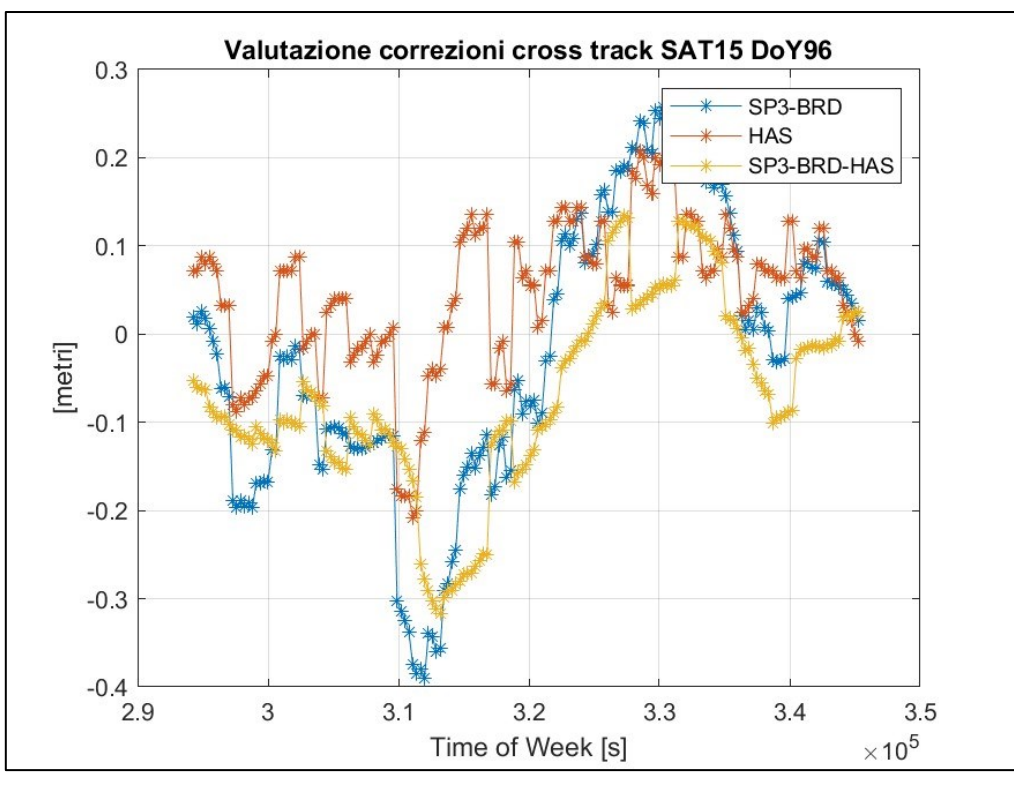

**Figura 3.17:** *valutazione delle correzioni HAS lungo la direzione cross-track per il satellite E15 nel DoY 96 del 2022.*

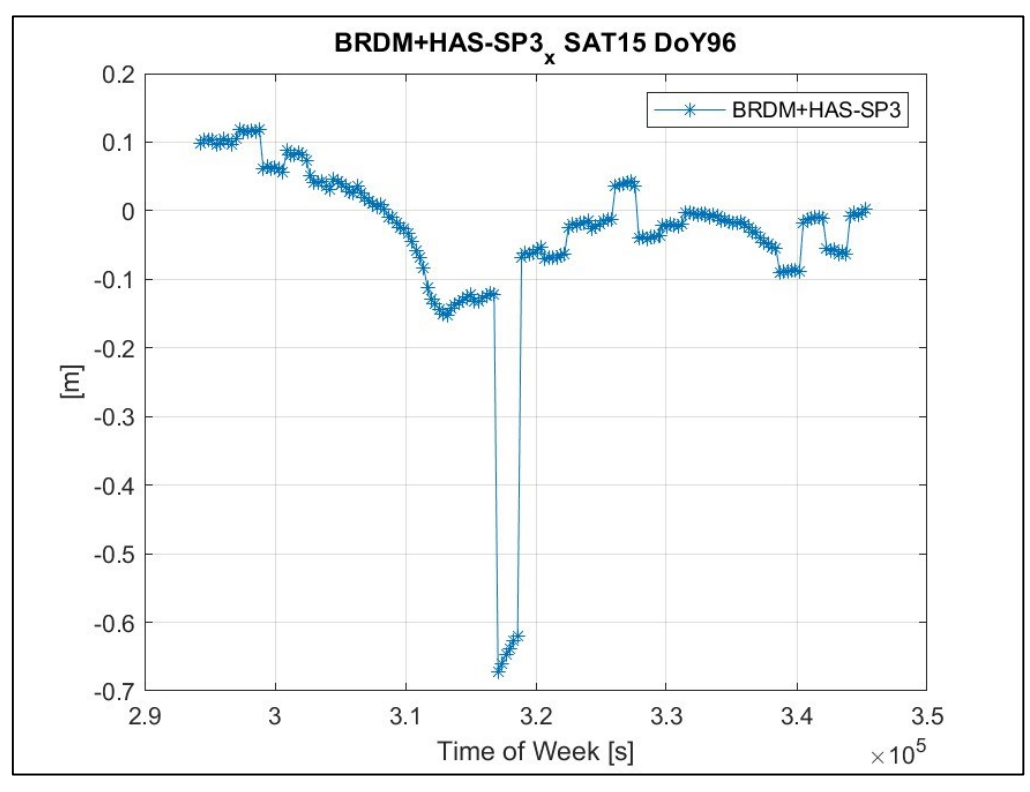

**Figura 3.18***: BRDM+HAS-SP3 lungo la direzione x ECEF per il satellite E15 nel DoY 96 del 2022.*

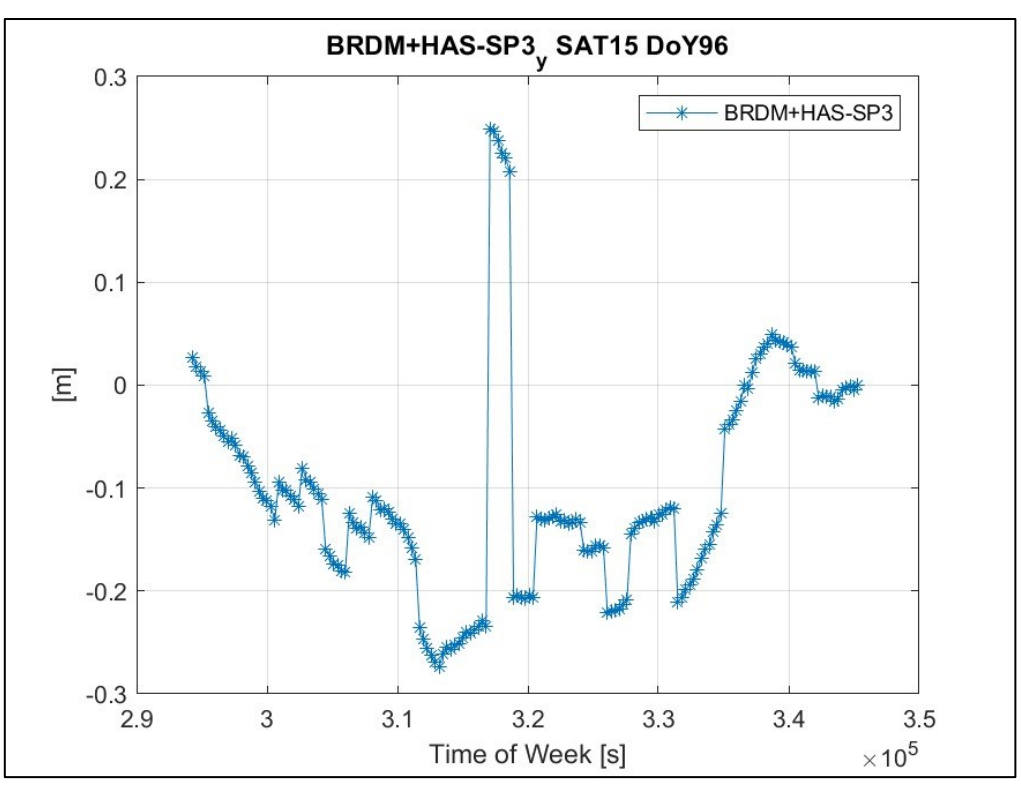

**Figura 3.19***: BRDM+HAS-SP3 lungo la direzione y ECEF per il satellite E15 nel DoY 96 del 2022.*

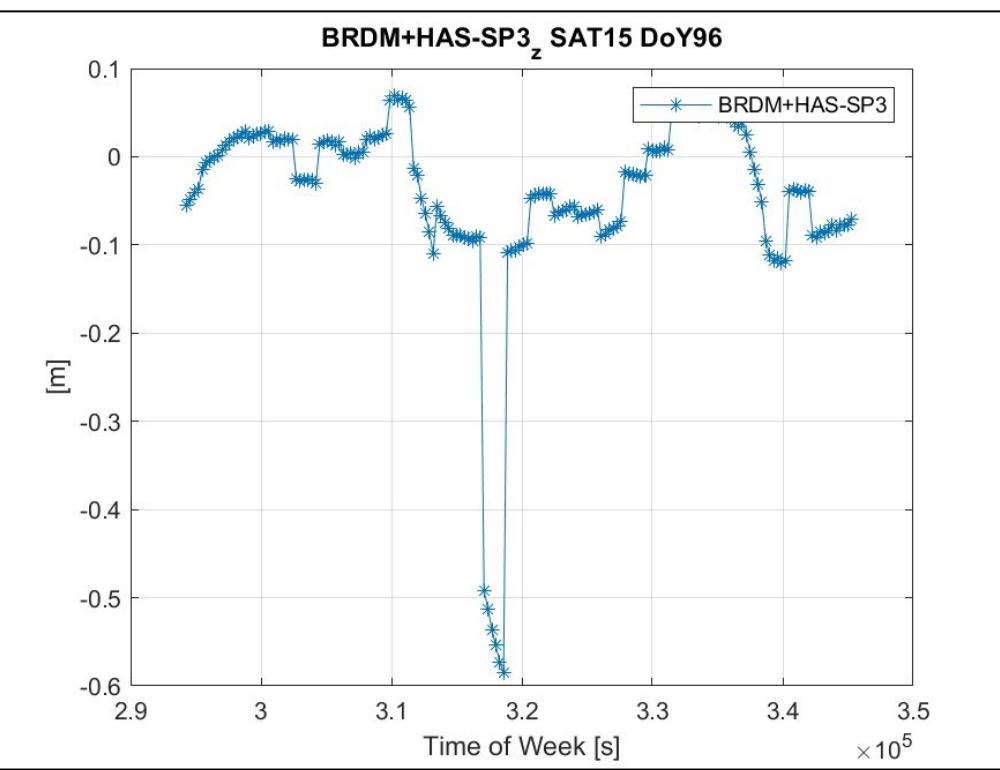

**Figura 3.20***: BRDM+HAS-SP3 lungo la direzione z ECEF per il satellite E15 nel DoY 96 del 2022.*

- Nel giorno 116 per il satellite E08, negli istanti 08:35:00 e 08:40:00 le correzioni HAS hanno gnssIOD pari a 192, ovvero superiore a 127 che costituisce il valore massimo dell'IODnav; in ogni caso per il giorno 116 esiste il blocco di efemeridi con IODnav 192. Negli istanti 08:45:00 e 08:50:00 però il gnssIOD assume il valore 83, e in questo caso non è disponibile il blocco di efemeridi con IODnav 83; il medesimo comportamento, ad istanti differenti e per gnssIOD e IODnav differenti, si verifica nel giorno 86 per il satellite E13 e nel giorno 81 per il satellite E26. In conclusione, quando un blocco di efemeridi assume un IODnav maggiore di 127, negli istanti successivi le correzioni HAS assumono un gnssIOD che non trova corrispondenza nell'IODnav.
- Nel giorno 119 le correzioni HAS non risultano disponibili tutto il girono, ma, oltre a ciò, per il satellite E01 le efemeridi disponibili risultano estremamente limitate in numero pertanto, da un certo istante in poi, le correzioni HAS hanno un gnssIOD riferito ad un IODnav fuori dal proprio intervallo di validità infatti le correzioni della posizione consistono in 'NaN' mentre le correzioni del clock hanno status pari a 1; in questo caso per il satellite E01, nel file .sp3 non viene sostituito BRDM+HAS.

#### **3.2 Confronto tra SP3-BRDM e HAS**

Nel paragrafo §3.1 sono riportati i comportamenti negativi delle correzioni HAS, registrati tra il giorno 80 e il giorno 119, ad esclusione di 94 e 95; per la maggior parte dei giorni analizzati non sono state riscontrate criticità; pertanto, nel maggiore dei casi, le correzioni HAS permettono di migliorare la posizione dei satelliti ottenuta mediante efemeridi broadcast. Nelle Figure 2.4 - 2.10 del §2.2.1 viene riportato il caso del satellite E07 nel giorno 117, in cui le correzioni permettono di ottenere una migliore stima della posizione e della deriva del clock del satellite, il che viene confermato sei si osservano i valori riportati in Tabella 2.1. Per completezza, nel seguente paragrafo, viene riportato un secondo esempio in cui le correzioni HAS risultano efficienti nella stima della posizione e della deriva del clock dei satelliti Galileo; in questo caso viene presentato il comportamento delle correzioni HAS per E30 nel DoY 100. In Figura 3.21 è possibile constatare come le correzioni radial ricalchino in maniera abbastanza precisa la differenza SP3-BRDM, permettendo di ottenere un valore medio di SP3-BRDM-HAS, durante tutto il giorno, di 0.01 m con rms di 0.03 m; dalle Figure 3.22 e 3.23 si nota come nelle direzioni in-track e cross-track le correzioni si comportino meno bene con rispettivamente -0.09 m di valore medio e 0.07 m di rms e con 0.12 m di valore medio e 0.08 m di rms di SP3-BRDM-HAS. Questo comportamento differente è presto spiegato se si tiene presente come sia stata considerata solamente la componente in direzione UP dell'iono-free APC - CoM, la quale corrisponde alla direzione radial cambiata di segno, come spiegato in §2.2.1. Per quanto riguarda la valutazione delle correzioni HAS per il clock di ciascun satellite, bisogna tenere presente che il modello broadcast per il calcolo della deriva del clock è I/NAV in quanto abbiamo preso in considerazione questo tipo di BRDM; al contrario la deriva del clock contenuta nei file .sp3 distribuiti dal CNES è riferita al modello F/NAV, pertanto c'è da aspettarsi un bias. In conclusione, possiamo dire che il modello del clock I/NAV è differente rispetto al modello F/NAV, pertanto nel confronto tra SP3 e BRDM+HAS bisogna tenerne conto; nel caso in cui si voglia effettuare un'analisi più approfondita è necessario considerare tale aspetto. Nonostante ciò, dalla Figura 3.24 è possibile notare come le correzioni HAS sulla deriva del clock seguano l'andamento di SP3-BRDM, e risultino migliorare la stima della deriva del clock con BRDM, come mostrato in Tabella 3.1 in cui si ha un valore medio di BRDM+HAS-SP3 di -0.055 ns e un rms di 0.192 ns.

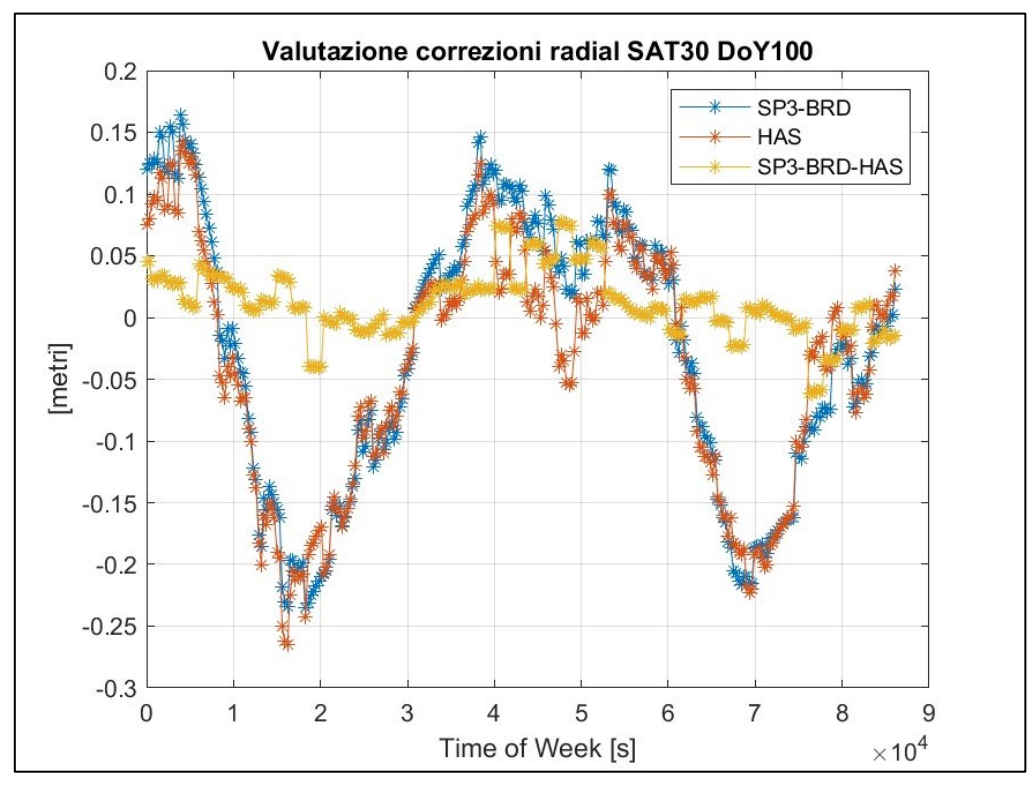

**Figura 3.21:** *valutazione delle correzioni HAS lungo la direzione radial per il satellite E30 nel DoY 100 del 2022.*

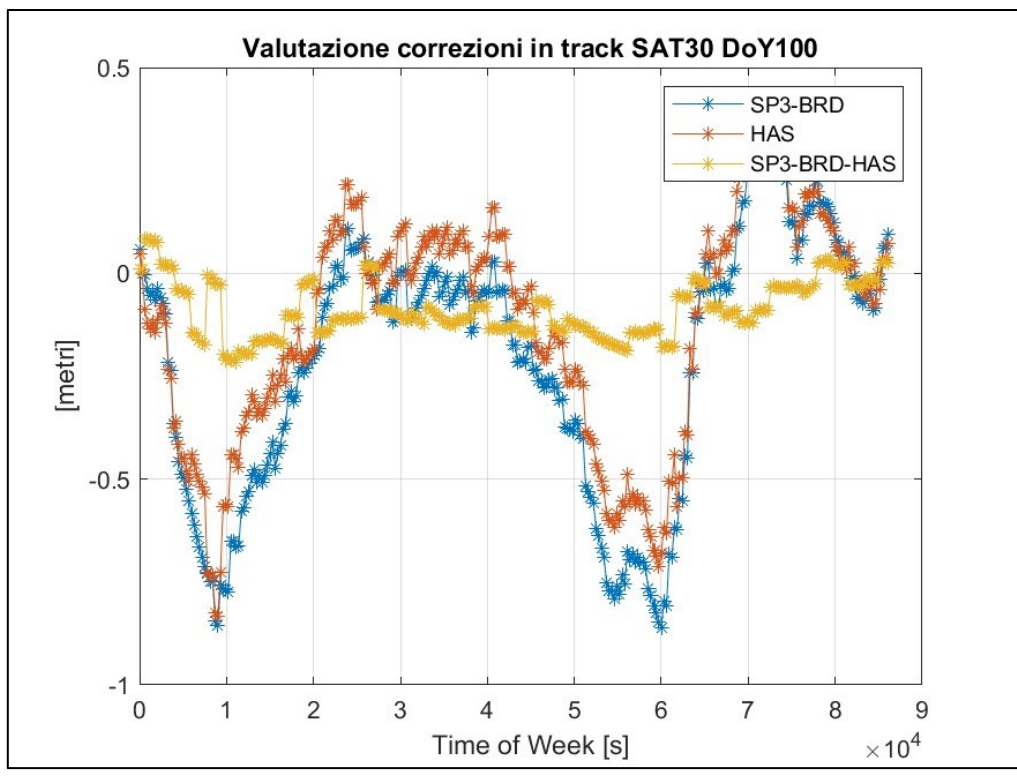

**Figura 3.22:** *valutazione delle correzioni HAS lungo la direzione in-track per il satellite E30 nel DoY 100 del 2022.*

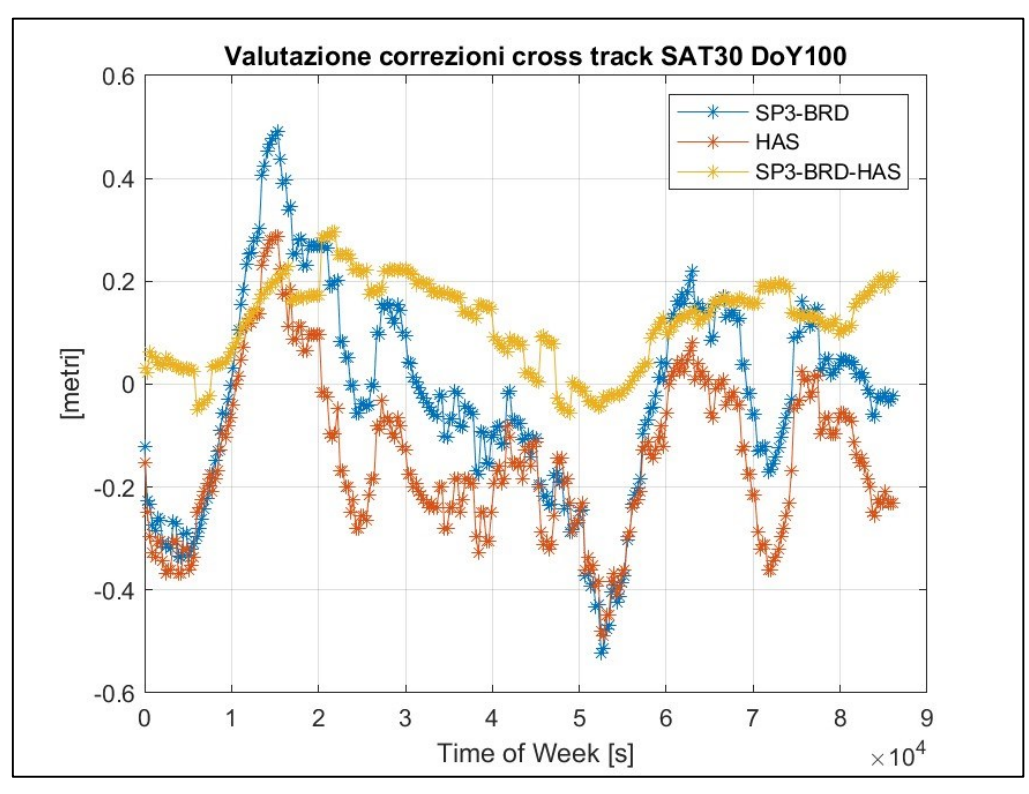

**Figura 3.23:** *valutazione delle correzioni HAS lungo la direzione cross-track per il satellite E30 nel DoY 100 del 2022.*

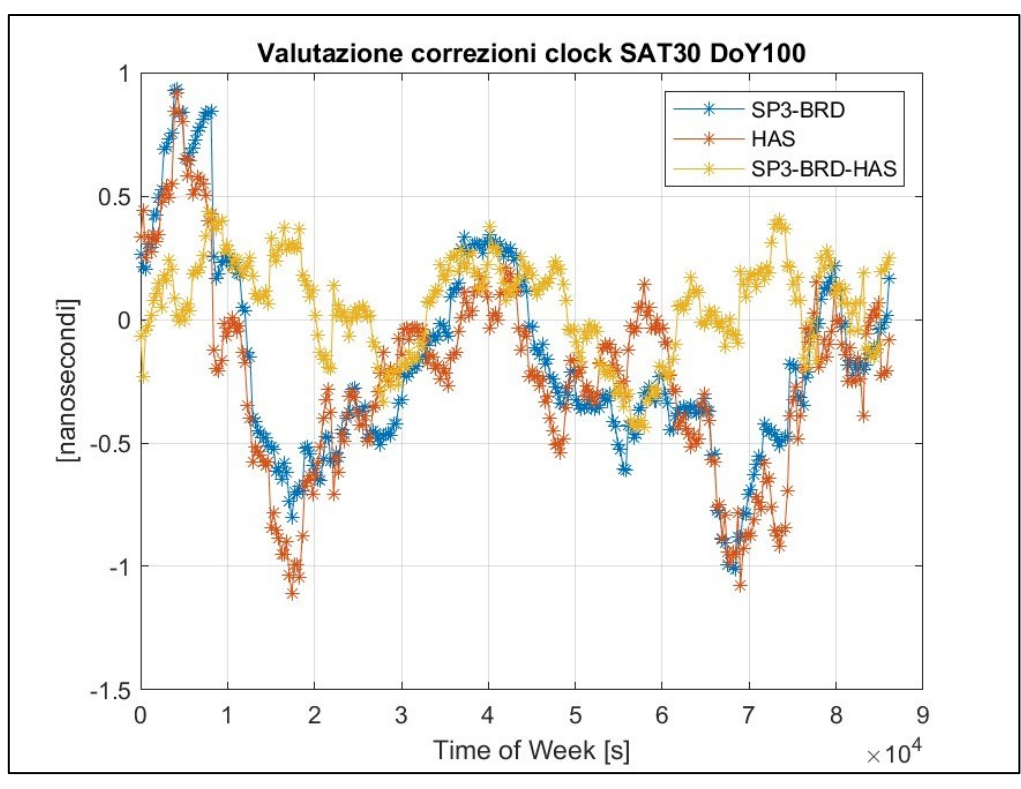

**Figura 3.24:** *valutazione delle correzioni HAS della deriva del clock per il satellite E30 nel DoY 100 del 2022.*

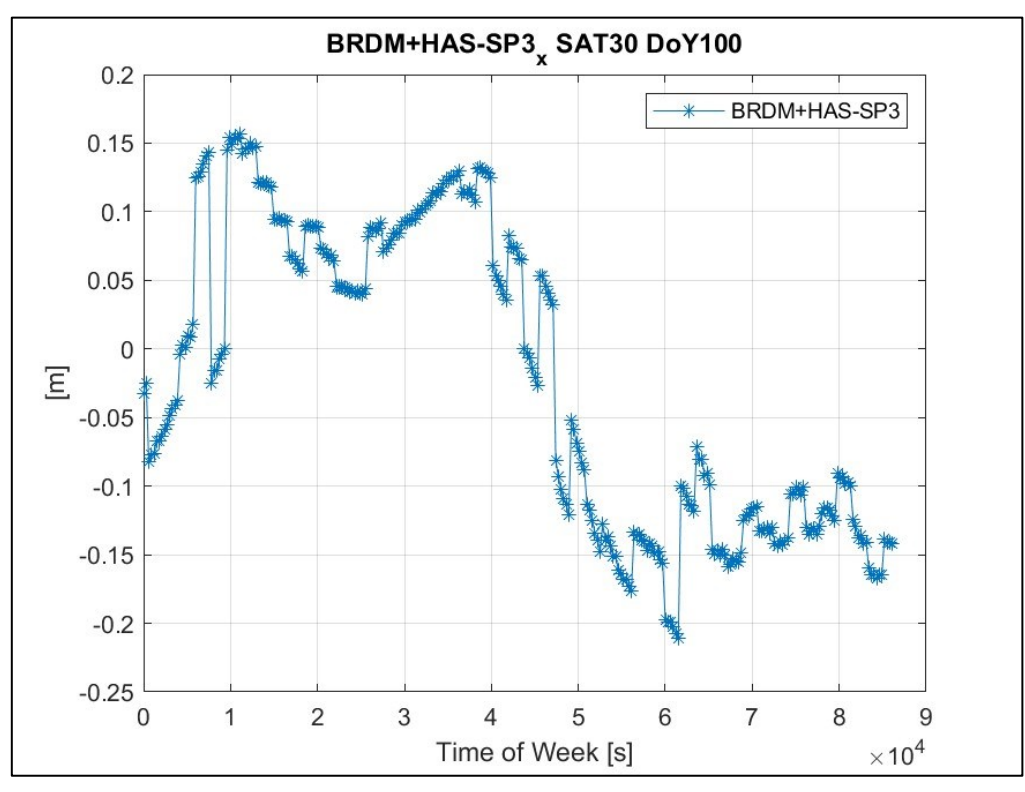

**Figura 3.25***: BRDM+HAS-SP3 lungo la direzione x ECEF per il satellite E30 nel DoY 100 del 2022.*

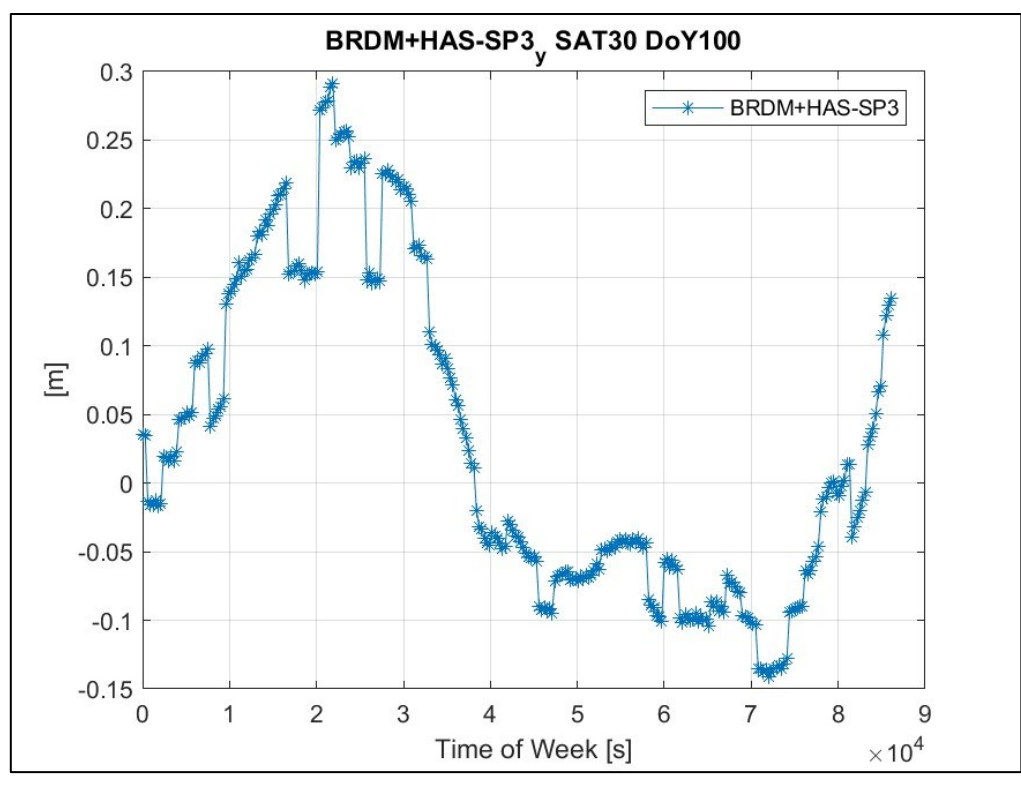

**Figura 3.26***: BRDM+HAS-SP3 lungo la direzione y ECEF per il satellite E30 nel DoY 100 del 2022.*

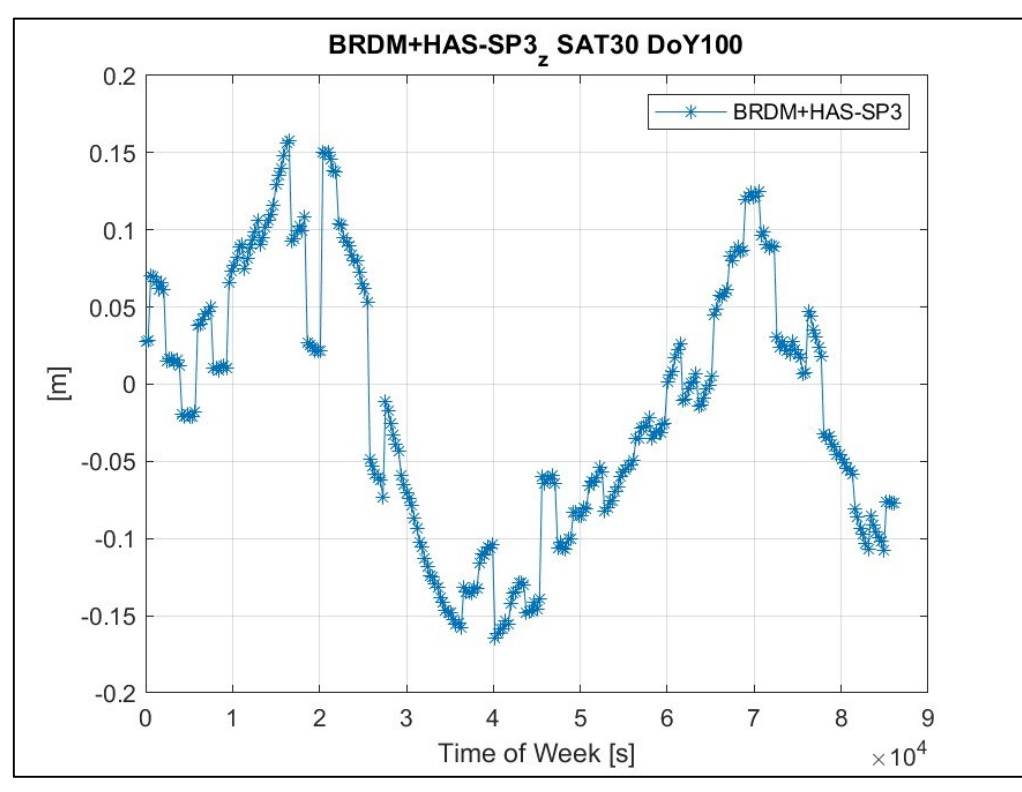

**Figura 3.27***: BRDM+HAS-SP3 lungo la direzione z ECEF per il satellite E30 nel DoY 100 del 2022.*

|                     | $x \, \lceil m \rceil$ | $y$ [m] | $z \, \mathrm{[m]}$ | Deriva clock [ns] |
|---------------------|------------------------|---------|---------------------|-------------------|
| Valore Medio        | $-0.021$               | 0.029   | $-0.014$            | $-0.055$          |
| Deviazione Standard | 0.11                   | 0.117   | 0.085               | 0.192             |

**Tabella 3.2***: tabella contenente il valore medio e la deviazione standard di BRDM+HAS-SP3 per le coordinate x y z in ECEF e per la deriva del clock per il satellite E30 del DoY 100 del 2022.*

#### **3.3 Analisi con il Bernese**

Il Bernese consiste in un software attraverso il quale risulta possibile determinare la posizione del ricevitore STONEX del CISAS di Padova, conoscendo la posizione dei satelliti in vista e mediante i file di osservazione RINEX; per l'analisi delle correzioni HAS il Bernese può essere utilizzato in tre modalità: è possibile calcolare le coordinate dell'antenna di Padova, a intervalli di 5 minuti, mediante le doppie differenze di fase, metodo che consente di calcolare le coordinate del ricevitore (coordinate EPN) in maniera più precisa rispetto all'approccio PPP, ovvero utilizzando BRDM+HAS. Il metodo delle doppie differenze di fase non si presta per il posizionamento in tempo reale, in quanto risulta più complicato ma può essere utilizzato per un posizionamento post-calcolato al fine di fornire delle coordinate di riferimento con cui confrontare il posizionamento mediante altri metodi, come il PPP; ecco perché si sta cercando di sviluppare la tecnologia HAS per il posizionamento in tempo reale, in quanto risulta il metodo più fattibile e semplice per tale scopo. Il Bernese può essere utilizzato con una seconda modalità ovvero fornendo in input i file di osservazione RINEX e il file .sp3 del CNES, che permette di conoscere la posizione dei satelliti e la loro deriva del clock a intervalli di 5 minuti; grazie a questi input il Bernese è in grado ancora una volta di determinare la posizione del ricevitore del CISAS a intervalli di 5 minuti. L'ultima modalità è molto simile alla precedente, in cui al posto del file .sp3 del CNES viene fornito il file .sp3 con BRDM+HAS per i satelliti Galileo (ottenuti grazie allo script *valHAS.m* presentato in §2.2.2.1), che quindi consente di determinare la posizione del ricevitore STONEX utilizzando il metodo HAS, permettendo il confronto con gli altri metodi; noto il DoY di interesse, è possibile utilizzare il Bernese in tutte e tre le modalità per determinare la posizione della stazione di Padova a intervalli di 5 minuti a partire dalla mezzanotte del DoY, al fine di confrontare i risultati con le tre modalità e quindi valutare le correzioni HAS. Questa modalità di utilizzo del Bernese viene detta modalità cinematica, in quanto si determina la posizione del ricevitore a intervalli di cinque minuti; è possibile far lavorare il software in modalità statica, ovvero è possibile calcolare, per ogni coordinata della stazione, il suo valore medio all'interno del DoY. Ricapitolando il Bernese può essere utilizzato in tre modalità, che per semplicità verranno denominate come segue: modalità doppie differenze di fase (EPN), modalità con input il file .sp3 CNES (PPP.CNES) e con input il file .sp3 con BRDM+HAS per i satelliti Galileo (PPP.BRDM+HAS); in tutti e tre i casi

vengono utilizzati dal software solo i satelliti Galileo e i satelliti GPS per determinare le coordinate della stazione di Padova.

Per quanto riguarda l'approccio statico, verranno analizzati i risultati per i giorni dall'80 al 119 (esclusi 94 e 95) che non rientrano nei giorni affetti da anomalie (§3.1); in questo caso la valutazione viene effettuata lungo le tre direzioni NORT/EAST/UP, ovvero vengono calcolati i valori medi delle coordinate NEU (North/East/Up) della stazione di Padova nel DoY in fase di analisi, grazie al Bernese utilizzato secondo le seguenti modalità: EPN, PPP.CNES e PPP.BRDM+HAS. Come risultato del Bernese in modalità statica si ottengono le coordinate x y z ECEF medie (in metri) del ricevitore del CISAS per i DoY considerasti, come si può notare dalla Figura 3.28; successivamente mediante Excel è possibile effettuare la trasformazione in NEU.

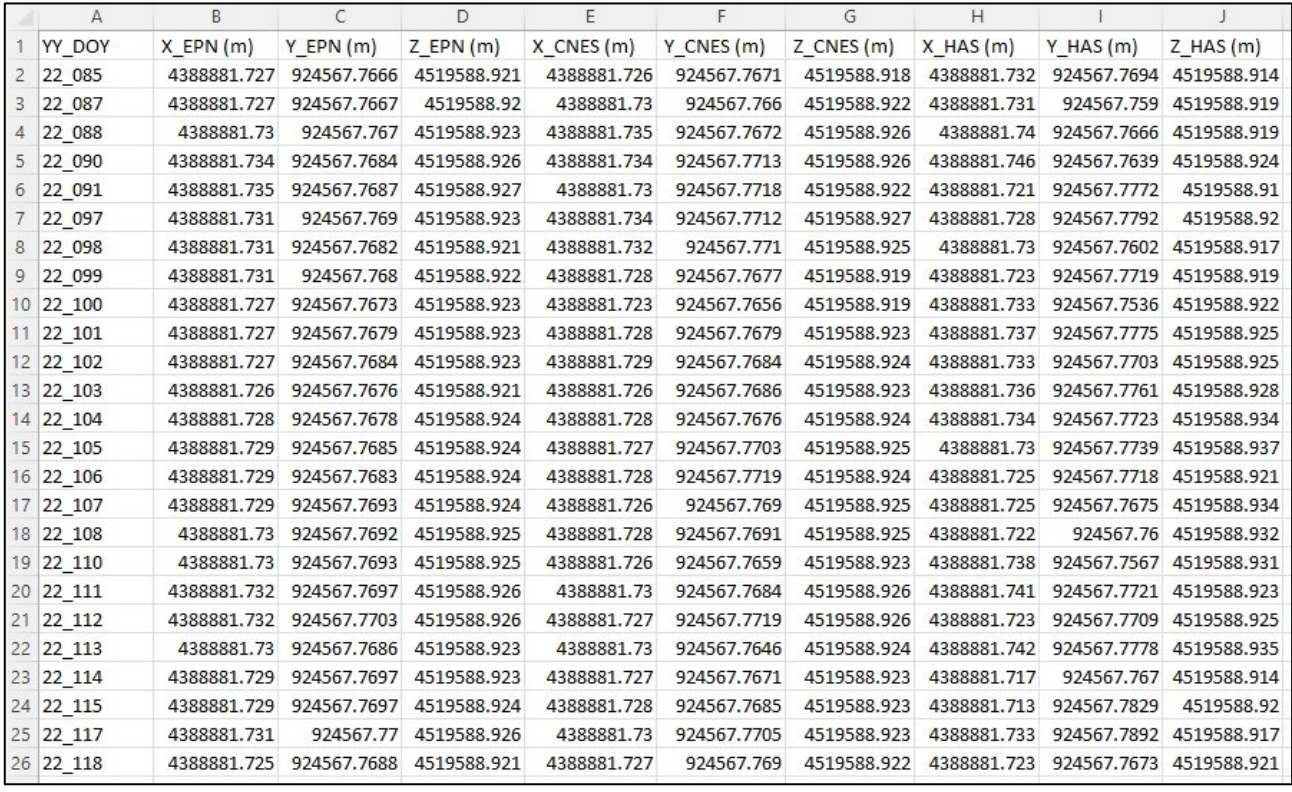

**Figura 3.28***: coordinate x y z ECEF medie con Bernese in modalità: EPN, PPP.CNES, PPP.BRDM+HAS per i DoY non affetti da anomalie sulle correzioni HAS.*

Al fine di valutare la stabilità e le oscillazioni delle tre coordinate NEU della stazione di Padova nei vari giorni considerati, è possibile, per ogni coordinata e per ogni modalità del Bernese (EPN, PPP.CNES, PPP.BRDM+HAS), calcolare la differenza tra ogni coordinata e la coordinata corrispondente nel primo giorno considerato, che in questo caso è l'85; ad esempio nel giorno 100 con DN\_EPN in Figura 3.29 si intende la differenza tra la coordinata NORTH media nel giorno 100 e la coordinata NORTH media nel giorno 85, mentre DN\_CNES rappresenta la stessa grandezza calcolata con la modalità PPP.CNES e DN\_HAS rappresenta la stessa grandezza calcolata con la modalità PPP.BRDM+HAS. Lo stesso approccio è stato applicato anche alle coordinate EAST e UP.

Nelle Figure 3.29 - 3.31 vengono riportati i risultati ottenuti grazie all'analisi in modalità statica con il Bernese mentre nelle Tabelle 3.3 - 3.5 sono riportati i valori medi e di rms in millimetri di: DN\_EPN, DE\_EPN, DU\_EPN, DN\_CNES, DE\_CNES, DU\_CNES, DN\_HAS, DN\_HAS, DE\_HAS, DU\_HAS; le tre tabelle risultano fondamentali per valutare i risultati ottenuti.

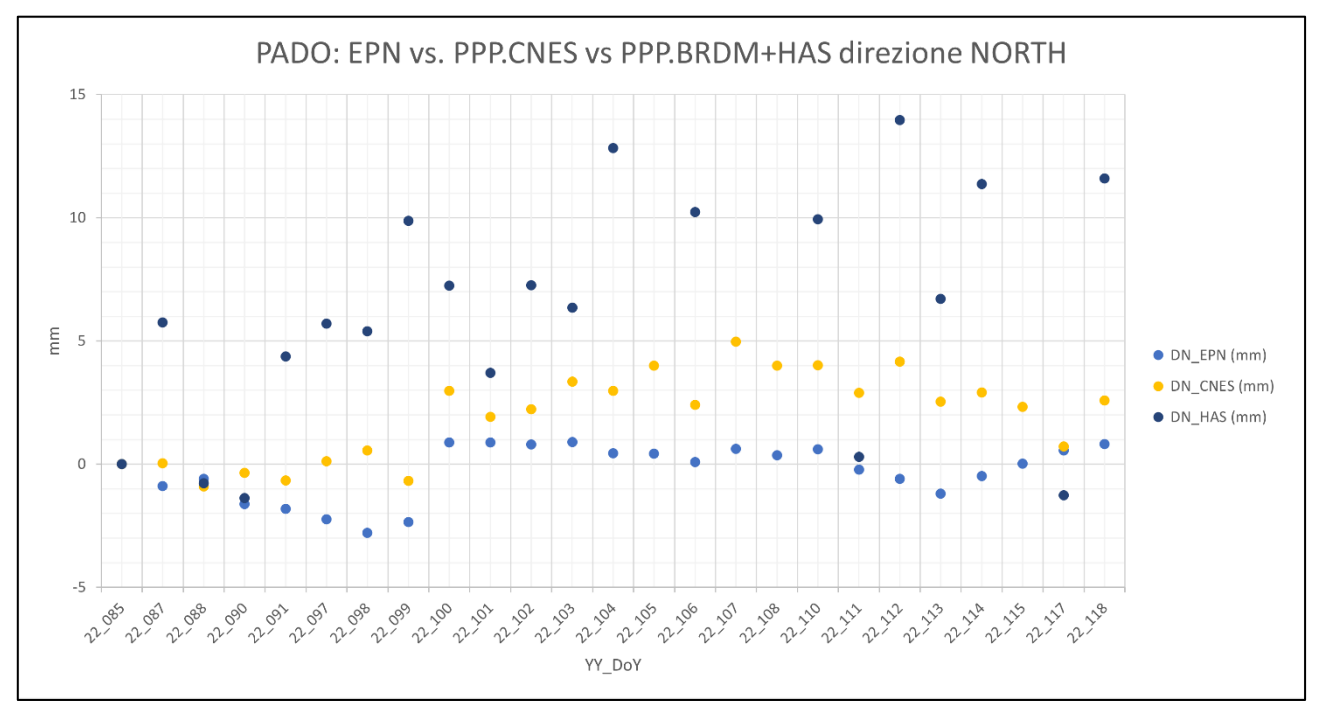

**Figura 3.29:** *confronto in modalità statica delle coordinate NORTH tra: EPN, PPP.CNES e PPP.BRDM+HAS per i DoY analizzati privi di anomalie.*

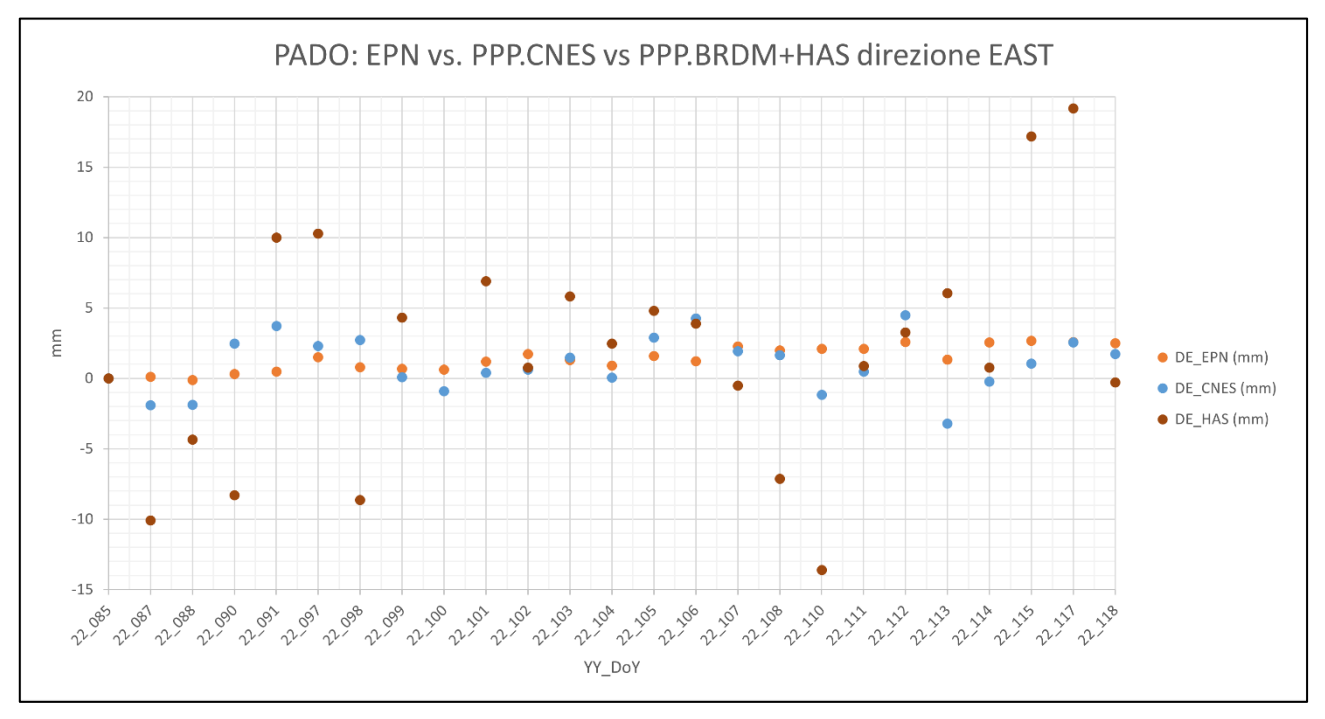

**Figura 3.30:** *confronto in modalità statica delle coordinate EAST tra: EPN, PPP.CNES e PPP.BRDM+HAS per i DoY analizzati privi di anomalie.*

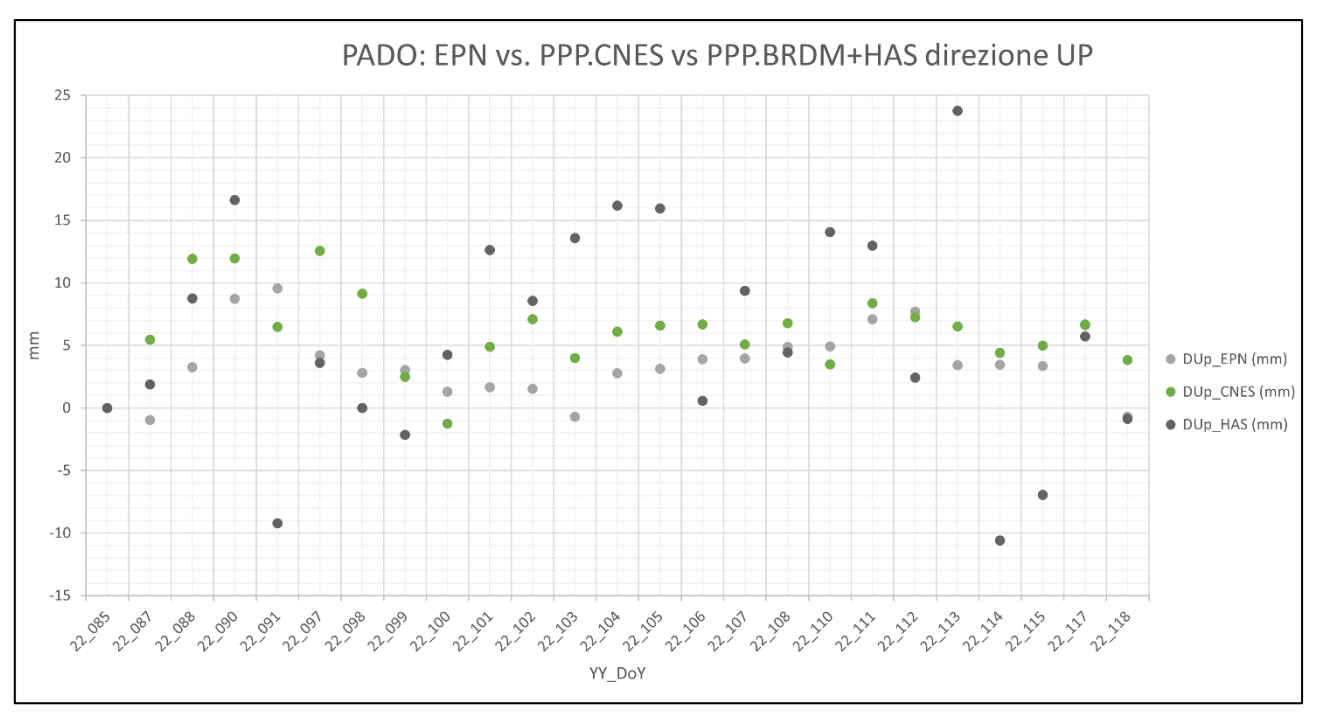

**Figura 3.31:** *confronto in modalità statica delle coordinate UP tra: EPN, PPP.CNES e PPP.BRDM+HAS per i DoY analizzati privi di anomalie.*

|                     |      | $DN$ EPN $\lceil mm \rceil$   DE EPN $\lceil mm \rceil$   DU EPN $\lceil mm \rceil$ |  |
|---------------------|------|-------------------------------------------------------------------------------------|--|
| Valore Medio        | -0.3 |                                                                                     |  |
| Deviazione Standard |      |                                                                                     |  |

**Tabella 3.3***: tabella contenente il valore medio e la deviazione standard di: DN\_EPN, DE\_EPN, DU\_EPN in mm per i DoY analizzati in modalità statica con il Bernese.*

|                     | DN CNES [mm]   DE CNES [mm]   DU CNES [mm] |  |
|---------------------|--------------------------------------------|--|
| Valore Medio        |                                            |  |
| Deviazione Standard |                                            |  |

**Tabella 3.4***: tabella contenente il valore medio e la deviazione standard di: DN\_CNES, DE\_CNES, DU\_CNES in mm per i DoY analizzati in modalità statica con il Bernese.*

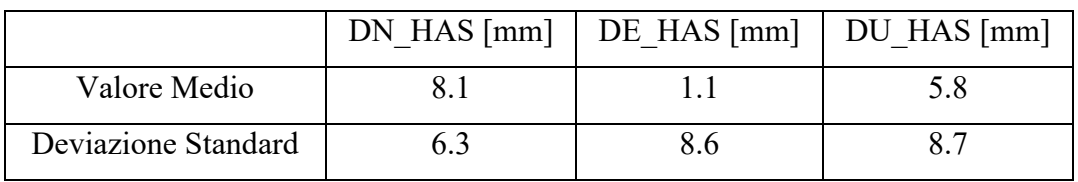

**Tabella 3.5***: tabella contenente il valore medio e la deviazione standard di: DN\_HAS, DE\_HAS, DU\_HAS in mm per i DoY analizzati in modalità statica con il Bernese.*

Dalle Figure 3.29 - 3.31 e dalla Tabella 3.3 si evince come le coordinate EPN risultino estremamente stabili con variazioni dell'ordine del millimetro; pertanto, costituiscono la soluzione di riferimento a cui il metodo HAS dovrebbe tendere. La soluzione PPP.CNES risulta molto vicina alla soluzione EPN con valori di rms leggermente superiori, ma rappresenta comunque una buona stima delle coordinate. Infine, la soluzione PPP.BRDM+HAS, obiettivo della nostra analisi, presenta un comportamento con minore stabilità e una maggiore variabilità rispetto alle soluzioni precedenti ma con rms inferiore a 10 mm per tutte e tre le componenti NEU.

Per quanto riguarda l'analisi cinematica delle correzioni HAS in un DoY mediante il Bernese, come visto in precedenza si utilizzano: i file .sp3 dove per i satelliti Galileo sono stati sostituiti BRDM+HAS ai dati sp3 e i file di osservazione RINEX ottenuti grazie a Galileo e GPS, per determinare la posizione della stazione di Padova a intervalli di 5 minuti; nell'analisi si sono presi in considerazione i giorni senza anomalie sulle correzioni. Per semplicità vengono riportati solamente i risultati ottenuti per il giorno 87, ovvero il 28 marzo 2022; il Bernese fornisce le coordinate cinematiche della stazione di Padova mediante l'utilizzo del file .sp3 contenente BRDM+HAS per i satelliti Galileo, ovvero quelle che sono le differenze in metri nelle direzioni NEU tra le coordinate di riferimento della stazione di Padova e le coordinate determinate mediante BRDM+HAS, riportate nelle tre colonne "NORTH (M) EAST(M) UP (M)" sulla destra in Figura 3.32.

| \${P}/22 087/STA/PHAS0870PADO.KIN<br>KINEMATIC COORDINATES: |                                       |                 |  |                     |                             |                                     |           |                                      |           |
|-------------------------------------------------------------|---------------------------------------|-----------------|--|---------------------|-----------------------------|-------------------------------------|-----------|--------------------------------------|-----------|
|                                                             | EPO: EPOCHS SINCE 2022-03-28 00:00:00 |                 |  | (SAMPLING           | 300 SEC)                    |                                     |           |                                      |           |
|                                                             |                                       |                 |  |                     | CORRECTION AND RMS IN METER |                                     |           | ESTIMATED POSITION WRT. FIXED COORD. |           |
| EPO                                                         | EPOCH (MJD)                           | <b>#OBS STA</b> |  | LATITUDE            | LONGITUDE                   | HEIGHT                              | NORTH (M) | EAST (M)                             | UP(M)     |
|                                                             |                                       |                 |  |                     |                             |                                     |           |                                      |           |
|                                                             | PADO 12750S001                        |                 |  | 45 24 40.164734     | 11 53 45.846168 65.0494     |                                     |           |                                      |           |
| $\mathbf{1}$                                                | 59666.000000                          | 32<br>PADO      |  | $-0.0731$ +- 0.007  |                             | $-0.1195$ +- 0.005 -0.3270 +- 0.003 | $-0.0731$ | $-0.1195$                            | $-0.3270$ |
| $\overline{c}$                                              | 59666.003472                          | PADO<br>34      |  | $-0.0774$ +- 0.007  | $-0.1171$ +- 0.005          | $-0.3180 + -0.003$                  | $-0.0774$ | $-0.1171$                            | $-0.3180$ |
| 3                                                           | 59666.006944                          | 32<br>PADO      |  | $-0.0766$ +- 0.007  | $-0.1158$ +- 0.005          | $-0.3345 + -0.003$                  | $-0.0766$ | $-0.1158$                            | $-0.3345$ |
| $\overline{4}$                                              | 59666.010417                          | PADO<br>33      |  | $-0.0787 - 0.007$   | $-0.1137 + -0.005$          | $-0.3349 + -0.003$                  | $-0.0787$ | $-0.1137$                            | $-0.3349$ |
| 5                                                           | 59666.013889                          | 28<br>PADO      |  | $-0.0847 + -0.008$  | $-0.1104$ +- 0.005          | $-0.3216 + -0.003$                  | $-0.0847$ | $-0.1104$                            | $-0.3216$ |
| 6                                                           | 59666.017361                          | 29<br>PADO      |  | $-0.0808$ +- 0.007  | $-0.1114 + - 0.005$         | $-0.3331$ +- 0.003                  | $-0.0808$ | $-0.1114$                            | $-0.3331$ |
| $7\phantom{.0}$                                             | 59666.020833                          | 32<br>PADO      |  | $-0.0771$ +- 0.007  | $-0.1131 + -0.005$          | $-0.3332 + -0.003$                  | $-0.0771$ | $-0.1131$                            | $-0.3332$ |
| 8                                                           | 59666.024306                          | PADO<br>31      |  | $-0.0783$ +- 0.007  | $-0.1118 + -0.005$          | $-0.3355 + -0.003$                  | $-0.0783$ | $-0.1118$                            | $-0.3355$ |
| 9                                                           | 59666.027778                          | 29<br>PADO      |  | $-0.0817 + -0.007$  | $-0.1098$ +- 0.005          | $-0.3322 + -0.003$                  | $-0.0817$ | $-0.1098$                            | $-0.3322$ |
| 10                                                          | 59666.031250                          | 28<br>PADO      |  | $-0.0769$ + 0.007   | $-0.1120 + -0.005$          | $-0.3353 + -0.003$                  | $-0.0769$ | $-0.1120$                            | $-0.3353$ |
| 11                                                          | 59666.034722                          | 29<br>PADO      |  | $-0.0722 + - 0.007$ | $-0.1115 + -0.005$          | $-0.3334 + -0.003$                  | $-0.0722$ | $-0.1115$                            | $-0.3334$ |
| 12                                                          | 59666.038194                          | PADO<br>28      |  | $-0.0718 + -0.007$  | $-0.1059$ +- 0.005          | $-0.3319 - 0.003$                   | $-0.0718$ | $-0.1059$                            | $-0.3319$ |
| 13                                                          | 59666.041667                          | PADO<br>32      |  | $-0.0709$ + 0.006   | $-0.1061$ +- 0.005          | $-0.3367$ +- 0.003                  | $-0.0709$ | $-0.1061$                            | $-0.3367$ |
| 14                                                          | 59666.045139                          | PADO<br>33      |  | $-0.0772 + -0.006$  | $-0.1030 + - 0.005$         | $-0.3458$ +- 0.003                  | $-0.0772$ | $-0.1030$                            | $-0.3458$ |
| 15                                                          | 59666.048611                          | 34<br>PADO      |  | $-0.0696$ +- 0.006  | $-0.1066$ +- 0.005          | $-0.3541$ +- 0.003                  | $-0.0696$ | $-0.1066$                            | $-0.3541$ |
| 16                                                          | 59666.052083                          | PADO<br>34      |  | $-0.0678$ + 0.006   | $-0.1069$ +- 0.005          | $-0.3552 + -0.003$                  | $-0.0678$ | $-0.1069$                            | $-0.3552$ |
| 17                                                          | 59666.055556                          | PADO<br>32      |  | $-0.0676 + - 0.006$ | $-0.0985$ +- 0.005          | $-0.3467$ + $-0.003$                | $-0.0676$ | $-0.0985$                            | $-0.3467$ |
| 18                                                          | 59666.059028                          | 34<br>PADO      |  | $-0.0648$ +- 0.006  | $-0.1040 + - 0.005$         | $-0.3631 + - 0.003$                 | $-0.0648$ | $-0.1040$                            | $-0.3631$ |
| 19                                                          | 59666.062500                          | 34<br>PADO      |  | $-0.0701$ +- 0.006  | $-0.1002$ +- 0.005          | $-0.3577$ + $-0.003$                | $-0.0701$ | $-0.1002$                            | $-0.3577$ |
| 20                                                          | 59666.065972                          | 36<br>PADO      |  | $-0.0686 + -0.006$  | $-0.1045 + -0.005$          | $-0.3602 + -0.003$                  | $-0.0686$ | $-0.1045$                            | $-0.3602$ |
| 21                                                          | 59666.069444                          | PADO<br>36      |  | $-0.0627$ +- 0.005  | $-0.1035$ +- 0.005          | $-0.3750 + -0.003$                  | $-0.0627$ | $-0.1035$                            | $-0.3750$ |
| 22                                                          | 59666.072917                          | 34<br>PADO      |  | $-0.0712 + -0.005$  | $-0.1038$ +- 0.005          | $-0.3804$ +- 0.003                  | $-0.0712$ | $-0.1038$                            | $-0.3804$ |
| 23                                                          | 59666.076389                          | PADO<br>34      |  | $-0.0729$ +- 0.005  | $-0.0996 + -0.005$          | $-0.3701$ +- 0.003                  | $-0.0729$ | $-0.0996$                            | $-0.3701$ |
| 24                                                          | 59666.079861                          | PADO<br>34      |  | $-0.0640 + - 0.005$ | $-0.0970 + - 0.005$         | $-0.3788$ +- 0.003                  | $-0.0640$ | $-0.0970$                            | $-0.3788$ |
| 25                                                          | 59666.083333                          | 32<br>PADO      |  | $-0.0677$ + - 0.005 | $-0.0976 + -0.005$          | $-0.3970 + -0.003$                  | $-0.0677$ | $-0.0976$                            | $-0.3970$ |
| 26                                                          | 59666.086806                          | PADO<br>36      |  | $-0.0637 + -0.005$  | $-0.1048 + -0.004$          | $-0.3883 + -0.003$                  | $-0.0637$ | $-0.1048$                            | $-0.3883$ |
| 27                                                          | 59666.090278                          | 36<br>PADO      |  | $-0.0700 + - 0.005$ | $-0.1031$ +- 0.004          | $-0.3902 + -0.003$                  | $-0.0700$ | $-0.1031$                            | $-0.3902$ |
| 28                                                          | 59666.093750                          | 36<br>PADO      |  | $-0.0668$ +- 0.006  | $-0.1073 + -0.004$          | $-0.3857$ + $-0.003$                | $-0.0668$ | $-0.1073$                            | $-0.3857$ |
| 29                                                          | 59666.097222                          | 36<br>PADO      |  | $-0.0702 + -0.006$  | $-0.1124 + -0.004$          | $-0.3785$ +- 0.003                  | $-0.0702$ | $-0.1124$                            | $-0.3785$ |
| 30                                                          | 59666.100694                          | PADO<br>36      |  | $-0.0684$ +- 0.006  | $-0.1142 + -0.004$          | $-0.3866$ +- 0.003                  | $-0.0684$ | $-0.1142$                            | $-0.3866$ |
| 31                                                          | 59666.104167                          | PADO<br>34      |  | $-0.0713 + -0.006$  | $-0.1139 + -0.004$          | $-0.3812 + -0.003$                  | $-0.0713$ | $-0.1139$                            | $-0.3812$ |
| 32                                                          | 59666.107639                          | 34<br>PADO      |  | $-0.0664$ + 0.006   | $-0.1174 + - 0.004$         | $-0.3808$ + 0.003                   | $-0.0664$ | $-0.1174$                            | $-0.3808$ |
| 33                                                          | 59666.111111                          | 34<br>PADO      |  | $-0.0671$ +- 0.006  | $-0.1202$ +- 0.004          | $-0.3744$ +- 0.003                  | $-0.0671$ | $-0.1202$                            | $-0.3744$ |
| 34                                                          | 59666.114583                          | 34<br>PADO      |  | $-0.0650 + - 0.006$ | $-0.1198$ +- 0.004          | $-0.3660 + -0.003$                  | $-0.0650$ | $-0.1198$                            | $-0.3660$ |
| 35                                                          | 59666.118056                          | 36<br>PADO      |  | $-0.0626 + - 0.007$ | $-0.1179 + - 0.004$         | $-0.3619$ + $-0.003$                | $-0.0626$ | $-0.1179$                            | $-0.3619$ |
| 36                                                          | 59666.121528                          | 35<br>PADO      |  | $-0.0620 + - 0.007$ | $-0.1188 + -0.004$          | $-0.3616 + - 0.003$                 | $-0.0620$ | $-0.1188$                            | $-0.3616$ |

**Figura 3.32**: *coordinate cinematiche della stazione di Padova nel DoY 87 del 2022 ottenute mediante il Bernese.*

Per effettuare una valutazione è possibile importare le coordinate cinematiche in Excel e calcolare il valore medio e la deviazione standard delle tre colonne "NORTH (M) EAST(M) UP (M)" in Figura 3.32, i cui valori sono riportati in Tabella 3.6.

|                     | NORTH $[m]$ | EAST[m]  | $UP$ [m] |
|---------------------|-------------|----------|----------|
| Valore Medio        | $-0.066$    | $-0.149$ | $-0.378$ |
| Deviazione Standard | 0.010       | 0.029    | 0.035    |

**Tabella 3.6**: *Valore medio e deviazione standard delle differenze in direzioni NEU tra le coordinate di riferimento di Padova e le coordinate determinate mediante BRDM+HAS per i satelliti Galileo.*

A questo punto, a intervalli di cinque minuti, è possibile calcolare la differenza tra la coordinata calcolata con BRDM+HAS meno il valore di riferimento e il valore medio degli scarti durante la giornata; questo procedimento viene applicato in tutte e tre le direzioni NEU ed è possibile rappresentare graficamente i risultati ottenuti nelle Figure 3.33 - 3.35. In Figura 3.36 è presentato il numero delle osservazioni su L1 ed L2 utilizzate dal Bernese per determinare le coordinate cinematiche grazie ai satelliti Galileo e GPS in vista; ogni satellite, infatti, contribuisce con 2 osservazioni quindi il numero di satelliti in vista in ogni istante è la metà rispetto al numero di osservazioni (ogni 5 minuti in vista ci sono dai 12 ai 18 satelliti tra Galileo e GPS).

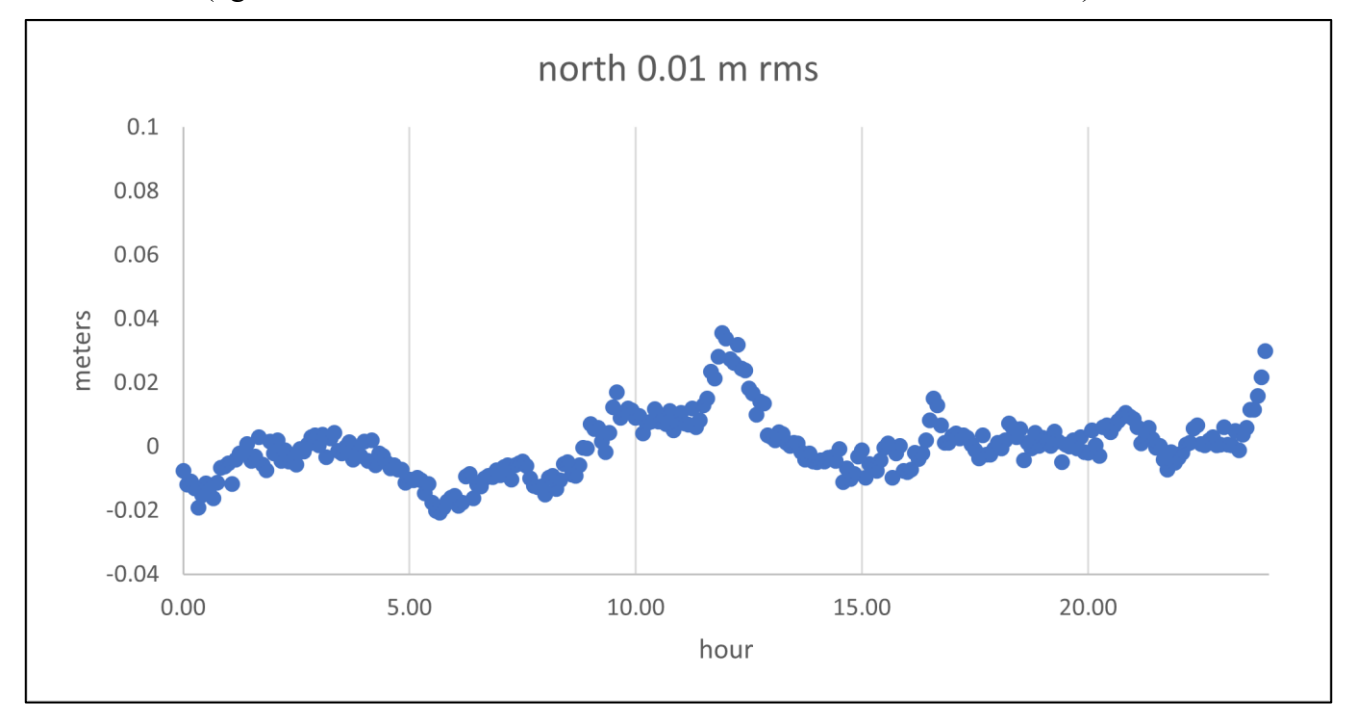

**Figura 3.33**: *differenza tra la coordinata NORTH della stazione di Padova calcolata con BRDM+HAS meno il valore di riferimento e il valore medio degli scarti durante il DoY 87 del 2022.*

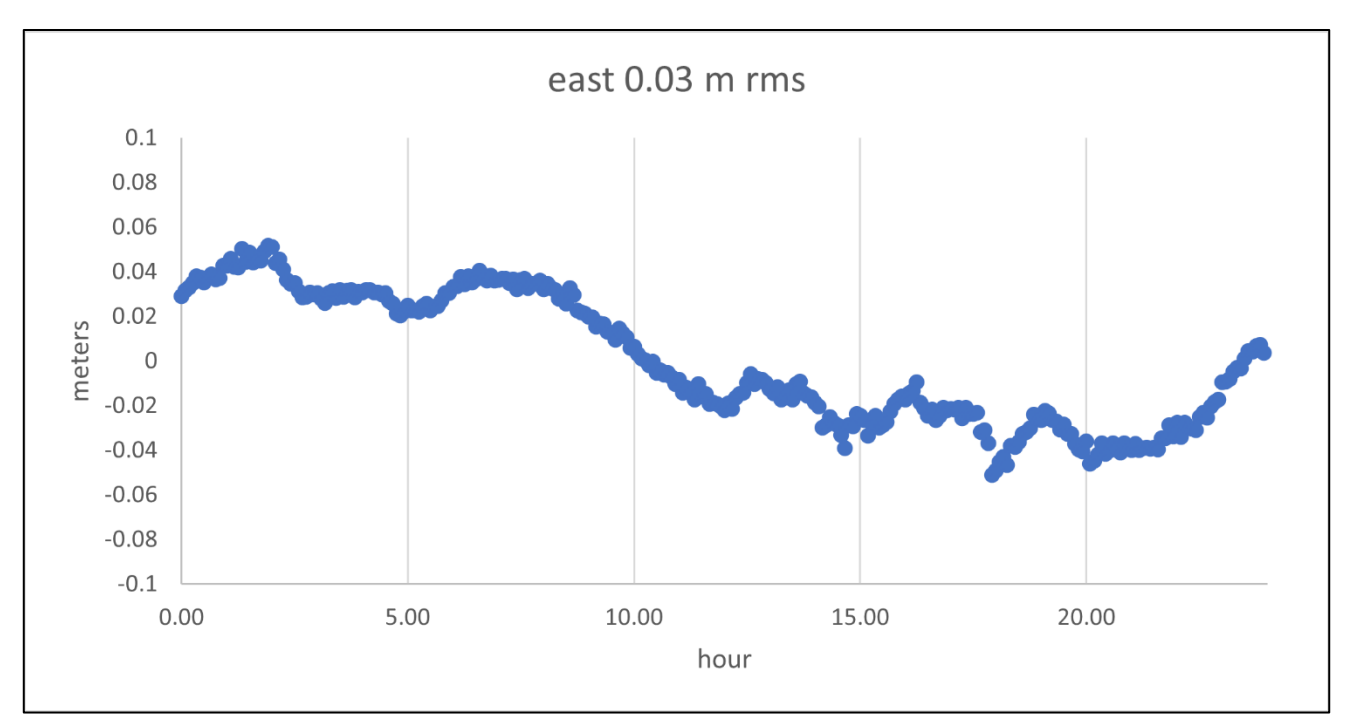

**Figura 3.34**: *differenza tra la coordinata EAST della stazione di Padova calcolata con BRDM+HAS meno il valore di riferimento e il valore medio degli scarti durante il DoY 87 del 2022.*

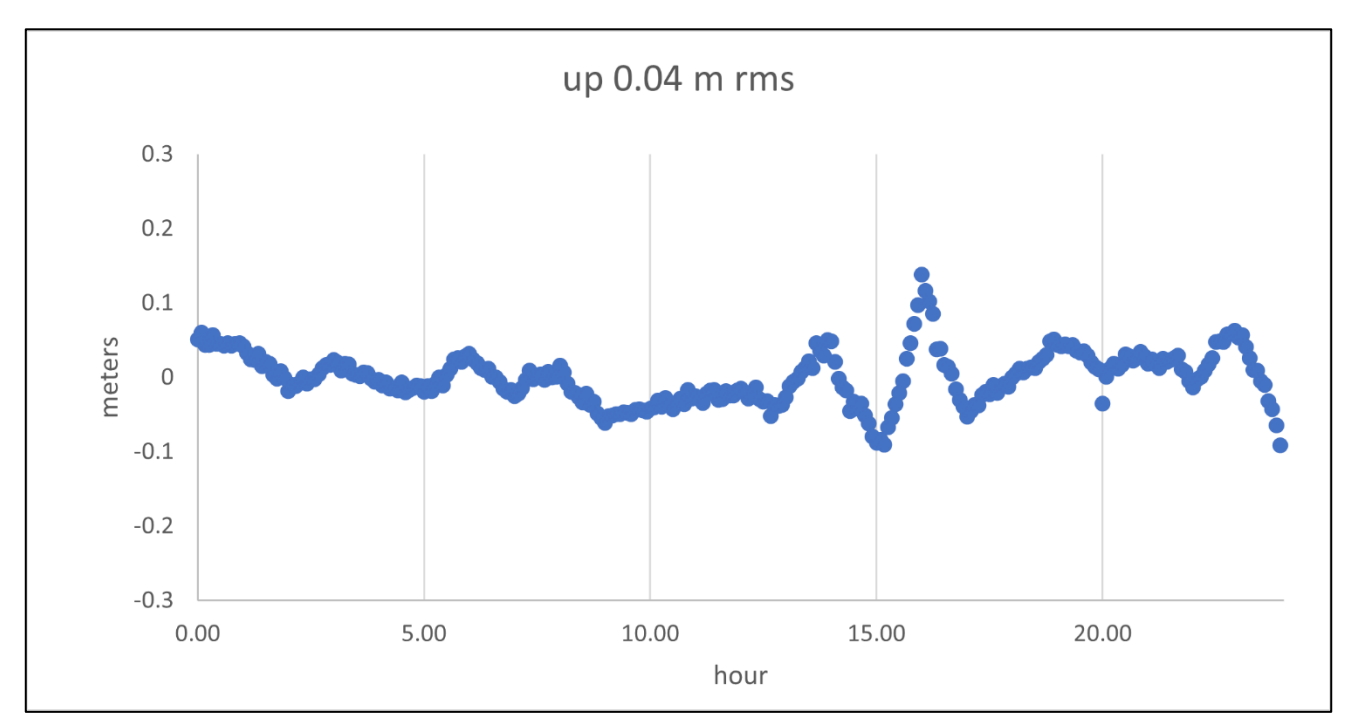

**Figura 3.35**: *differenza tra la coordinata UP della stazione di Padova calcolata con BRDM+HAS meno il valore di riferimento e il valore medio degli scarti durante il DoY 87 del 2022.*

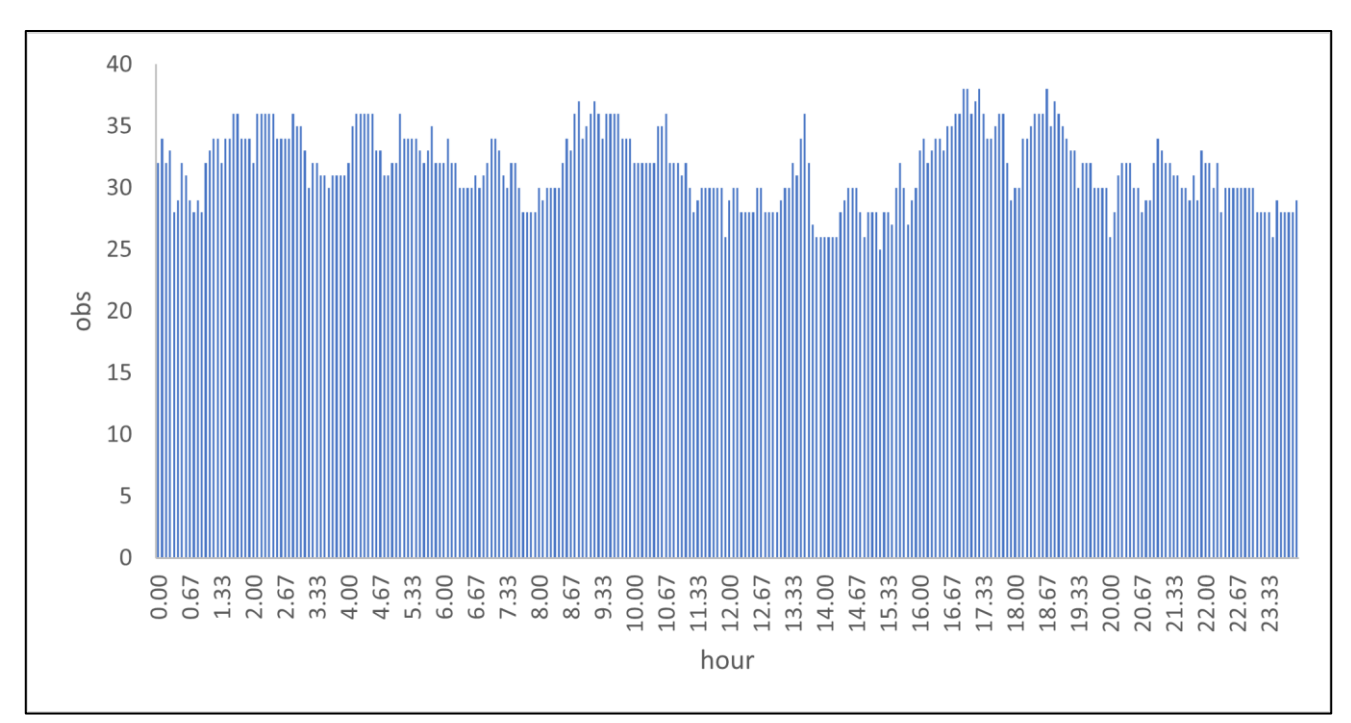

**Figura 3.36**: *numero delle osservazioni su L1 e L2 grazie ai satelliti Galileo e GPS in vista, con cui il Bernese è riuscito a determinare le coordinate cinematiche nel DoY 87 del 2022.*

Osservando le Figure 3.33 - 3.35 e la Tabella 3.6 è possibile osservare come vi sia una certa ripetibilità nelle coordinate NEU determinate con BRDM+HAS, con valori di rms inferiori a cinque centimetri per tutte e tre le direzioni; questi valori ottenuti ci permettono di concludere come l'approccio HAS risulti promettente per la navigazione di precisione a livello centimetrico. Per semplicità sono stati riportati solamente i risultati relativi al giorno 87 ma in tutti i giorni analizzati il livello di precisione delle coordinate NEU con BRDM+HAS risulta il medesimo.

## **Conclusioni**

L'obiettivo posto all'inizio dello studio consiste nel valutare la tecnica PPP per il calcolo della posizione di un ricevitore e il livello di precisione ottenibile da tale metodo; il PPP si pone in competizione con il posizionamento RTK, presentato in §1.3, il quale consiste nella generazione di correzioni, le quali successivamente vengono trasmesse in rete, consentendo ad utenti collegati di effettuare una navigazione di precisione in tempo reale. La tecnologia RTK è attualmente utilizzata per la navigazione di precisione in tempo reale, ma richiede un elevato numero di stazioni di terra e una rete in cui caricare le correzioni per gli utenti; l'RTK costituisce una tecnologia funzionante ma affetta da alcune problematiche ed ecco perché la tecnologia HAS e il posizionamento PPP si pongono di essere il punto di riferimento per la navigazione di precisione in tempo reale negli anni a venire. Al fine di valutare questa tecnologia, è stato necessario lavorare con il metodo PPP post-calcolato, ma che risulta pensato per sostituire la tecnica RTK in futuro per la navigazione di precisione in tempo reale.

Nel valutare il comportamento delle correzioni HAS dal giorno 80 al giorno 119 (esclusi 94 e 95) sono stati evidenziati alcuni comportamenti anomali, riportati in §3.1, pertanto è necessario constatare come sia necessario correggere tali problematiche per rendere questa tecnologia affidabile al cento per cento. Tralasciando i giorni in cui sono stati verificati dei comportamenti anomali, le analisi fatte ci permettono di affermare quanto segue: nei casi in cui le correzioni HAS risultano utilizzabili e le efemeridi broadcast risultano complete e prive di errori, le orbite e le derive dei clock dei satelliti ottenute mediante BRDM+HAS risultano migliorare le medesime grandezze utilizzando esclusivamente i BRDM ed essere vicine ai dati sp3 forniti dal CNES. Grazie al miglioramento nella stima della posizione e nella deriva del clock dei vari satelliti con l'impiego delle correzioni HAS, anche la precisione nella determinazione della posizione da parte di un ricevitore risulterà migliore. Effettuando l'analisi cinematica PPP attraverso il software Bernese, ad intervalli di 5 minuti, si è giunti alla seguente conclusione: mediante BRDM+HAS è possibile determinare le coordinate NEU della stazione di Padova con uno scarto, rispetto alle coordinate di riferimento, avente rms inferiore a 5 cm in tutte e tre le direzioni. Dall'analisi statica effettuata con il medesimo software, la soluzione BRDM+HAS risulta comparabile con la soluzione EPN, ottenuta mediante le doppie differenze di fase.

I risultati ottenuti consentono di affermare come il servizio HAS fornito dalla costellazione Galileo sia promettente al fine di effettuare una navigazione di precisione al livello centimetrico in tempo reale.

## **Nomenclatura**

#### Acronimi

- APC = Antenna Phase Center APCO = Antenna Phase Center Offset ARP = Antenna Reference Point BPSK = Binary Phase Shift Keying BRDM = Broadcast Message CCM = Clock Correction Message CDMA = Code Division Multiple Access  $CoM = Center of Mass$  $CoP = Center of Phase$ CORS = Continouosly Operating Reference Stations CRS = Coordinate Reference System  $DoY = Day of Year$ ECEF = Earth Centered Earth Fixed ESA = European Space Agency FDMA = Frequency Division Multiple Access GNSS = Global Navigation Sattelite System GPS = Global Positioning System HRCM = High Rate Clock Message  $IOD = Is sue of Data$ IPP = Ionospheric Pierce Point ISS = International Space Station ITRF = International Terrestial Reference Frame  $MC = Mass$  Center  $NaN = Not a Number$ NEU = North/East/Up PCO = Phase Center Offset PCV = Phase Center Variation
- PPP = Precise Point Positioning
- PRN = Pseudo Random Number
- RTK = Real Time Kinematic
- SCS = Satellite Coordinate System
- SoW = Second of Week
- SRP = Satellite Reference Point
- SSR = State Space Representation
- STEC = Slant Total Electron Content
- SV = Space Vehicle
- SVID = Space Vehicle Identifier
- TEC = Total Electron Content
- TECU = Total Electron Content Unit
- $ToE = Time of Ephemeris$
- $ToH = Time of Hour$
- $T<sub>o</sub>W = Time of Week$
- $UI = Update Interval$
- VTEC = Vertical Total Electron Content
- WN = Week Number

# **Riferimenti bibliografici**

### **Bibliografia**

- 1. *Galileo High Accuracy Service E6-B Signal-In-Space Message Specification v1.2*. (2020).
- 2. Teunissen, P. J. G. *GNSS Precise Point Positioning*. (2021).
- 3. NoveAtel Inc. An Introduction to GNSS. (2015).
- 4. Karaim, M., Elsheikh, M. & Noureldin, A. GNSS Error Sources. in *Multifunctional Operation and Application of GPS* (InTech, 2018). doi:10.5772/intechopen.75493.
- 5. Hermans, B. & Engineering, N. *Targeted GPS spoofing Luc Gommans*. https://github.com/osqzss/gps-sdr-sim (2018).
- 6. Beutler, G. GPS satellite orbits. in *GPS for Geodesy* (eds. Kleusberg, A. & Teunissen, P. J. G.) 37–101 (Springer Berlin Heidelberg, 1996). doi:10.1007/BFb0117679.
- 7. Canales, J. Navigating the history of GPS. *Nat Electron* **1**, 610–611 (2018).
- 8. RTCM SC-104 SSR Working Group. *IGS State Space Representation (SSR) Format*. (2020).
- 9. Alessandro Caporali. *Posizionamento Satellitare e Determinazione Orbitale*. (2018).

### **Sitografia**

10. https://gssc.esa.int/navipedia/index.php/Satellite\_Antenna\_Phase\_Centre

11.

[https://files.igs.org/pub/data/format/antex14.txt?\\_gl=1\\*19zx7zo\\*\\_ga\\*MjAzMzk2ODk1Ny4xNjM1N](https://files.igs.org/pub/data/format/antex14.txt?_gl=1*19zx7zo*_ga*MjAzMzk2ODk1Ny4xNjM1NDE3Mjc5*_ga_Z5RH7R682C*MTY1Njc1MjU3My4zOC4xLjE2NTY3NTMyMTMuNjA.&_ga=2.61509487.2143689294.1656752573-2033968957.1635417279) [DE3Mjc5\\*\\_ga\\_Z5RH7R682C\\*MTY1Njc1MjU3My4zOC4xLjE2NTY3NTMyMTMuNjA.&\\_ga=2.61509487.21436](https://files.igs.org/pub/data/format/antex14.txt?_gl=1*19zx7zo*_ga*MjAzMzk2ODk1Ny4xNjM1NDE3Mjc5*_ga_Z5RH7R682C*MTY1Njc1MjU3My4zOC4xLjE2NTY3NTMyMTMuNjA.&_ga=2.61509487.2143689294.1656752573-2033968957.1635417279) [89294.1656752573-2033968957.1635417279](https://files.igs.org/pub/data/format/antex14.txt?_gl=1*19zx7zo*_ga*MjAzMzk2ODk1Ny4xNjM1NDE3Mjc5*_ga_Z5RH7R682C*MTY1Njc1MjU3My4zOC4xLjE2NTY3NTMyMTMuNjA.&_ga=2.61509487.2143689294.1656752573-2033968957.1635417279)